Документ подписан простой электронной подписью Информация о владельце: ФИО: Соловьев Андрей Борисович Должность: Директор Дата подписания: 28.11.2023 13:44:04 Уникальный программный ключ:

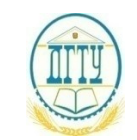

c83cc511feb01f5417b9362d2700339df14aa123<br>- Монтроль Министерство науки <mark>и высшего образования российской федерации</mark>

**ПОЛИТЕХНИЧЕСКИЙ ИНСТИТУТ (ФИЛИАЛ) ФЕДЕРАЛЬНОГО ГОСУДАРСТВЕННОГО БЮДЖЕТНОГО ОБРАЗОВАТЕЛЬНОГО УЧРЕЖДЕНИЯ ВЫСШЕГО ОБРАЗОВАНИЯ «ДОНСКОЙ ГОСУДАРСТВЕННЫЙ ТЕХНИЧЕСКИЙ УНИВЕРСИТЕТ» В Г. ТАГАНРОГЕ РОСТОВСКОЙ ОБЛАСТИ ПИ (филиал) ДГТУ в г. Таганроге**

#### **МЕТОДИЧЕСКИЕ УКАЗАНИЯ**

**к выполнению выпускной квалификационной работы** 

по специальности

09.02.07 «Информационные системы и программирование»

Составители: Е.В. Михайлович

Практикум по выполнению выпускной квалификационной работы (ВКР). ПИ (филиала) ДГТУ в г.Таганроге, 2023г.

В практикуме кратко изложены требования, необходимые для успешного выполнения выпускной квалификационной работы (ВКР).

Предназначено для обучающихся по специальности 09.02.07 «Информационные системы (по отраслям)».

Ответственный за выпуск:

Председатель ЦМК: \_\_\_\_\_\_\_\_ О.В. Андриян

## **СОДЕРЖАНИЕ**

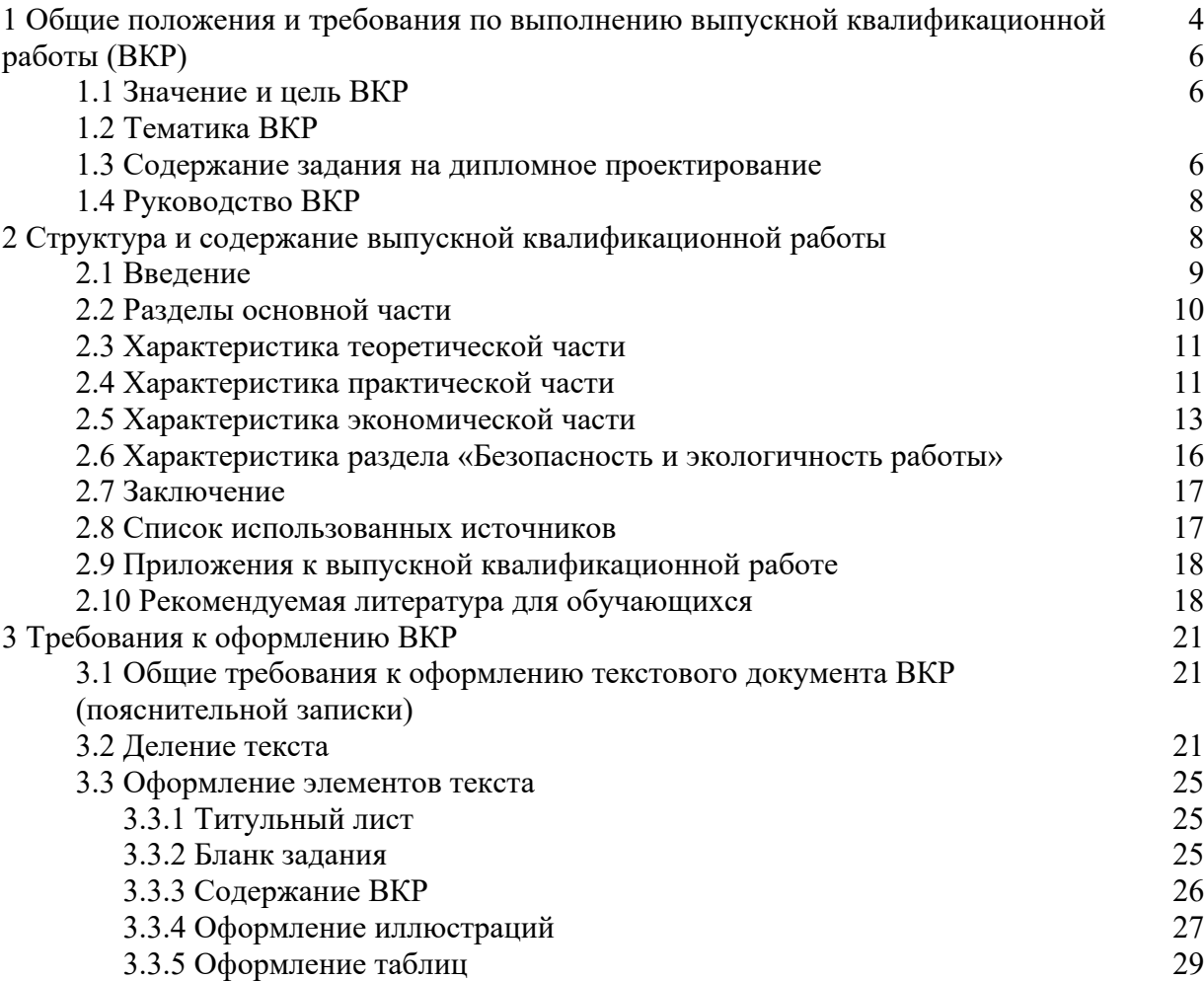

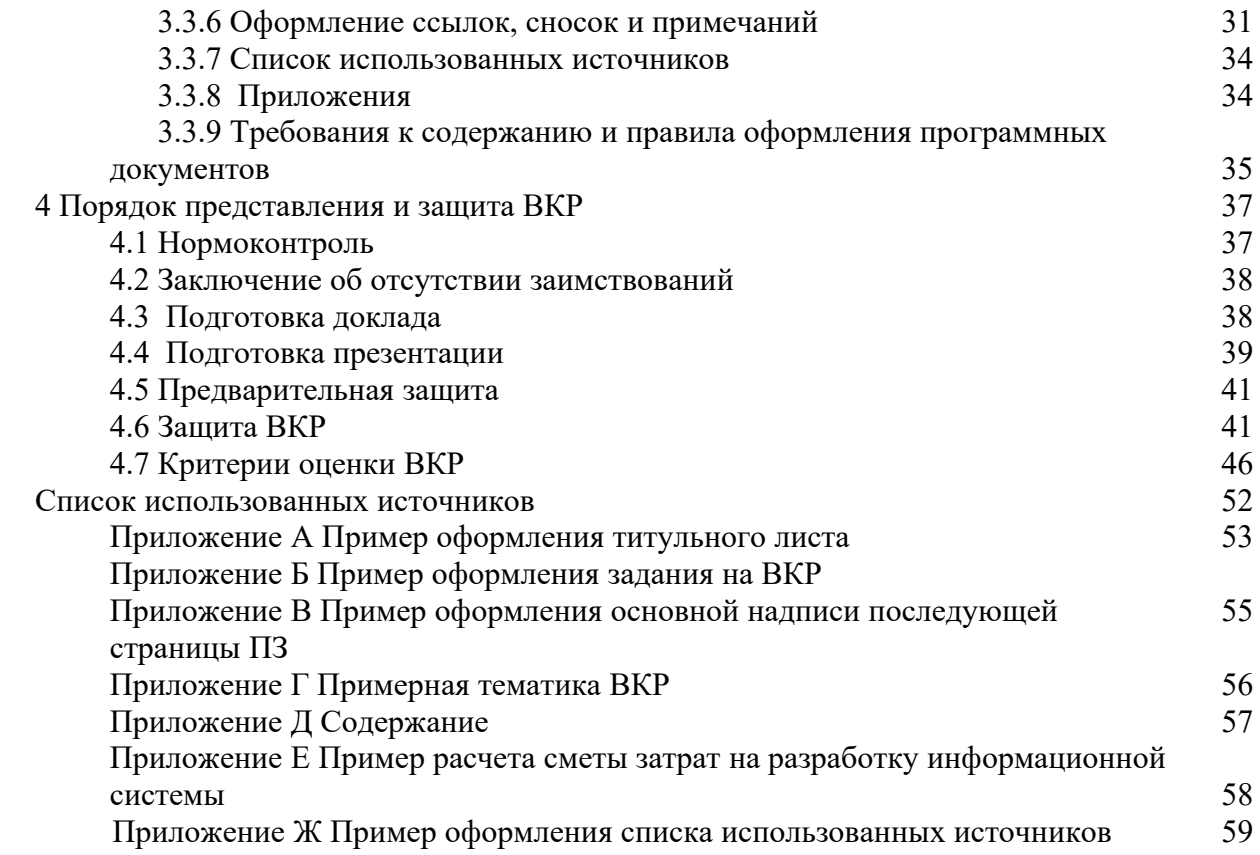

## **1 Общие положения и требования по выполнению выпускной квалификационной работы (ВКР**)

## **1.1 Значение и цель ВКР**

Итоговая государственная аттестация выпускников по специальности 09.02.07 «Информационные системы и программирование» является заключительным этапом обучения. Итоговая государственная аттестация проводится в виде защиты выпускной квалификационной работы (дипломной работы).

Выполнение дипломной работы служит проверкой усвоения обучающимися изученных дисциплин и показателем того, в какой мере выпускники могут применять полученные теоретические знания и практические умения в будущей профессиональной деятельности в качестве специалиста по информационным системам по специальности 09.02.07 «Информационные системы и программирование».

Настоящее пособие разработано на основ ФГОС СПО по специальности 09.02.07 «Информационные системы и программирование» и призвано оказать обучающемуся методическую помощь в ходе выполнения дипломной работы.

Дипломная работа - это комплексная самостоятельная исследовательская работа, в ходе которой обучающийся решает конкретные практические задачи, соответствующие профилю деятельности.

**Цель выпускной квалификационной работы** – систематизировать, углубить и закрепить полученные обучающимся теоретические знания и показать умение применять эти знания в практической работе.

## Основные задачи выпускной квалификационной работы:

- систематизация, углубление, закрепление и расширение теоретических и практических знаний по проектированию информационных систем  $\mathbf{c}$ использованием современных информационных технологий на основе анализа экономико-информационной среды предметной области;

- развитие навыков ведения *самостоятельной работы* и разработки проектных решений по информационному, технологическому и программному обеспечению информационных систем.

овладение методикой исследования, обобщения и логического изложения материала:

- формирование умений использовать справочную нормативную  $\mathbf{M}$ документацию.

Обшие требования выпускной квалификационной работе  $\mathbf{K}$  $\overline{\mathbf{B}}$ среднего профессионального образования соответствии с ФГОС  $\Pi$ 0 специальности «Информационные системы (по отраслям)»:

Выпускная квалификационная работа представляет собой законченную разработку в профессиональной деятельности, в которой:

сформулирована актуальность  $\overline{M}$ место решаемой задачи информационного обеспечения в предметной области;

анализируется литература и информация, полученная с помощью глобальных сетей по функционированию подобных систем в данной области или в смежных предметных областях;

определяются и конкретно описываются выбранные выпускником объемы, методы и средства решаемой задачи, иллюстрируемые данными и формами выходных документов, используемых при реализации поставленной задачи информационного обеспечения на модельном примере (но на реальной вычислительной работающей составе профессиональнотехнике,  $\overline{R}$ ориентированной информационной системы);

анализируются предлагаемые пути, способы, а также оценивается экономическая, техническая и социальная эффективность их внедрения в реальную информационную среду в области применения.

Однако, единые требования к работе не исключают, а предполагают инициативу и творческий подход к разработке каждой темы. Оригинальность постановки и решения конкретных вопросов в соответствии с особенностями исследования является одним из основных критериев оценки качества выпускной квалификационной работы.

Результатом выполнения выпускной квалификационной работы является профессиональной овладение обучающимися видом деятельности. приобретение практического опыта в соответствии с рабочей программой следующих профессиональных модулей:

ПМ02«Осуществление интеграции программных модулей»

ПМ03«Ревьюирование программных модулей»

ПМ05 «Проектирование и разработка информационных систем»

ПМ06 «Сопровождение информационных систем»

ПМ07 «Соадминистрирование и автоматизация баз данных и серверов

В результате выполнения выпускной квалификационной работы обучающийся должен:

## **ПМ02«Осуществление интеграции программных модулей» Иметь практический опыт**

- модели процесса разработки программного обеспечения;
- основные принципы процесса разработки программного обеспечения;
- основные подходы к интегрированию программных модулей;
- основы верификации и аттестации программного обеспечения

#### **уметь**

- использовать выбранную систему контроля версий;
- использовать методы для получения кода с заданной функциональностью и степенью качества

#### **знать**

- модели процесса разработки программного обеспечения;
- основные принципы процесса разработки программного обеспечения;
- основные подходы к интегрированию программных модулей;
- основы верификации и аттестации программного обеспечения.

## **ПМ03«Ревьюирование программных модулей»**

## **Иметь практический опыт**

- В измерении характеристик программного проекта;
- использовании основных методологий процессов разработки программного обеспечения;
- оптимизации программного кода с использованием специализированных программных средств

#### **уметь**

- работать с проектной документацией, разработанной с использованием графических языков спецификаций;
- выполнять оптимизацию программного кода с использованием специализированных программных средств;
- использовать методы и технологии тестирования и ревьюирования кода и проектной документации;
- применять стандартные метрики по прогнозированию затрат, сроков и качества

**знать**

- задачи планирования и контроля развития проекта;
- принципы построения системы деятельностей программного проекта;
- современные стандарты качества программного продукта и процессов его обеспечения

## **ПМ05 «Проектирование и разработка информационных систем»**

#### **иметь практический опыт:**

- использования инструментальных средств обработкиинформации;
- В управлении процессом разработки приложений с использованием инструментальных средств;
- обеспечении сбора данных для анализа использования и функционирования информационной системы;
- программировании в соответствии с требованиями технического задания;
- использовании критериев оценки качества и надежности функционирования информационной системы;
- применении методики тестирования разрабатываемых приложений;
- определении состава оборудования и программных средств разработки информационной системы;
- разработке документации по эксплуатации информационной системы;
- проведении оценки качества и экономической эффективности информационной системы в рамках своей компетенции;
- модификации отдельных модулей информационной системы.

#### **уметь:**

- осуществлять постановку задач по обработке информации;
- проводить анализ предметной области;
- осуществлять выбор модели и средства построения информационной системы и программных средств;
- использовать алгоритмы обработки информации для различных приложений;
- решать прикладные вопросы программирования и языка сценариев для создания программ; разрабатывать графический интерфейс приложения;
- создавать и управлять проектом по разработке приложения;
- проектировать и разрабатывать систему по заданным требованиям и спецификациям

## **знать:**

- основные виды и процедуры обработки информации, модели и методы решения задач обработки информации;
- основные платформы для создания, исполнения и управления информационной системой;
- основные процессы управления проектом разработки;
- основные модели построения информационных систем, их структуру, особенности и области применения; методы и средства проектирования, разработки и тестирования информационных систем;

систему стандартизации, сертификации и систему обеспечения качества продукции.

## **ПМ06 «Сопровождение информационных систем» Иметь практический опыт**

- В инсталляции, настройка и сопровождение информационной системы;
- выполнении регламентов по обновлению,
- техническому сопровождению и восстановлению данных информационной системы

#### **уметь**

- осуществлять настройку информационной системы для пользователя согласно технической документации;
- применять основные правила и документы системы сертификации Российской Федерации;
- применять основные технологии экспертных систем;
- разрабатывать обучающие материалы для пользователей по эксплуатации информационных систем

**знать**

- регламенты и нормы по обновлению и техническому сопровождению обслуживаемой информационной системы;
- политику безопасности в современных информационных системах;
- достижения мировой и отечественной информатики в области интеллектуализации информационных систем;
- принципы работы экспертных систем

# **ПМ07 «Соадминистрирование и автоматизация баз данных и серверов**

## **иметь практический опыт:**

- В участии в соадминистрировании серверов;
- разработке политики безопасности SQL сервера, базы данных и отдельных объектов базы данных;
- применении законодательства Российской Федерации в области сертификации программных средств информационных технологий

#### **уметь:**

- проектировать и создавать базы данных;
- выполнять запросы по обработке данных на языке SQL;
- осуществлять основные функции по администрированию баз данных;
- разрабатывать политику безопасности SQL сервера, базы данных и отдельных объектов базы данных;
- владеть технологиями проведения сертификации программного средства

#### **знать:**

- модели данных, основные операции и ограничения;
- технологию установки и настройки сервера баз данных;
- требования к безопасности сервера базы данных;

государственные стандарты и требования к обслуживанию баз данных

# **Выполнение выпускной квалификационной работы позволяет формировать профессиональные и общие компетенции:**

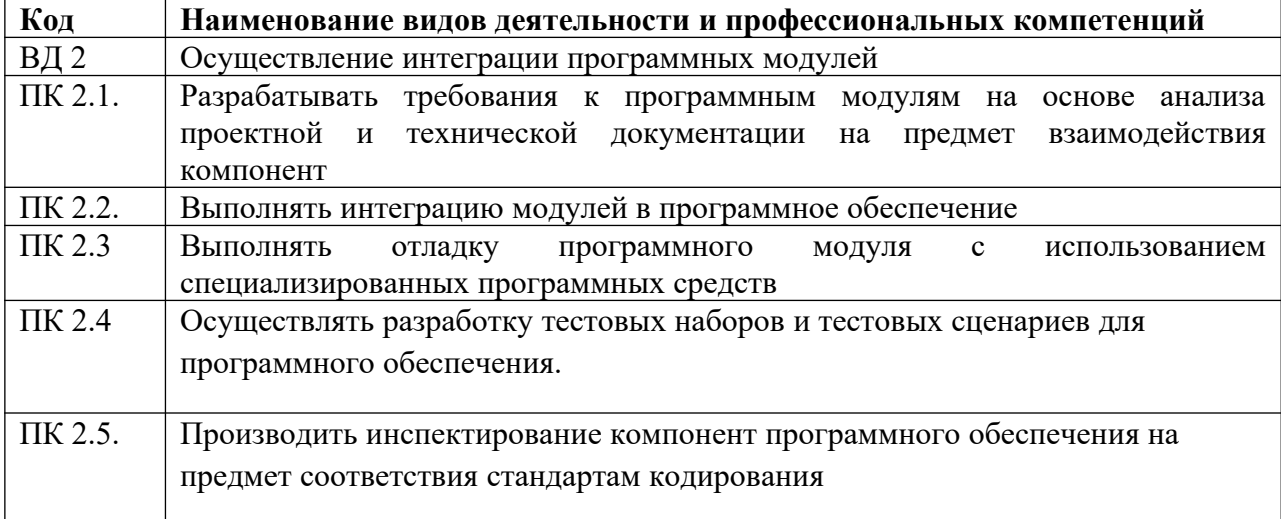

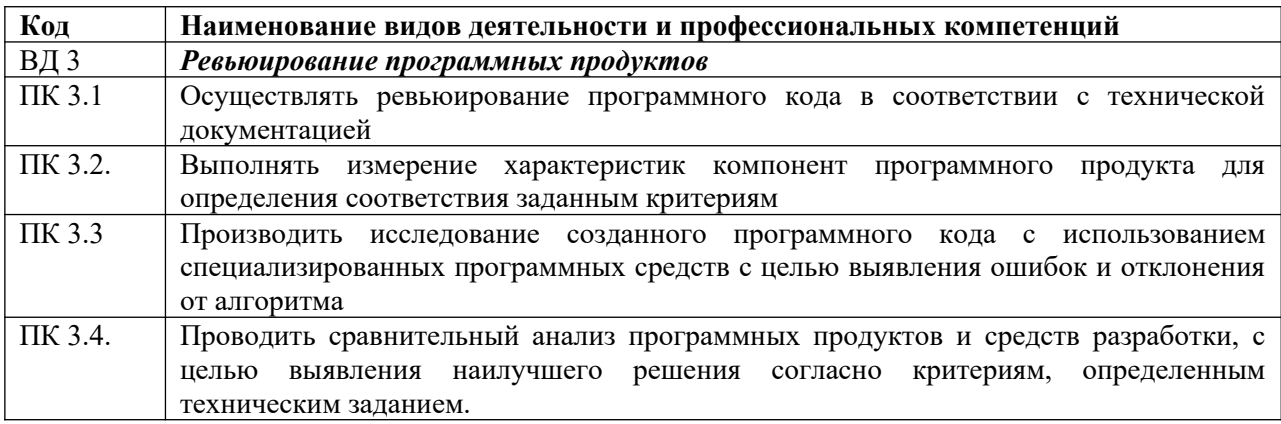

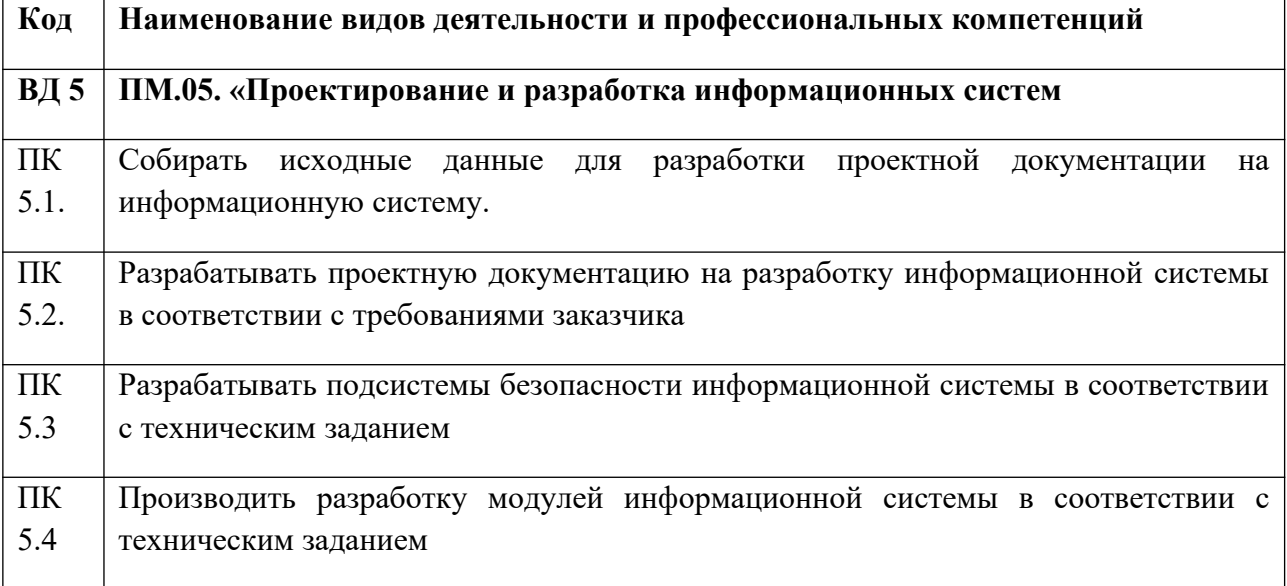

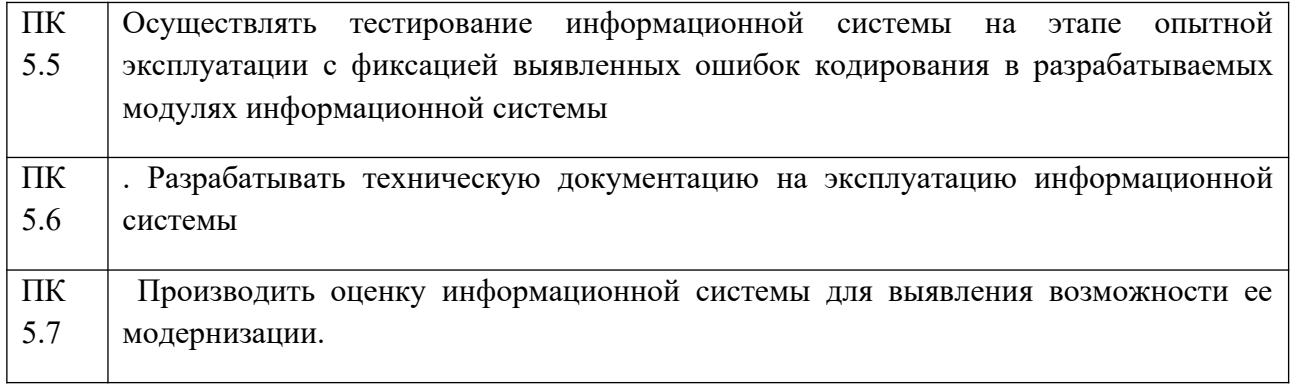

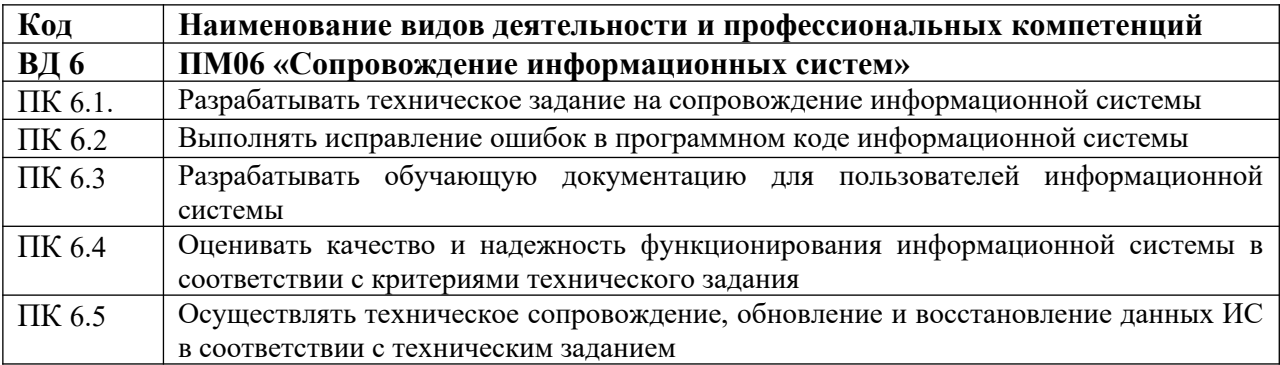

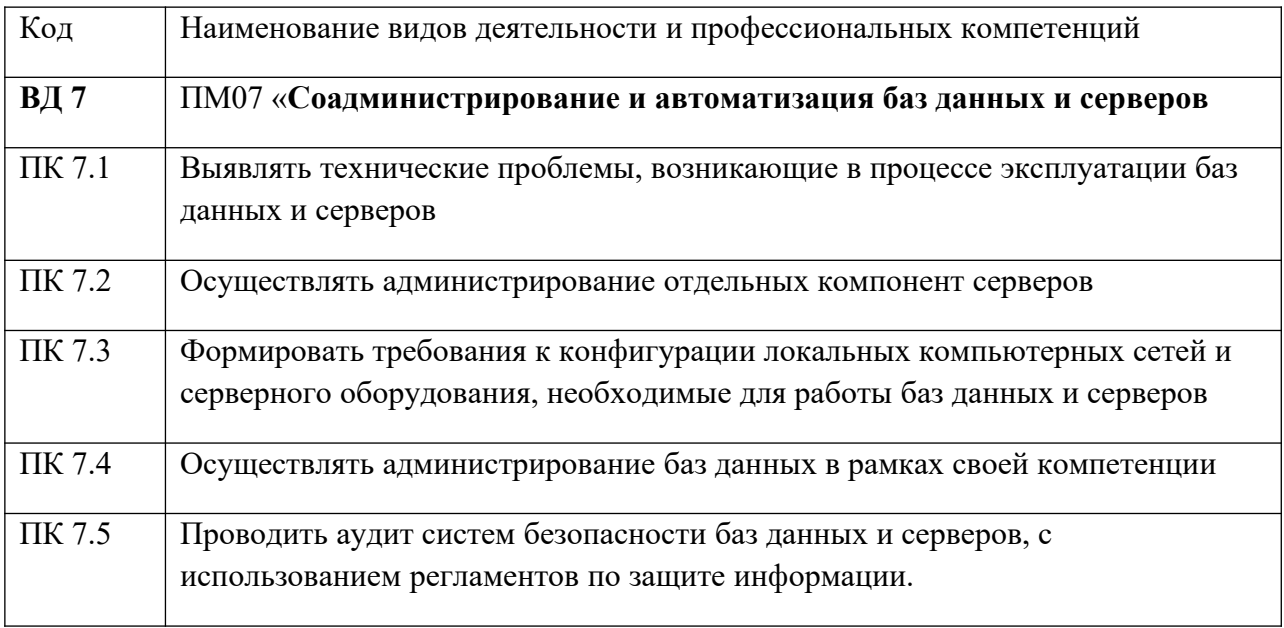

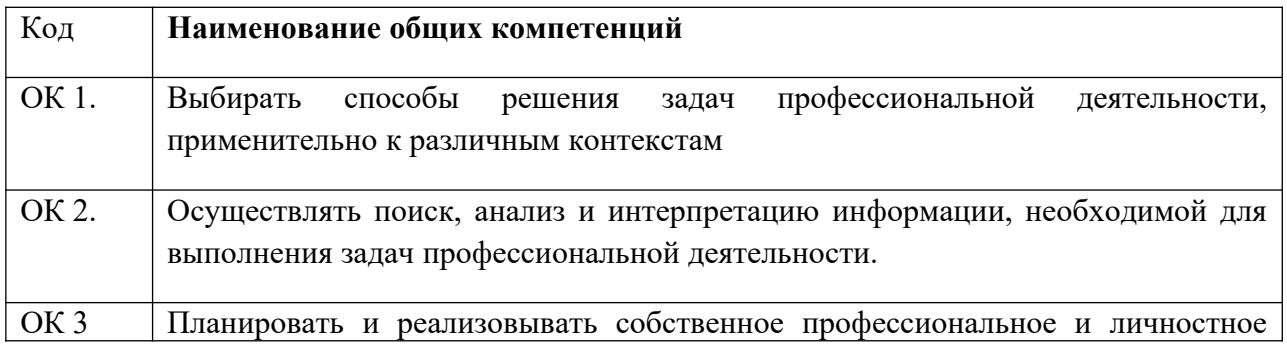

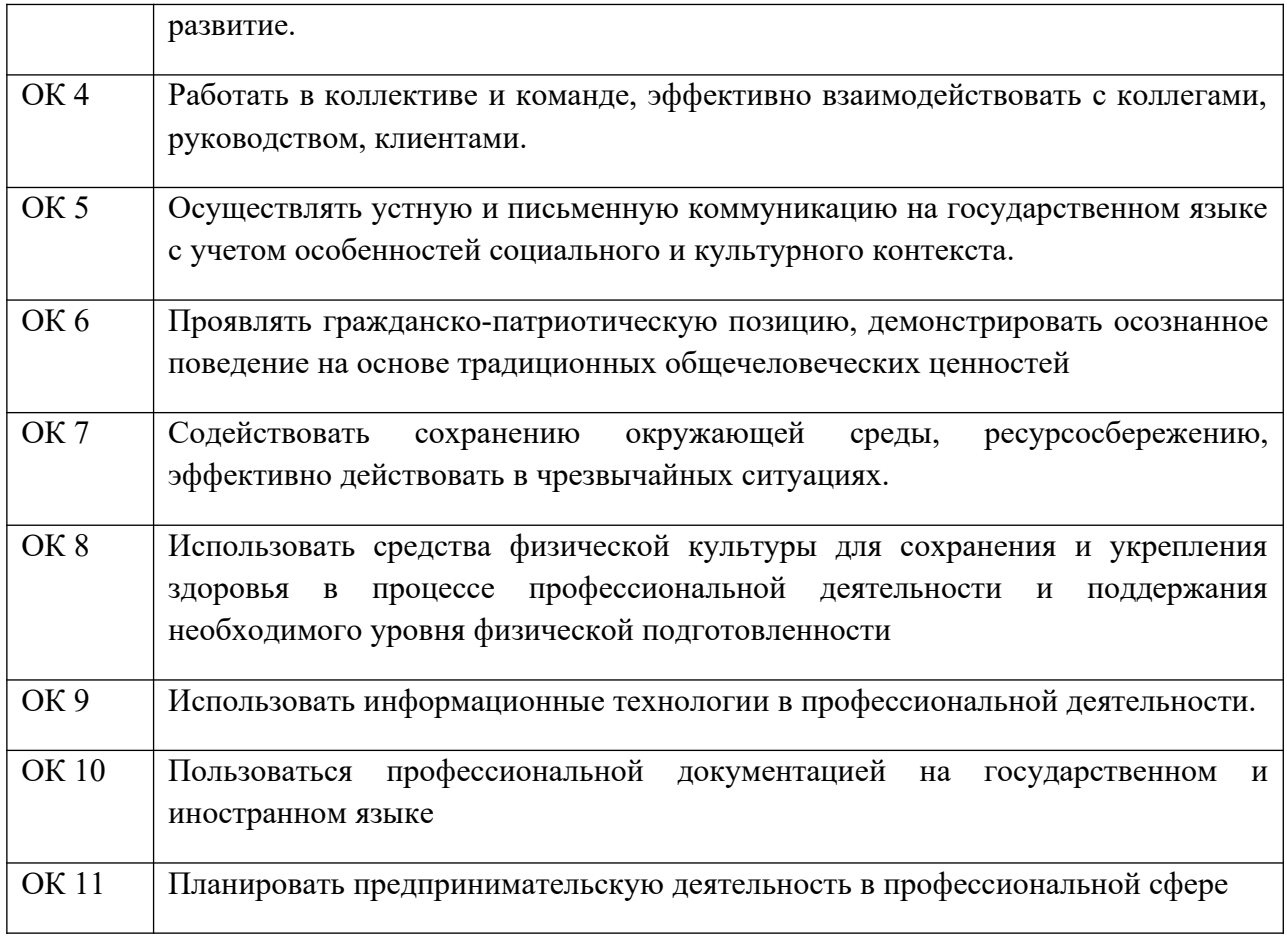

## **1.2 Тематика ВКР**

Тема выпускной квалификационной работы работы должна быть актуальной, достаточно конкретной и иметь практическое значение.

Примерная тематика дипломных работ составляется ЦМК и сообщается обучающимся в соответствии с планом подготовки и проведения ГИА.

Тематика выпускных квалификационных работ может быть разнообразна. В тематике дипломного проектирования могут находить отражение вопросы совершенствования компьютерной техники, разработки различных информационных систем, программ определенной направленности, разработки клиент-серверных приложений, web-сервисов и web-ресурсов, создания электронных учебников, создания баз данных, создания игровых приложений для ПК и мобильных устройств (*примерная тематика приведена в приложении Г*).

При выборе темы обучающийся руководствуется своими научными интересами, особенностями и запросами организации, в которой он проходит производственную практику. Обучающийся имеет право предложить свою тему, получив согласие руководителя и председателя ЦМК.

В некоторых случаях конкретные темы дипломных работ закрепляются за обучающимися на основе заявок организаций, где дипломник проходит преддипломную практику. Это обеспечивает помощь обучающимся, создает условия для выполнения практически полезной исследовательской работы,

облегчает сбор материалов и создает предпосылки для практической реализации рекомендаций обучающегося.

## **1.3 Содержание задания на дипломное проектирование**

Задание на выполнение выпускной квалификационной работы является нормативным документом, устанавливающим границы и глубину исследования темы, а также срок выполнения ВКР. Руководитель обязан выдать обучающемуся задание, которое оформляется на отдельном бланке установленной формы (Приложение Б). Задание утверждается заместителем директора по учебной работе, а затем вместе с дипломным проектом представляется в Государственную аттестационную комиссию.

В задании указывается:

- фамилия, имя, отчество обучающегося;
- группа и специальность обучающегося;
- тема выпускной квалификационной работы;
- руководитель выпускной квалификационной работы;
- содержание пояснительной записки к ВКР;
- фамилии консультантов по разделам ВКР;
- дата выдачи задания по ВКР

## **1.4 Руководство ВКР**

К работе над ВКР допускаются обучающиеся, выполнившие учебный план во всем его объеме и успешно прошедшие этапы промежуточной аттестации.

ЦМК разрабатывает для обучающихся график подготовки дипломных работ, при нарушении которого обучающийся не допускается до защиты дипломной работы.

Для оказания консультационной помощи выпускнику назначается руководитель выпускной квалификационной работы из числа преподавателей дисциплин соответствующего профиля. При необходимости к выпускнику прикрепляются привлеченные специалисты или преподаватели специальных дисциплин для единичных или регулярных консультаций.

*Руководитель* ВКР*:*

- оказывает выпускнику помощь в составлении календарного графика на весь период выполнения дипломной работы;

- рекомендует выпускнику необходимую основную литературу: справочные материалы, учебники, учебные пособия и другие источники по теме;

- проводит предусмотренные расписанием консультации с обучающимся;

- проверяет выполнение работы (по частям или в целом).

Закрепление темы, руководителя и консультанта оформляется приказом директора учебного заведения не позднее 1 февраля текущего года.

Обучающийся, совместно с руководителем, составляет задание для Дипломной работы (Приложение Б). После получения задания начинается самостоятельная работа студента по выполнению дипломной работы. Успех его в значительной мере будет зависеть от подготовки теоретического раздела, сбора и анализа фактического материала.

После утверждения темы дипломной работы обучающийся:

- совместно с руководителем уточняет круг вопросов, подлежащих изучению;

- составляет план исследования и календарный план работы на весь период с указанием очередности выполнения отдельных этапов;

- изучает необходимую литературу;

- занимается сбором и анализом первичного материала;

постоянно поддерживает связь с научным руководителем;

- докладывает руководителю о ходе работы и получает необходимую информацию;

по мере написания отдельных разделов представляет их руководителю, исправляет и дополняет работу в соответствии с полученными замечаниями;

в установленные сроки отчитывается перед руководителем о готовности работы;

- несет ответственность за достоверность информации и обоснованность принятых в работе решений.

Обучающимся следует периодически информировать руководителя о ходе подготовки дипломной работы, консультироваться по вызывающим затруднения или сомнения теоретическим и практическим вопросам. Следует иметь в виду, что руководитель не является ни соавтором, ни редактором дипломной работы, и не рассчитывать на то, что он поправит все имеющиеся в дипломной работе теоретические, методологические, стилистические и прочие ошибки.

На первом этапе подготовки дипломной работы руководитель советует, как приступить к рассмотрению темы, корректирует план работы и дает рекомендации по списку литературы. В ходе выполнения работы руководитель выступает как оппонент, указывает обучающемуся на недостатки аргументации, композиции, стиля и т.п. и советует, как лучше устранить их.

Рекомендации и замечания руководителя обучающийся должен воспринимать критически. Он может учитывать их или отклонять по-своему усмотрению, т.к. теоретически и методологически правильная разработка и освещение темы, а также качество содержания и оформления дипломной работы полностью лежат на ответственности обучающегося, а не руководителя.

После получения окончательного варианта дипломной работы руководитель, являясь экспертом ЦМК, составляет письменный отзыв, в котором всесторонне характеризует качество дипломной работы, отмечает положительные стороны, обращает особое внимание на имеющиеся отмеченные ранее недостатки, не устраненные дипломником, мотивирует возможность или нецелесообразность представления дипломной работы в ГЭК.

По завершении работы над ВКР законченная и полностью оформленная дипломная работа, подписанная руководителем вместе с отзывом руководителя представляется на нормоконтроль, где проверяется правильность оформления ВКР требованиям ЕСКД, а затем на подпись заместителю директора по учебной работе для получения допуска к предварительной защите и рецензированию.

Рекомендуется проведение предварительной защиты дипломных работ.

#### **2 Структура и содержание выпускной квалификационной работы**

Дипломная работа обучающихся, завершающих обучение по специальности 09.02.07 «Информационные системы и программирование», имеет практический характер и может включать элементы научного и исследовательского поиска. Содержанием дипломной работы является пояснительная записка с описанием разработки и создания информационной системы (приложения для ПК или мобильных устройств, клиент-серверного приложения, электронного учебника, web-ресурса, базы данных, и.т.п.).

По своему содержанию дипломная работа должна соответствовать требованиям образовательного стандарта в части итоговой государственной аттестации.

Выпускная квалификационная работа может быть логическим продолжением курсового проекта, идеи и выводы которого реализуются на более высоком теоретическом и практическом уровне. Курсовой проект может быть использован в качестве раздела выпускной квалификационной работы.

## *Пояснительная записка ВКР, в общем, содержит следующие структурные элементы:*

- титульный лист;
- бланк задания на ВКР;
- содержание;
- введение;
- разделы основной части;
- раздел «Экономическое обоснование работы»;
- раздел «Безопасность и экологичность работы»;
- заключение;
- список использованных источников;
- приложения (при необходимости пояснений разделов).

Отзыв руководителя на ВКР, заключение ответственного лица об отсутствии заимствований не подшиваются в пояснительную записку.

Объем пояснительной записки ВКР должен составлять не более 60 страниц печатного текста.

Титульный лист является первой страницей работы и служит источником информации, необходимой для обработки и поиска документа.

На титульном листе приводят следующие сведения:

- наименование вышестоящей организации;
- наименование вуза;
- наименование факультета;
- наименование кафедры;
- наименование работы;
- наименование темы;
- фамилия, имя, отчество автора работы;
- код и наименование направления подготовки (специальности);
- наименование профиля;
- обозначение ВКР;
- должность, фамилия, инициалы руководителя и консультантов;
- должность, фамилия, инициалы нормоконтролера;
- место и год.

Пример оформления титульного листа приведен в Приложении А.

Задание на дипломное проектирование выдается руководителем дипломной работы в установленные сроки (Приложение Б). В задании руководитель должен привести исходные данные для разработки ВКР, заголовки разделов основной части пояснительной записки, дополнительных разделов (при наличии), перечень графического материала.

Содержание выпускной квалификационной работы представляет собой развернутый план работы. Пример оформления содержания приведен в Приложении Д.

В элементе «СОДЕРЖАНИЕ» приводят порядковые номера и заголовки всех элементов («ВВЕДЕНИЕ», «ЗАКЛЮЧЕНИЕ», «СПИСОК ИСПОЛЬЗОВАННЫХ ИСТОЧНИКОВ»), разделов, подразделов, пунктов (если они имеют наименование), основной части и разделов «Экономическое обоснование работы», «Безопасность и экологичность работы», обозначения и заголовки приложений с указанием номеров страниц.

## **2.1 Введение**

Введение является обязательным элементом пояснительной записки ВКР. Во введении должна быть рассмотрена актуальность ВКР, определены цели и задачи работы, перечислены методы и средства решения поставленных задач.

Необходимо раскрыть предполагаемую актуальность темы, изложить конкретные аргументы, доказывающие данное утверждение, сформулировать практическую значимость работы, определить объект и предмет, структуру работы, хронологические рамки и информационную базу исследования.

Актуальность и новизна темы предполагают обоснование причин, которые вызвали необходимость выполнения данной работы.

Для раскрытия актуальности выбранной темы необходимо определить степень проработанности этой темы в других трудах, а также показать суть проблемной, т.е. противоречивой и требующей решения ситуации.

Цель работы - это краткая формулировка того, что необходимо достичь в ходе выполнения работы.

Исходя из развития цели работы формулируются задачи. Это обычно делается в форме перечисления (например, изучить научную литературу по выбранной теме, систематизировать знания по какой-либо научной проблематике, описать..., установить..., разработать..., реализовать..., исследовать..., оценить... и т. д.). Задачи раскрывают цель и обусловливают структуру работы.

Объект и предмет исследования - это то, что непосредственно изучается в дипломной работе. Объект указывает на то, что изучается в целом. Объект это процесс или явление, порождающие проблемную ситуацию или требующие изучения для эффективной реализации какого-либо проекта и избранные для исслелования.

Предмет - это то, что находится в границах объекта. Предмет вычленяется из объекта и представляет собой ту часть, тот аспект, на которое направлено исследование. Именно непосредственно предмет работы определяет тему исследования (заглавие) дипломной работы.

Окончательный вариант введения рекомендуется писать после того, как будет готова основная часть работы, так как оно в процессе работы может претерпеть значительные изменения.

Bo введении рекомендуется дать краткую характеристику информатизации общества на современном этапе, новые направления в области информационных технологий и программного обеспечения. Особое внимание должно быть уделено внедрению средств новых информационных технологий созданию электронных учебников (сайтов, информационных систем) с учетом специфики конкретной учебной дисциплины.

Объем введения 1-3 страницы.

## 2.2 Разлелы основной части

Основная часть отражает процесс решения поставленных задач и полученные результаты. Здесь приводятся данные, отражающие сущность, методику и основные результаты выполненной работы.

Содержание разделов основной части должно точно соответствовать теме работы и полностью ее раскрывать.

Наименование разделов основной части пояснительной записки определяет руководитель в зависимости от темы работы.

Основная часть, как правило, состоит из следующих разделов:

- теоретический раздел, посвященный теоретическим аспектам по выбранной Teme;

проектный раздел, предлагающий конкретные мероприятия  $\Pi$ <sup>O</sup> совершенствованию работы объекта исследования;

- экономический раздел, содержащий экономическое обоснование мероприятий по совершенствованию работы объекта исследования, а так же обоснование безопасности и экологичности работы.

## 2.3 Характеристика теоретической части

Первый раздел дипломной работы носит общетеоретический характер и может состоять из трех подразделов: «1.10писание предметной области», «1.2 Требования к разработке», «1.3 Выбор средств реализации».

В этом случае структура может быть такой:

## Описание предметной области

В первом подразделе описывается предметная область, терминология, правовые нормативные акты, стандарты предметной области, оценка современного состояния и динамика развития отрасли.

## Требования к разработке

В данном подразделе необходимо описать основные требования к разрабатываемой информационной системе (приложение для ПК или мобильных устройств, клиент-серверное приложение, web-ресурс, электронный учебник, база данных, и.т.п..). Указать для какой целевой аудитории информационная система. Привести предназначена краткое описание требований к основному функционалу информационной системы. Также в данном подразделе необходимо описать основные системные требования к разработанному программному продукту, например требования к средствам просмотра (браузерам), требования к программному обеспечению компьютера, требования к объему памяти, системные параметры компьютера, итд...

## Выбор средств реализации

подразделе необходимо  $\mathbf{B}$ третьем кратко описать выбранные обучающимся технологии создания информационной системы, а так же обосновать необходимость и преимущества выбора той или иной технологии, её достоинства и недостатки. К технологиям относятся использование - языков разметки контента, языков программирования, систем управления контентом, пакетов прикладных программ, различных библиотек и фреймворков... итд.

## 2.4 Характеристика практической части

Второй раздел дипломной работы является практическим и может состоять из трех подразделов: «2.1 Структура информационной системы», «2.2 Технология создания информационной системы», «2.3 Тестирование информационной системы».

В данном случае содержание может быть следующим:

#### Структура информационной системы

 $Ha$ ланном проектирования необхолимо разработать этапе концептуальную отражающую создаваемой архитектуру cxemy, информационной системы.

Так, например, если разрабатывается web-ресурс, то в данном подразделе необходимо привести и обосновать функциональную схему web-ресурса, определить его логическую структуру, привести описание и графические изображения макета страниц сайта, обосновать тип верстки сайта и выбор цветовой схемы оформления. Описать назначение отдельных страниц сайта, общую структуру навигации на сайте, структуру меню в обычном и активном режимах.

Так необхолимо подразделе же этом описать структуру  $\bf{B}$ разрабатываемой базы данных web-ресурса (если таковая имеется), привести схему данных и определить тип связи данных.

#### Технология создания информационной системы

В данном разделе необходимо описать все действия создания продукта в той программе, которая была выбрана и подробно рассмотрена в теоретической части выпускной квалификационной работы.

Если это сайт или электронный учебник, то пошагово расписываем создание страниц; все, что создается на этих страницах; какие теги используются; как вставляем анимацию, изображения.

Если использовалась какая либо CMS, то подробно описать технологию созлания сайта в этой CMS.

Здесь же необходимо подробно описать использованные скрипты, плагины, фреймворки, привести код разработанных обучающимся скриптов с подробными комментариями. Так же желательно описать физическую структуру сайта, представить полное дерево каталогов и файлов, составляющих проект, описать смысловое содержание каждого каталога или файла, указать общее количество файлов и общий размер проекта.

Если разрабатывается не сайт, а другая информационная система, то аналогично описываем технологию её создания, например создание таблиц, связей между ними, отчетов, запросов, форм, главной кнопочной формы, разделение пользователей.

#### Тестирование информационной системы

После того, как информационная система была полностью реализована на компьютере, самим разработчиком необходимо протестировать данный продукт, выявить ошибки и устранить их.

В этом разделе практической части описываются методы тестирования, каким образом были выявлены существенные ошибки, и как разработчик попытался их устранить. Обязательно перечислить все категории тестовых испытаний информационной системы, привести порядок выполнения тестов и результаты тестирования разработанной информационной системы.

#### 2.5 Характеристика экономической части

Содержание экономической части выпускной квалификационной работы устанавливается в зависимости от темы работы (по согласованию с консультантом по экономической части). Экономическая часть работы содержит 2 подраздела: «планирование работы», «расчет сметы затрат на разработку информационной системы».

Рекомендуемый объем раздела составляет 10-15 страниц.

## Планирование работы

На этом этапе составляется список действий для успешной реализации выбранного варианта разработки информационной системы. Этот список может пересматриваться, дополняться, перегруппировываться или разбиваться на более детализированные списки в ходе планирования.

Определяется последовательность действий по разработке ПО.

Первым делом назначаются задачи проекта, а так же устанавливаются сроки и последовательность их исполнения.

Пример приведен на рисунке1.

|                | 48 | Название                    | Продолжи | Начало                  | Окончание      | Предшествующие |
|----------------|----|-----------------------------|----------|-------------------------|----------------|----------------|
| 1              | 하  | Начало проекта              |          | 0 дней? 13.03.178:00    | 13.03.178:00   |                |
| $\overline{2}$ | 可利 | ⊟Начало проекта             |          | 2 дней? 13.03.17 8:00   | 14.03.17 17:00 | 1              |
| 3              |    | Выбор темы                  |          | 1 день? 13.03.178:00    | 13.03.17 17:00 | 1              |
| 4              |    | Выбор среды для создані     |          | 1 день? 14.03.178:00    | 14.03.17 17:00 | 3              |
| 5              | 舯  | ⊟Подготовка среды для       |          | 2 дней? 14.03.17 17:00  | 16.03.17 17:00 | 2              |
| 6              |    | Начало                      |          | 0 дней 14.03.17 17:00   | 14.03.17 17:00 | 4              |
| $\overline{7}$ |    | Установка Wordpress         |          | 1 лень? 15.03.178:00    | 15.03.17 17:00 | 4              |
| 8              |    | Выбор и установка шабло     |          | 1 день? 16.03.178:00    | 16.03.17 17:00 | 7              |
| 9              |    | Конец                       |          | 0 дней 16.03.17 17:00   | 16.03.17 17:00 | 8              |
| 10             | 舯  | <b>⊟Настройка Wordpress</b> |          | 12 дней? 16.03.17 17:00 | 03.04.17 17:00 | 9              |
| 11             |    | Начало                      |          | 0 дней 16.03.17 17:00   | 16.03.17 17:00 | l9             |
| 12             |    | Настройка шаблона           |          | 3 дней? 17.03.178:00    | 21.03.17 17:00 | 11             |
| 13             |    | Настройка модулей           |          | 1 день? 22.03.178:00    | 22.03.17 17:00 | 12             |
| 14             |    | Подключение плагинов        |          | 1 день? 23.03.178:00    | 23.03.17 17:00 | 13             |
| 15             |    | Настройка сайта             |          | 1 лень? 24.03.178:00    | 24.03.17 17:00 | 14             |
| 16             |    | Наполнение сайта            |          | 4 дней? 27.03.178:00    | 30.03.17 17:00 | 15             |
| 17             |    | Создание меню               |          | 2 дней? 31.03.178:00    | 03.04.17 17:00 | 16             |
| 18             |    | Конец                       |          | 0 дней 03.04.17 17:00   | 03.04.17 17:00 | 17             |
| 19             | ٨I | ⊟ Тестирование сайта        |          | 3 дней? 03.04.17 17:00  | 06.04.17 17:00 | 18             |
| 20             |    | Начало тестирования         |          | 0 дней? 03.04.17 17:00  | 03.04.17 17:00 | 18             |
| 21             |    | Тестирование сайта          |          | 3 дней? 04.04.178:00    | 06.04.17 17:00 | 20             |
| 22             |    | Окончание тестирования      |          | 0 дней 06.04.17 17:00   | 06.04.17 17:00 | 21             |
| 23             |    | ⊟Оформление ВКР             |          | 14 дней 06.04.17 17:00  | 26.04.17 17:00 | 22             |
| 24             |    | Начало оформления ВКР       |          | 0 дней 06.04.17 17:00   | 06.04.17 17:00 | 22             |
| 25             |    | Оформление ВКР              |          | 14 лней 07.04.178:00    | 26.04.17 17:00 | 24             |
| 26             |    | Конец оформления ВКР        |          | 0 дней 26.04.17 17:00   | 26.04.17 17:00 | 25             |
| 27             |    | Конец проекта               |          | 0 дней? 26.04.17 17:00  | 26.04.17 17:00 | 26             |

Рисунок 1 – Назначение задач и установка сроков

Приводится календарь проекта.Пример приведен на рисунке 2.

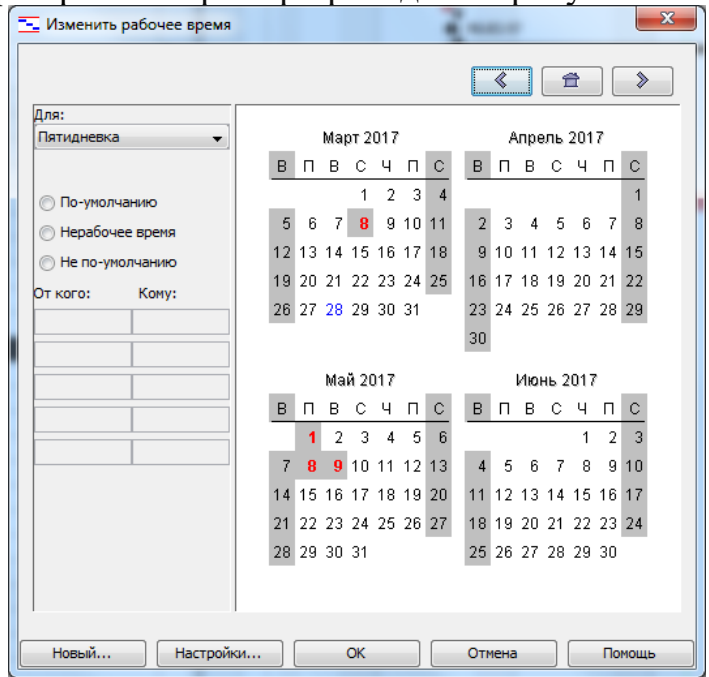

Рисунок 2 – календарь проекта

Разрабатывается сетевой график проекта, который отражает зависимость и последовательность выполнения работ с учетом стоимости работ, затрат ресурсов и выделением критических (узких) мест. Пример приведен на рисунке 3.

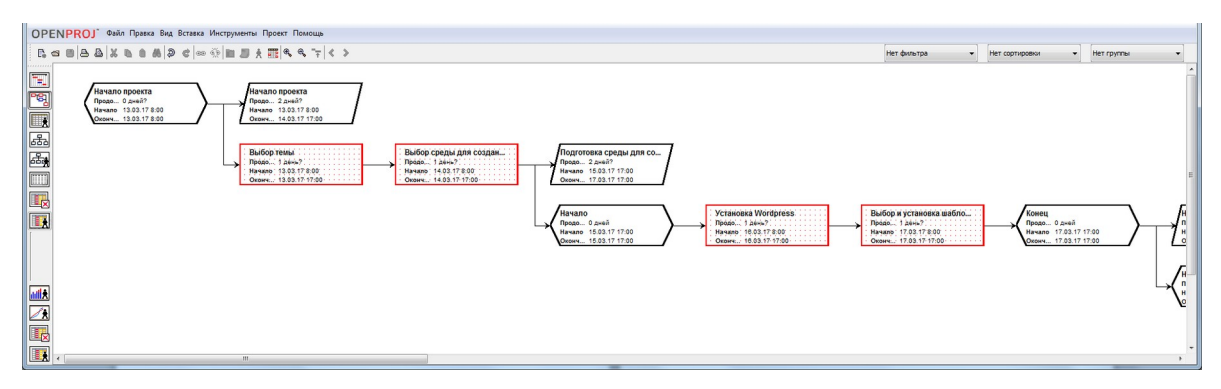

Рисунок 3 – Сетевой график проекта

Приводится список ресурсов, необходимых для исполнения поставленных задач, задается оплата за час работы, определяется стоимость ресурсов и их тип: работа или материал. Пример приведен на рисунке 4.

| <b>OPENPROJ</b> Файл Правка Вид Вставка Инструменты Проект Помощь |                         |            |                                                          |            |                       |                 |          |  |  |  |  |
|-------------------------------------------------------------------|-------------------------|------------|----------------------------------------------------------|------------|-----------------------|-----------------|----------|--|--|--|--|
|                                                                   |                         |            | B ⇔ B B B X B ® & 2 ¢ ∞ Ť B J X III ® ← T < > Herdwistpa |            |                       | Нет сортир<br>۰ |          |  |  |  |  |
|                                                                   |                         | $^{\circ}$ | Название                                                 | <b>RBS</b> | <b>T</b> <sub>m</sub> | E-mail адрес    |          |  |  |  |  |
|                                                                   | $\mathbf{1}$            | €          | Программист                                              |            | Работа                |                 |          |  |  |  |  |
| ъ                                                                 | $\overline{2}$          | O<br>O     | Аппаратное обеспечение                                   |            | Материал              |                 |          |  |  |  |  |
|                                                                   | $\overline{\mathbf{3}}$ |            | Программное обеспечение                                  |            | Материал              |                 |          |  |  |  |  |
|                                                                   |                         |            |                                                          |            |                       |                 |          |  |  |  |  |
| Æ                                                                 |                         |            |                                                          |            |                       |                 |          |  |  |  |  |
| 品                                                                 |                         |            |                                                          |            |                       |                 | $\equiv$ |  |  |  |  |
|                                                                   |                         |            |                                                          |            |                       |                 |          |  |  |  |  |
|                                                                   |                         |            |                                                          |            |                       |                 |          |  |  |  |  |
| B                                                                 |                         |            |                                                          |            |                       |                 |          |  |  |  |  |
|                                                                   |                         |            |                                                          |            |                       |                 |          |  |  |  |  |
|                                                                   |                         |            |                                                          |            |                       |                 |          |  |  |  |  |
|                                                                   |                         |            |                                                          |            |                       |                 |          |  |  |  |  |
|                                                                   |                         |            |                                                          |            |                       |                 |          |  |  |  |  |
|                                                                   |                         |            |                                                          |            |                       |                 |          |  |  |  |  |
|                                                                   |                         |            |                                                          |            |                       |                 |          |  |  |  |  |
| hill A                                                            |                         |            |                                                          |            |                       |                 |          |  |  |  |  |
|                                                                   |                         |            |                                                          |            |                       |                 |          |  |  |  |  |
|                                                                   |                         |            |                                                          |            |                       |                 |          |  |  |  |  |
|                                                                   |                         |            |                                                          |            |                       |                 |          |  |  |  |  |
|                                                                   |                         | $\epsilon$ | m.                                                       |            |                       |                 |          |  |  |  |  |

Рисунок 4 – Назначения ресурсов и задач

Представляется структурная декомпозиция работы WBS. Здесь проект разбивается на основные части для удобного рассмотрения всех главных задач проекта, а так же задач сопутствующих. Пример приведен на Рисунке 5.

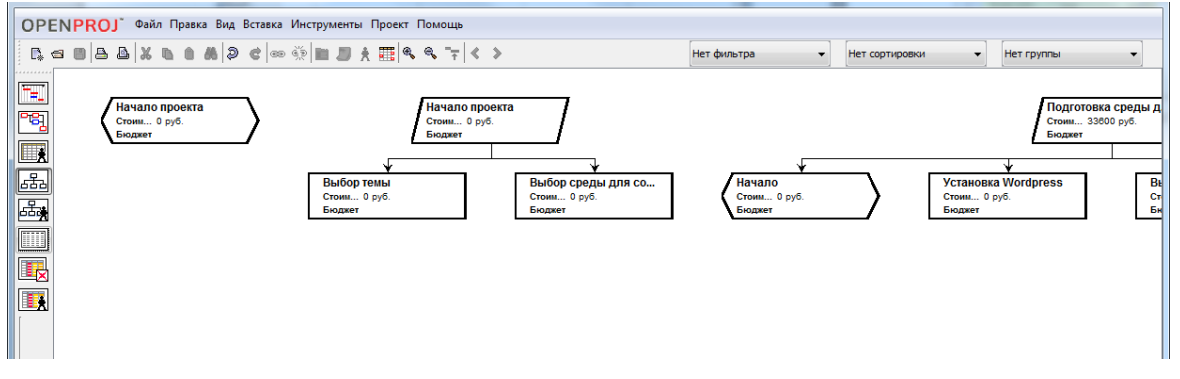

Рисунок 5 – Структурная декомпозиция работы WBS

Отображается использование ресурсов на протяжении всего проекта, общее количество часов работы для каждого ресурса и их распределение по дням на протяжении всего проекта. Пример приведен на Рисунке 6.

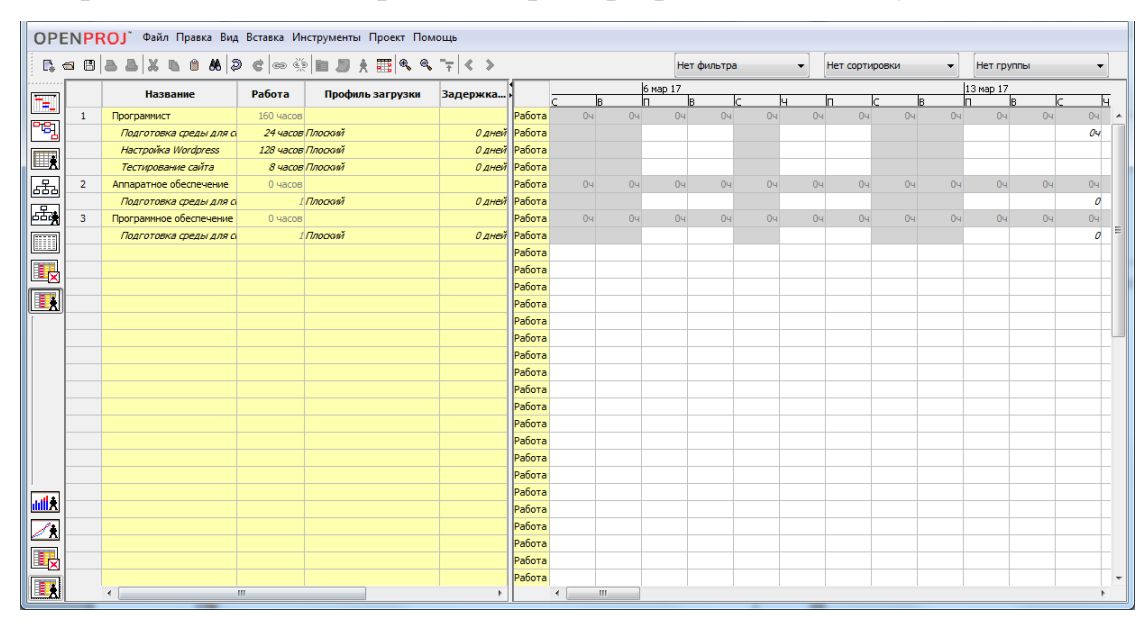

Рисунок6 – Использование ресурсов

Все расчеты данного подраздела выполняются с использованием программы «OPEN PROJECT».

## **Расчет сметы затрат на разработку информационной системы**

В данном подразделе рассчитываются материальные затраты, затраты на оплату труда, амортизационные отчисления, прочие расходы, цена на научную разработку. Расчеты проводятся с целью обозначения себестоимости проекта. Пример расчета сметы затрат на разработку информационной системы приведен в **Приложении Е**

## **2.6 Безопасность и экологичность работы**

В общем случае раздел «Безопасность и экологичность работы» должен содержать анализ опасных и вредных производственных факторов, их расчет, оценку последствий для экологии, эксплуатации и утилизации, и конкретные технические или организационные мероприятия по их устранению.

При анализе опасных и вредных факторов следует делать ссылки на действующие единые правила техники безопасности, государственные стандарты безопасности труда, санитарные нормы и другие нормативнотехнические документы в области экологии и безопасности жизнедеятельности.

Рекомендуемый объем раздела составляет 5–10 страниц.

Раздел может содержать подразделы: «Информационная безопасность» и «Охрана труда» .

В подразделе «информационная безопасность» необходимо раскрыть вопросы защиты программного продукта и данных от несанкционированного доступа, непреднамеренных ошибок пользователя.

В подразделе «охрана труда» необходимо охватить следующий спектр вопросов:

- техника безопасности при работе с ПК;

- профзаболевания.

## **2.7 Заключение**

Элемент «ЗАКЛЮЧЕНИЕ» является обязательным для пояснительной записки ВКР.

Заключение должно содержать краткие выводы, оценку результатов выполненной работы, преимущества решений, принятых в работе, соответствие полученных результатов заданию.

В конце заключения указывается, чем завершается работа: усовершенствованием или модернизацией объекта (системы), созданием новой техники, программного продукта и т.д.

Важно, чтобы были выполнены задачи, поставленные во введении, и даны ответы на вопросы, которые были сформированы обучающимся.

Стандартное начало заключения: «Проделанная работа позволяет сделать следующие выводы: 1... 2... 3...». Выводы должны быть краткими и четкими, излагать авторскую концепцию, давать полное преставление о содержании, значимости, обоснованности и эффективности разработок.

Содержание элемента «ЗАКЛЮЧЕНИЕ» уточняет руководитель проекта (работы) в зависимости от темы и задания. Объем заключения 1- 2 страницы.

## **2.8 Список использованных источников**

Элемент «СПИСОК ИСПОЛЬЗОВАННЫХ ИСТОЧНИКОВ» обязателен для выпускной квалификационной работы.

Список использованных источников должен содержать сведения об источниках, использованных при выполнении ВКР. Список использованных источников обязательно должен быть пронумерован. На все источники должны быть даны ссылки в тексте ПЗ. Каждый источник упоминается в списке один раз, вне зависимости от того, как часто на него делается ссылка в тексте пояснительной записки.

В выпускной квалификационной работе список использованных источников должен содержать не менее 10 наименований.

Литература и информационные источники, используемые для написания выпускных квалификационных работ должны быть актуальны на момент написания работы.

## 2.9 Приложения к выпускной квалификационной работе

В приложениях допускается помещать материал, дополняющий текст пояснительной записки выпускной квалификационной работы.

Приложениями могут быть, например, графический материал, таблицы большого формата, расчеты, описания аппаратуры и приборов, описания алгоритмов и программ задач и т.д.

На все приложения должны быть ссылки в тексте ПЗ, в элементе «СОДЕРЖАНИЕ» должны быть перечислены все приложения с указанием их обозначений и заголовков.

Приложения располагаются в порядке появления ссылок в тексте.

## 2.10 Рекомендуемая литература для обучающихся

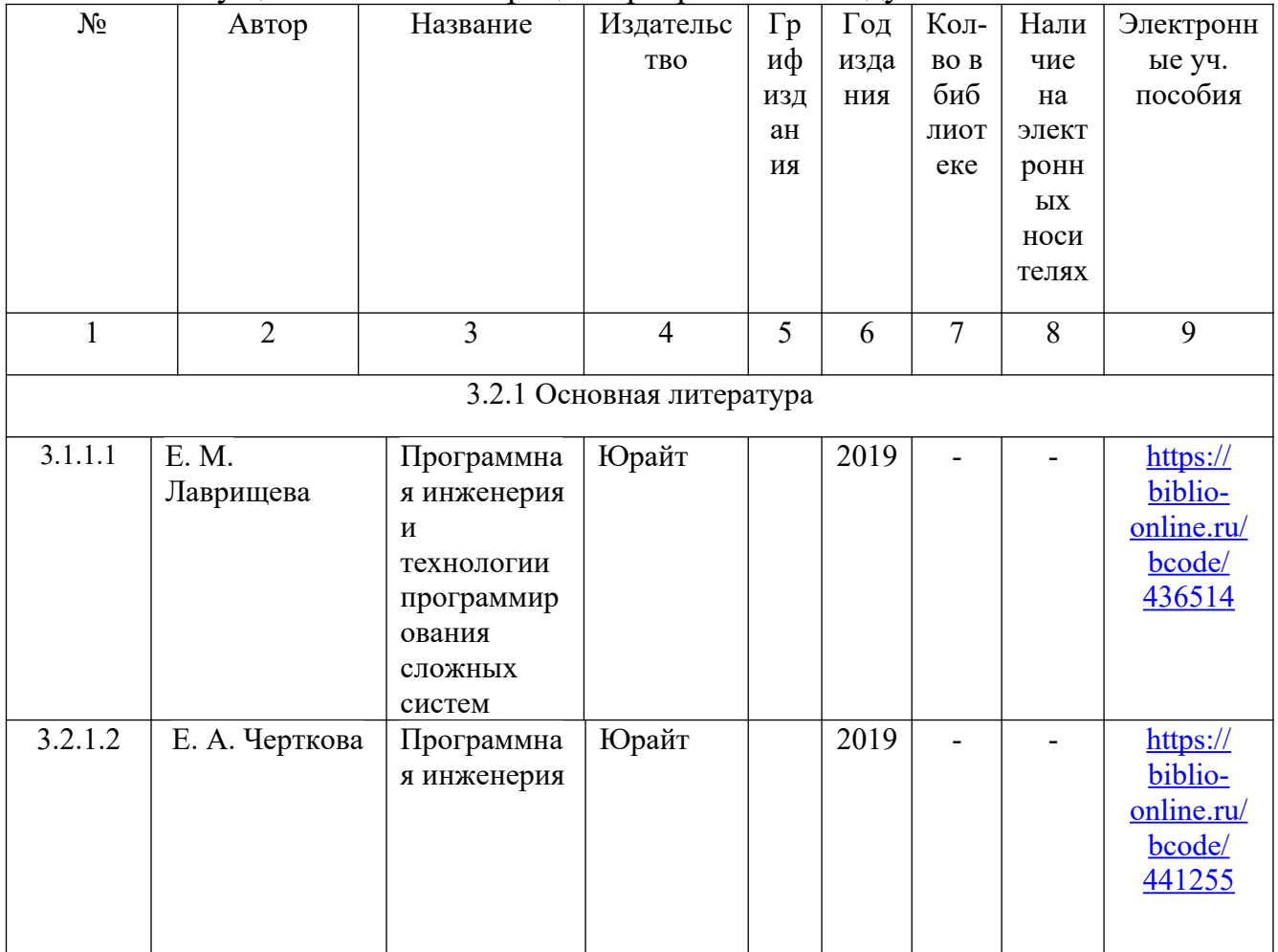

ПМ02«Осуществление интеграции программных модулей»

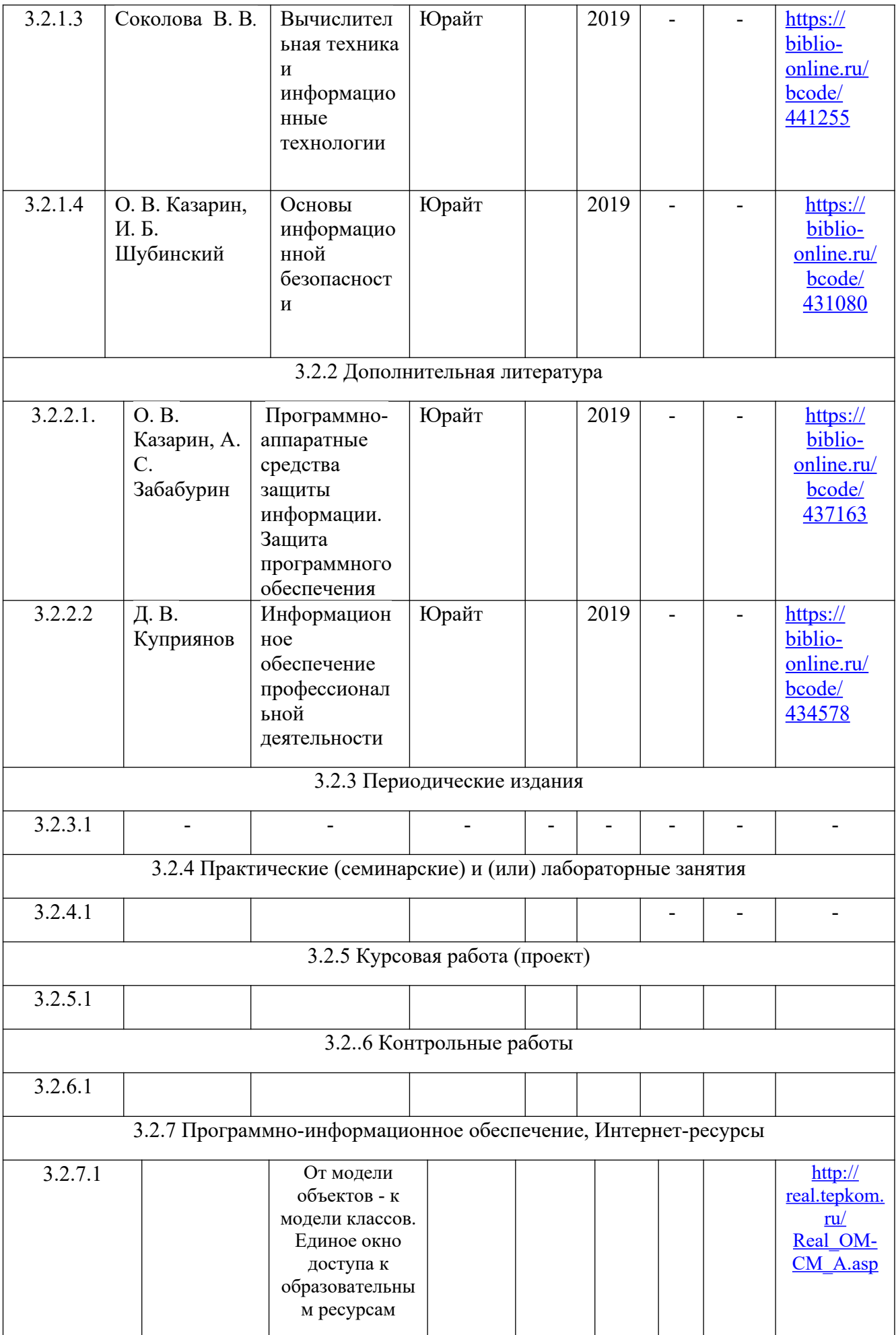

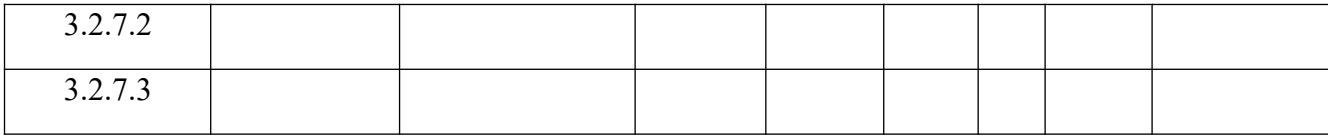

# ПМ03 «Ревьюирование программных модулей»

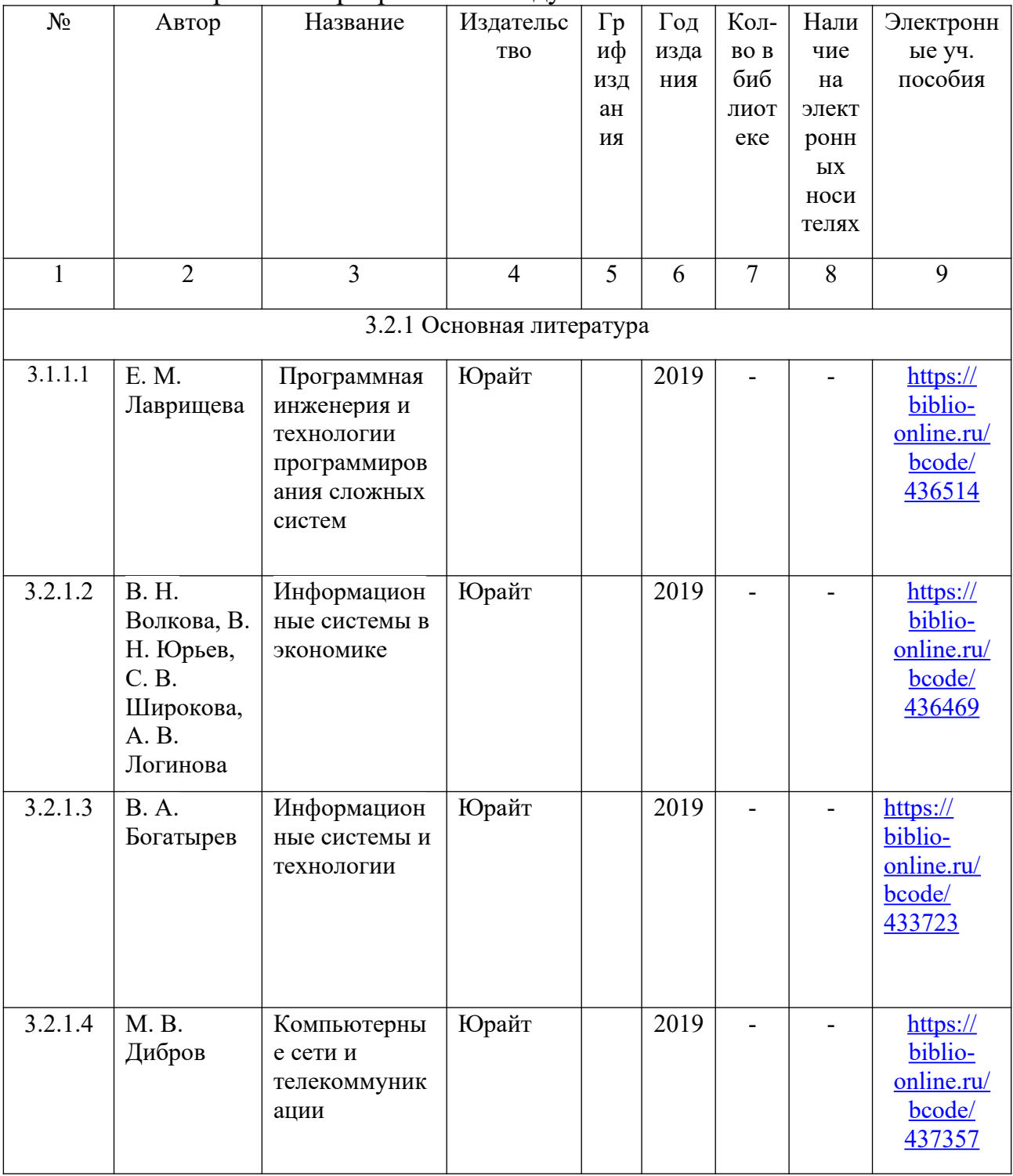

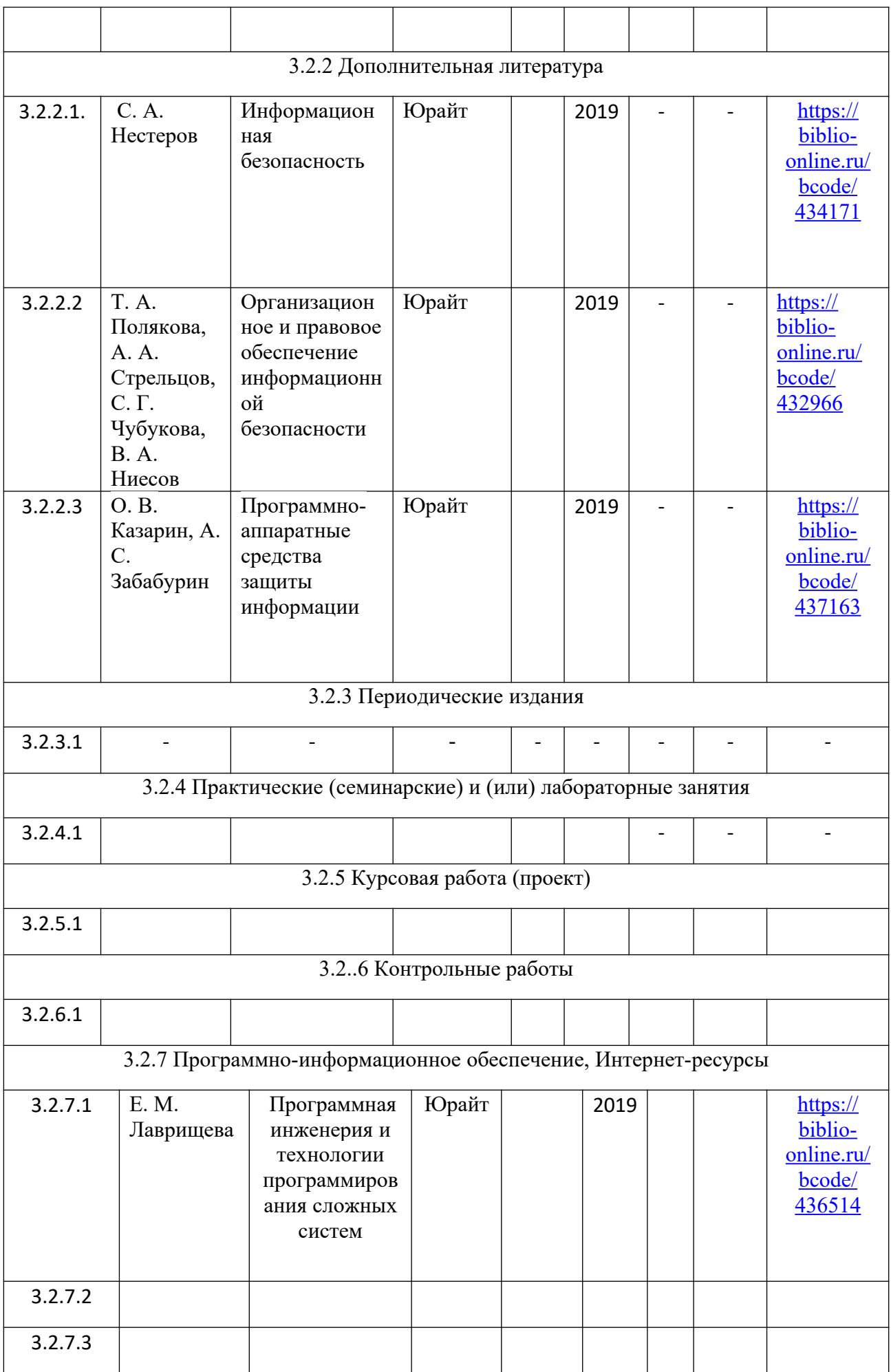

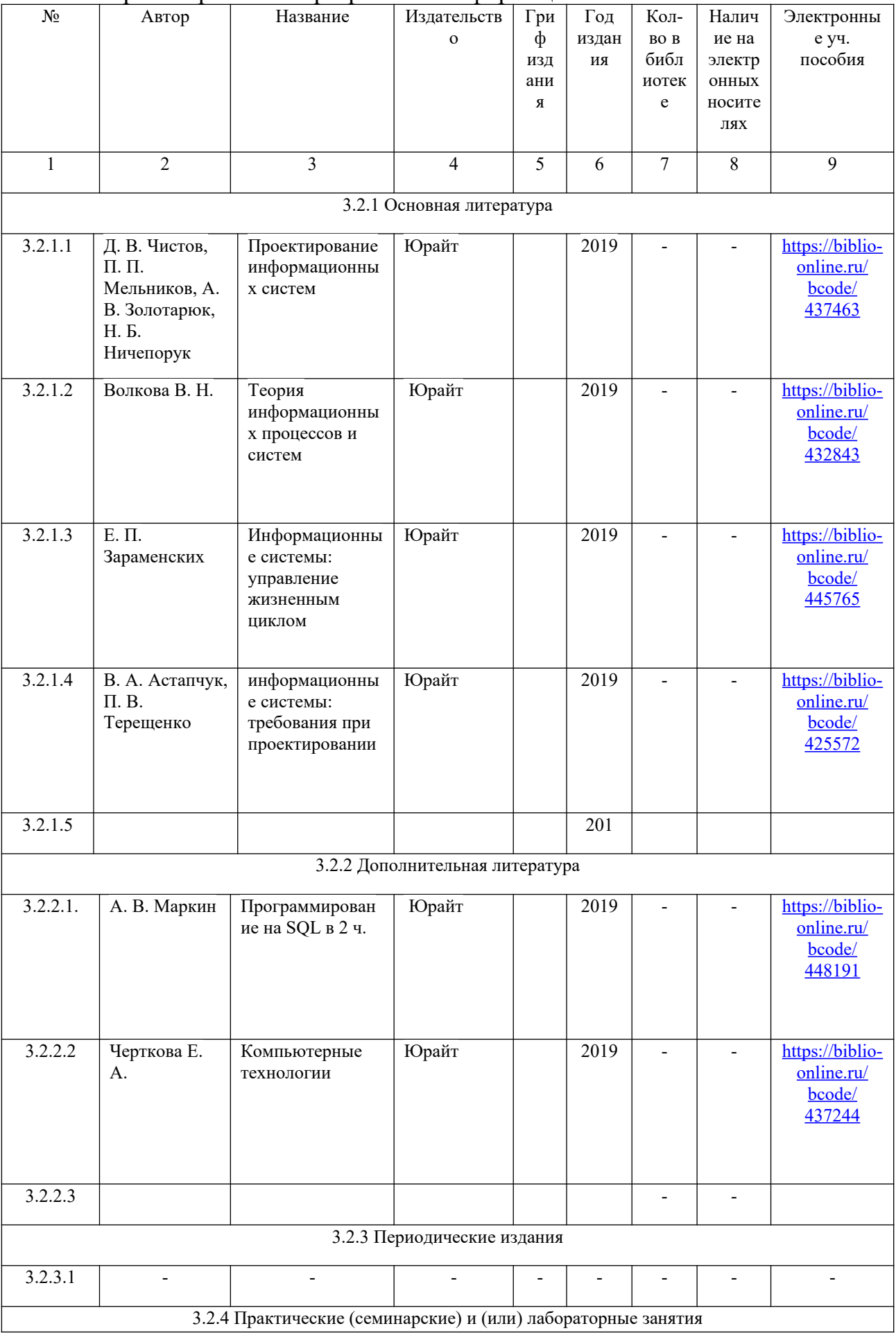

# ПМ05 «Проектирование и разработка информационных систем»

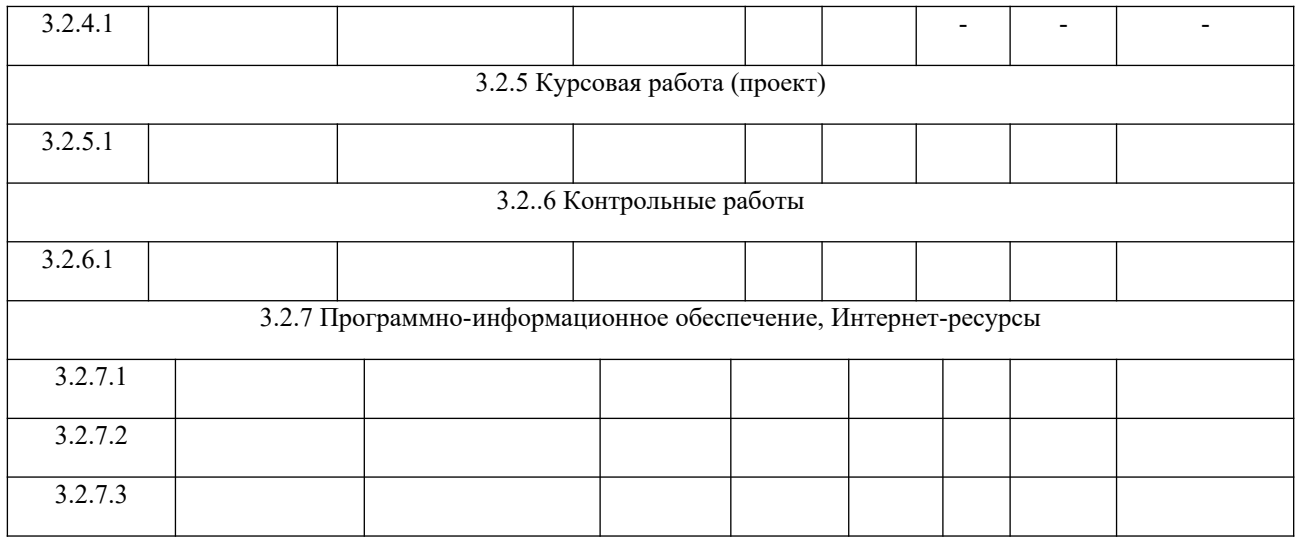

# ПМ06 «Сопровождение информационных систем»

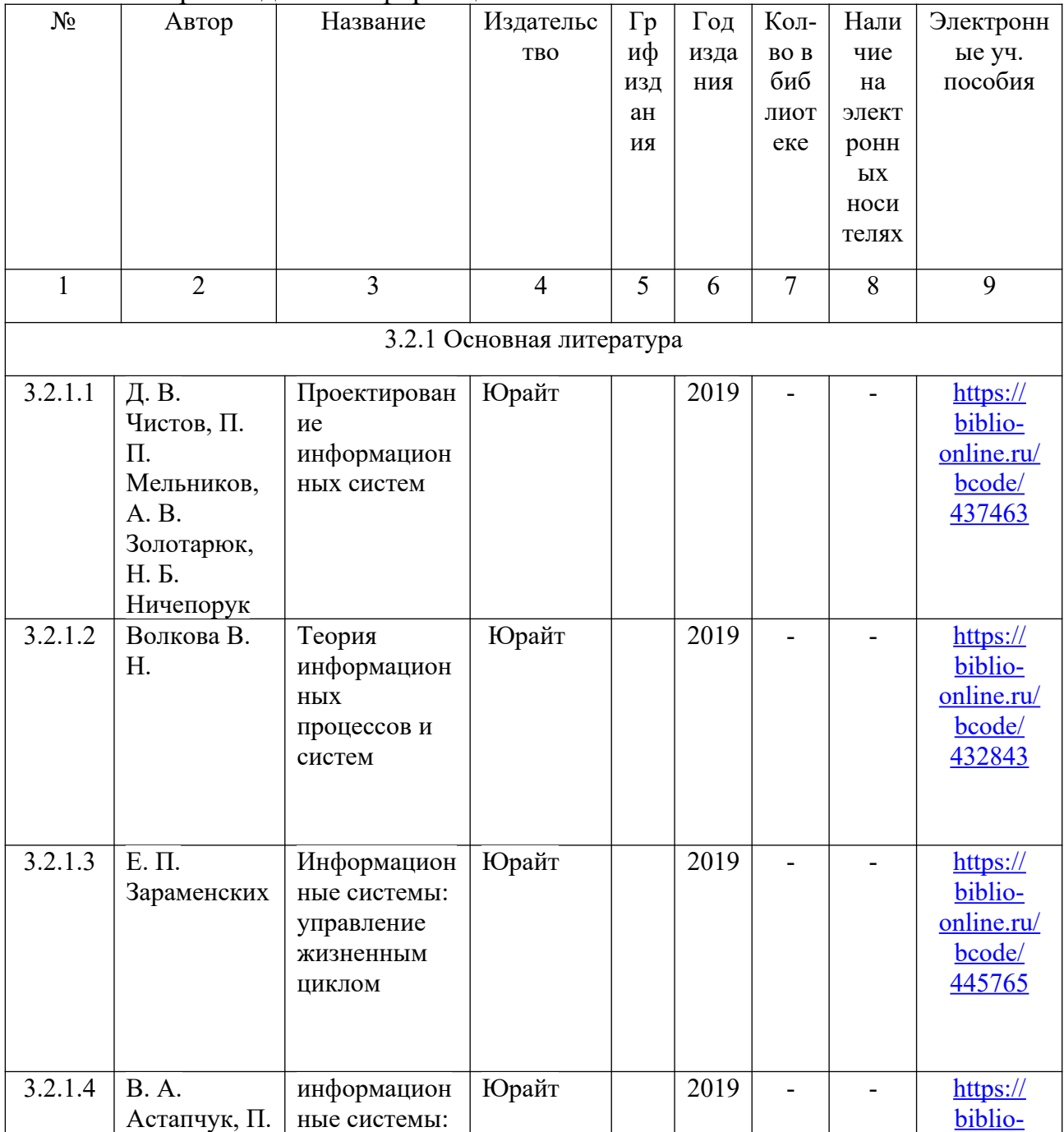

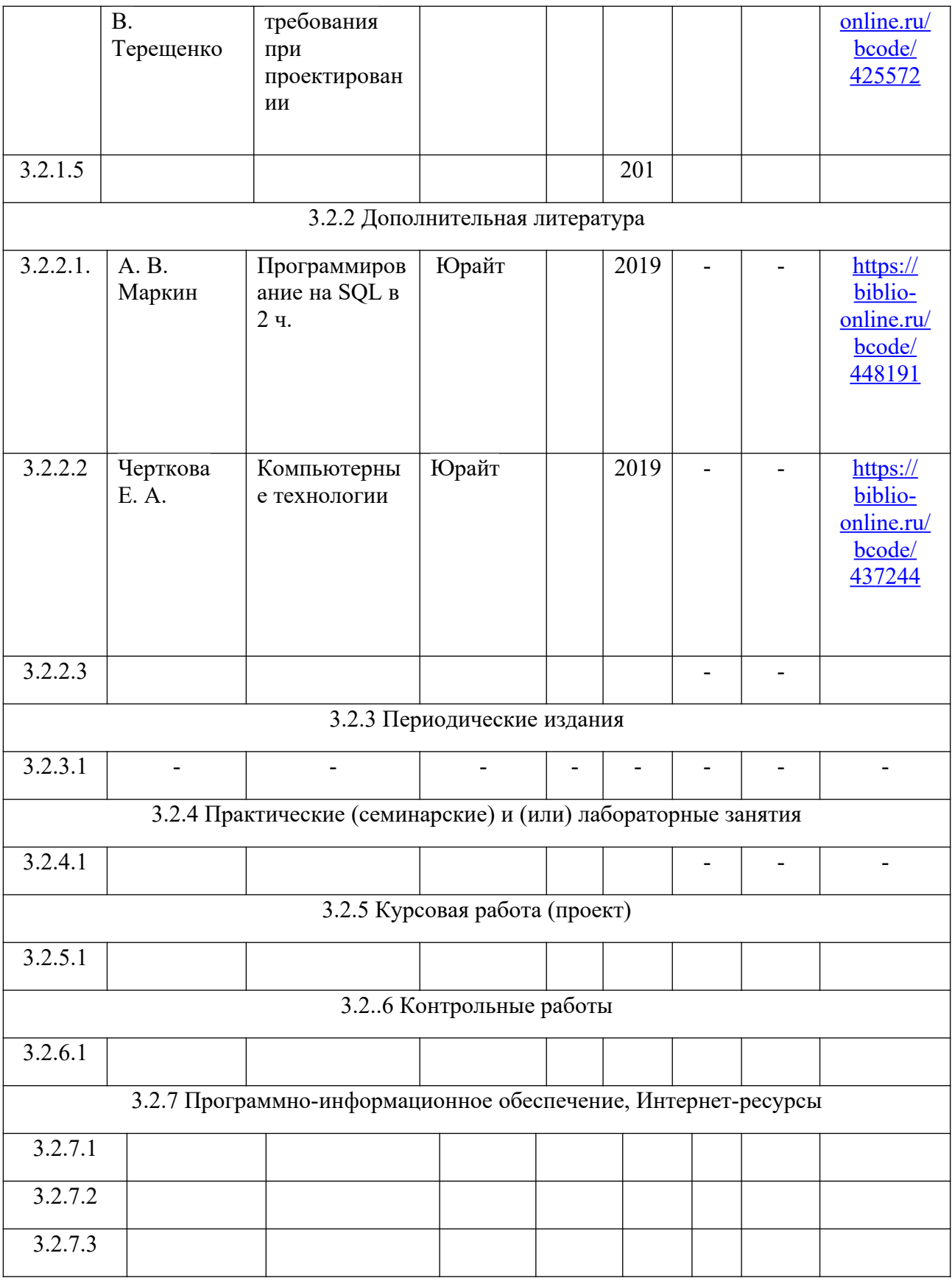

# ПМ07 «Соадминистрирование и автоматизация баз данных и серверов

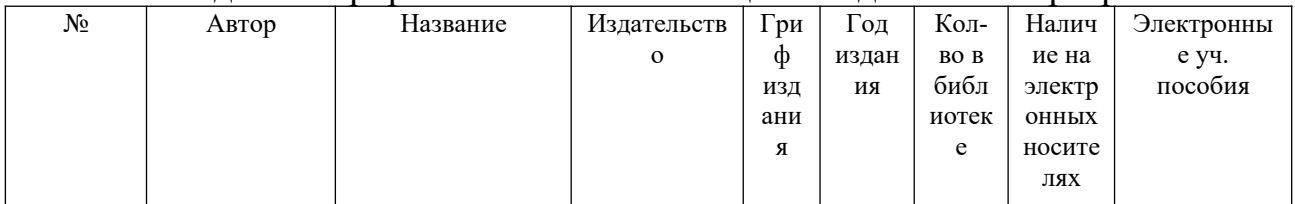

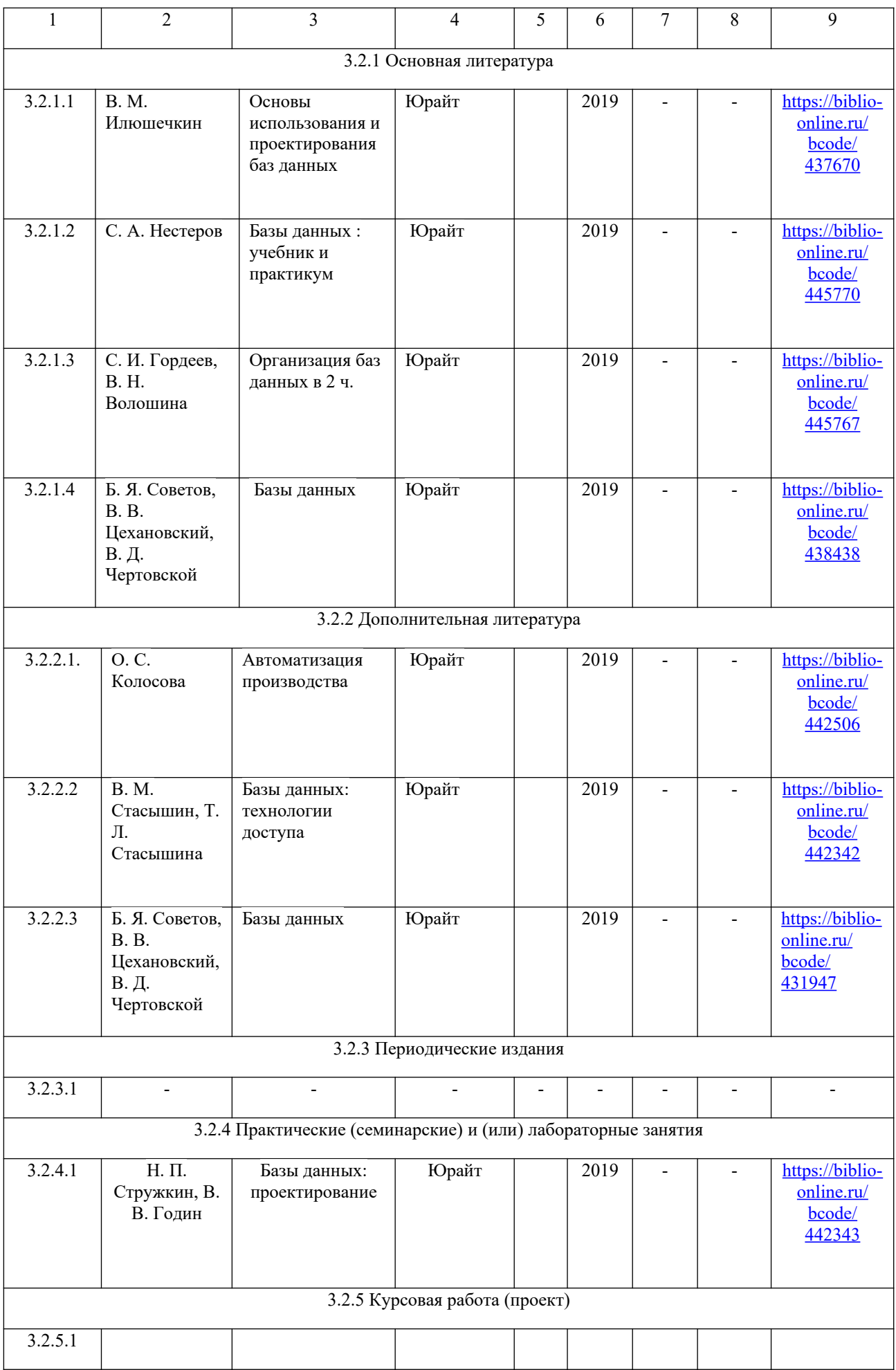

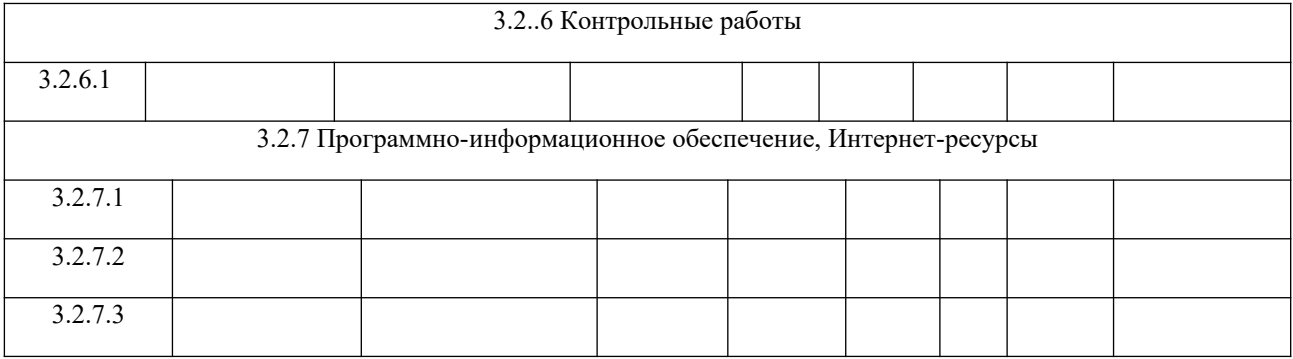

# **3 ТРЕБОВАНИЯ К ОФОРМЛЕНИЮ ВКР**

## **3.1 Общие требования к оформлению текстового документа ВКР (пояснительной записки)**

*Пояснительная записка должна иметь:*

- титульный лист;
- бланк задания на ВКР;
- содержание;
- введение;
- разделы основной части;
- раздел «Экономическое обоснование работы»;
- раздел «Безопасность и экологичность работы»;
- заключение;
- список использованных источников;
- приложения (при необходимости пояснений разделов)

Пояснительная записка к выпускной квалификационной работе, общий объем которой составляет не более 60 страниц набранного на компьютере текста, выполняется на белой нелинованной бумаге формата А4 (210х297 мм.).

Пояснительная записка должна быть выполнена на одной стороне листа белой бумаги в соответствии с общимитребованиями к текстовым документам по ГОСТ 2.105, 2.106, за исключением бланказадания.

Текст ПЗ выполняют с помощью текстовых редакторов через полуторный интервал шрифтомTimesNewRoman, размером 14 рt.

Листы пояснительной записки оформляются рамкой стандартныхразмеров и основной надписью по ГОСТ 2.104. Для заполнения граф в основнойнадписи применяют шрифт Arial, курсив.

Выполнение текста пояснительной записки без рамки не допускается.

В основной надписи ПЗ на всех последующих страницах после заглавной указывается:

– обозначение проекта (рекомендуемый шрифт Arial, 20 pt, буквы прописные, курсив, последние две буквы буквенного кода – ПЗ); – номер страницы.

Для всех направлений (специальностей) пример оформления основной надписи последующей страницы ПЗ приведен в Приложении 3.

Текст пояснительной записки следует размещать в рамках, соблюдая следующие размеры согласно ГОСТ 2.104:

– расстояние от рамки до границ текста в начале и в конце строк не менее 3 мм; – расстояние от верхней и нижней строки текста до верхней и нижней рамки должно быть не менее 10 мм;

– абзацы в тексте начинают с отступом, равным 12-12,5 мм.

Нумерация страниц пояснительной записки сквозная, начинается с титульного листа.

Вторым листом является задание (выполняется с двух сторон одного листа).

Номера страниц не ставятся на титульном листе, бланке задания на ВКР.

Иллюстрации и таблицы на листе формата А3 учитываются как одна страница.

Номера страниц проставляются внизу страницы в основной надписи арабскими цифрами без точки и черточек, выравнивание выполняется по правому краю.

Опечатки, описки и графические неточности допускается исправлять подчисткой или закрашиванием корректором для бумаги и нанесением на том же месте исправленного текста.

Плотность вписанного текста должна быть приближенной к плотности основного текста.

Если текст был напечатан на принтере, то исправления разрешено вносить только черной пастой.

Все части пояснительной записки должны соответствовать требованиям нормативных документов в части нормоконтроля.

Полное наименование темы ВКР на титульном листе, на бланке задания, в основной надписи и в тексте ПЗ должно быть одинаковым.

Неточности в формулировке и сокращения не допускаются При изложении обязательных требований в тексте должны применяться слова «должен», «следует», «необходимо», «требуется , чтобы», «разрешается только», «не допускается», «запрещается», «не следует».

При изложении других положений следует применять слова «могут быть», «может быть», «как правило», «при необходимости», «в случае» и т. д.

Допускается использовать повествовательную форму изложения текста ПЗ, например, «применяют», «указывают» и т. п.

В ПЗ должны применяться научно-технические, экономические и др. термины, обозначения и определения, установленные соответствующими стандартами, а при их отсутствии – общепринятые в научной литературе.

В тексте ПЗ не допускается:

- сокращать обозначения единиц физических величин, если они употребляются без цифр, за исключением единиц физических величин в таблицах ив расшифровках буквенных обозначений, входящих в формулы и рисунки;

- применять сокращения слов. Исключения составляют сокращения, установленные ГОСТ Р 7.0.12.

В тексте ПЗ, за исключением формул, таблиц и рисунков, не допускается: – применять математический знак «-» перед отрицательными значениями, следует писать слово «минус».

– применять без числовых значений математические знаки, например, «>»(больше), «<» (меньше), «=» (равно), «>=» (больше или равно), «<>» (неравно), «<=»(меньше или равно), а также знаки «%» (процент), «№» (номер); – применять знак «Ø» для обозначения диаметра (следует писать слово«диаметр»).

В ПЗ необходимо применять стандартизованные единицы физических величин, их наименования и обозначения в соответствии соответствующими стандартами.

Применение в тексте ПЗ разных систем обозначения единиц физических величин не допускается. Наряду с единицами СИ, при необходимости в скобках указывают единицы ранее применявшихся систем, разрешенных к применению.

Числовые значения величин в тексте должны указываться с требуемой точностью.

Если приводится ряд числовых значений, выраженных в одной и той же единице физической величины, то ее указывают только после последнего числового значения, при этом в ряду величин осуществляется выравнивание числа знаков после запятой, например, 1,50; 1,75; 2,00 м.

Запись вида: 1,50 м, 1,75 м, 2,00 м или 1,5 м, 1,75 м, 2 м – не допускается.

При указании диапазона числовых значений физической величины

обозначение единицы физической величины указывается после последнего числового значения диапазона.

Примеры От 1 до 5 мм. От 10 до 100 кг. От минус 40 до плюс 25° С. Недопустимо отделять единицу физической величины от числового значения(переносить их на разные строки или страницы).

## **3.2 Деление текста**

Структурные элементы «СОДЕРЖАНИЕ», «ВВЕДЕНИЕ», «ЗАКЛЮЧЕНИЕ», «СПИСОК ИСПОЛЬЗОВАННЫХ ИСТОЧНИКОВ», «ПРИЛОЖЕНИЯ» не имеют номеров.

Заголовки этих структурных элементов оформляются полужирным шрифтом TimesNewRoman, размером 14 рt, прописными буквами, симметрично основному тексту (по центру), без точки в конце.

Каждый вышеперечисленный структурный элемент начинается с нового листа.

Основную часть ПЗ и следует делить на разделы, подразделы, пункты и подпункты. Каждый пункт должен содержать законченную информацию. Степень дробления текста зависит от его объема и содержания.

Каждый раздел основной части начинается с нового листа ПЗ. В ВКР допускается последующий раздел основной части оформлять не с нового листа, а в продолжение текста предыдущего раздела.

Разделы «Экономическое обоснование работы» и «Безопасность и экологичность работы», при необходимости, могут делиться на подразделы. Разделы основной части и разделы «Экономическое обоснование работы» и «Безопасность и экологичность проекта» должны иметь порядковые номера в пределах всей ПЗ, обозначенные арабскими цифрами без точки.

Подразделы должны иметь порядковые номера в пределах каждого раздела. Номер подраздела состоит из номеров раздела и подраздела, разделенных точкой. Точки в конце номера подраздела не ставятся. Если в подразделе имеются пункты, то нумерация пунктов должна быть в пределах подраздела.

 Номер пункта состоит из номеров раздела, подраздела, пункта, разделенных точками. В конце номера пункта точка не ставится.

Разделы (подразделы) основной части ПЗ должны иметь заголовки. Заголовки должны четко и кратко отражать содержание разделов (подразделов), их следует отделять от номера пробелом, без точки в конце. Если заголовок состоит из двух предложений, их разделяют точкой. В заголовке не допускается перенос слова на следующую строку, применение римских цифр, математических знаков и греческих букв.

Точки в конце заголовка не ставятся.

Все заголовки разделов и подразделов ПЗ следует оформлять с абзацного отступа с прописной буквы, не подчеркивая, полужирным шрифтом TimesNewRoman, размером 14 рt.

Не допускается размещать заголовки разделов (подразделов) в нижней части листа, если под ними помещается менее двух строк текста.

Между заголовком раздела и заголовком подраздела, а также между заголовком раздела и текстом пропускается одна строка, интервал – полуторный.

## **3.3 Оформление элементов текста**

## **3.3.1 Титульный лист**

Титульный лист является первым листом пояснительной записки. Оформлять его следует без рамки на белой бумаге формата А4 (210×297 мм) по ГОСТ 2.301.

Допускается использовать готовые бланки, а также изготавливать титульный лист при помощи текстовых редакторов в соответствии с шаблоном бланка титульного листа посредством печати на принтере.

Для написания на титульном листе:

- наименования вышестоящей организации;
- наименования вуза;
- слов «ПОЯСНИТЕЛЬНАЯ ЗАПИСКА»;
- наименования темы ВКР;

– обозначение ВКР

применяется шрифт TimesNewRoman, размер – 14 рt, все буквы прописные. Наименование вуза, слова «ПОЯСНИТЕЛЬНАЯ ЗАПИСКА» оформляются полужирным шрифтом.

Для всех остальных надписей используется шрифт TimesNewRoman, размер – 12 рt, буквы строчные.

Перенос слов в наименовании темы ВКР не разрешается, точка в конце названия не ставится.

При заполнении титульного листа при помощи текстового редактора подстрочный текст и линии убираются за исключением подстрочной надписи «подпись и дата».

Обозначение документа на титульном листе: 09.02.05.XX0000.000 ВКР;

XX – последние две цифры номера зачетной книжки обучающегося.

Форма титульного листа на ВКР приведена в **Приложении А**.

На титульном листе, принятой к защите пояснительной записки ВКР, расписывается заведующий кафедрой, автор ВКР, руководитель, консультанты по разделам, нормоконтролер. Справа от подписи ставятся должность, инициалы и фамилии лиц, подписавших ВКР, ниже, под подписью, – дата подписания арабскими цифрами, по две для числа, месяца и года.

## **3.3.2 Бланк задания**

Бланк задания является вторым листом ПЗ (заполняется с двух сторон одного листа). Выполнять его следует без рамки на белой бумаге формата А4 (210×297 мм) при помощи текстовых редакторов в соответствии с шаблоном бланка задания, распечатав его на принтере.

Номер страницы на задании не проставляется.

Для написания:

- наименования вышестоящей организации;
- наименования вуза,
- слова «ЗАДАНИЕ»,
- наименования темы ВКР,
- обозначение ВКР

применяется шрифт TimesNewRoman, размер – 14 рt, буквы прописные.

Наименование вуза, слово «ЗАДАНИЕ» пишется полужирным шрифтом. Для всех остальных надписей используется шрифт TimesNewRoman, размер – 12 рt, буквы строчные.

Перенос слов в наименовании темы ВКР не разрешается, точка в конце названия не ставится.

Если в наименовании темы фигурирует название предприятия, то оно указывается полностью, без аббревиатур.

При заполнении бланка задания при помощи текстового редактора подстрочный текст и линии убираются за исключением подстрочной надписи «подпись и дата».

На бланке задания для ВКР должны быть указаны дата и номер приказа, которым была утверждена тема ВКР, проставлены в соответствующих местах подписи, даты, Ф.И.О. заведующего кафедрой, руководителей разделов, обучающегося.

Примеры бланков заданий для ВКР приведены в **Приложении Б**
# **3.3.3 Содержание ВКР**

Наименование элемента «СОДЕРЖАНИЕ» оформляется полужирным шрифтом TimesNewRoman, размером 14 рt, прописными буквами, симметрично основному тексту (по центру), без точки в конце.

Элементы «ВВЕДЕНИЕ», «СПИСОК ИСПОЛЬЗОВАННЫХ ИСТОЧНИКОВ», «ЗАКЛЮЧЕНИЕ», «ПРИЛОЖЕНИЯ», включенные в содержание, оформляются шрифтом TimesNewRoman, размером 14 рt, прописными буквами и не нумеруются.

Наименования разделов и подразделов основной части, а также наименования разделов «Экономическое обоснование работы» и «Безопасность и экологичность работы», включенные в содержание, оформляются шрифтом TimesNewRoman, размером 14 рt, строчными буквами, начиная с прописной и нумеруются.

Для удобства оформления элемента «СОДЕРЖАНИЕ» в текстовом редакторе можно использовать скрытую таблицу или таблицу с границами белого цвета, состоящую из трех граф. При использовании таблицы выравнивание в графе с наименованиями разделов и подразделов производится по левому краю. В графе, где проставляются номера страниц, выравнивание идет по правому краю.

В элементе «СОДЕРЖАНИЕ» номер подраздела приводят после абзацного отступа, равного двум знакам, относительно номера раздела.

Если наименование раздела (подраздела) не умещается на одну строку, его переносят на следующие строки, при этом перенос слов запрещен. Номер страницы проставляется напротив последней строки.

При необходимости продолжения записи заголовка раздела или подраздела на второй (последующей) строке его начинают на уровне начала этого заголовка на первой строке, а при продолжении записи заголовка приложения – на уровне записи обозначения этого приложения.

В перечне наименований разделов (подразделов) расстояние от конца строки, содержащей наименование раздела (подраздела) до номера страницы, на которой начинается данный раздел (подраздел), должно составлять не менее 1 см.

В основной надписи элемента «СОДЕРЖАНИЕ» и последующих листов пояснительной записки обозначение ВКР имеет буквенный код:090205.XX.0000.000.ПЗ*.*

XX – последние две цифры номера зачетной книжки обучающегося.

## **3.3.4 Оформление иллюстраций**

Все иллюстрации в ПЗ (графики, схемы, диаграммы, чертежи, фотографии и т.д.) именуются рисунками.

Количество иллюстраций должно быть достаточным для пояснения излагаемого текста. Иллюстрации располагаются в документе непосредственно после текста, в котором они упоминаются впервые, или на следующей странице. Иллюстрации, выполненные на отдельных листах, включаются в общую нумерацию страниц документа.

На одном листе можно располагать несколько иллюстраций.

Чертежи, графики, диаграммы, схемы, иллюстрации могут быть чернобелыми или цветными, выполненными компьютерным или рукописным способом.

Рисунки следует размещать так, чтобы их можно было рассматривать без поворота ПЗ, или с поворотом по часовой стрелке.

Рисунки нумеруются арабскими цифрами сквозной нумерацией и обозначаются «Рисунок 1», «Рисунок 2» и т.д.

Если рисунок в ПЗ только один, то он должен быть обозначен как «Рисунок 1». Допускается нумеровать рисунки в пределах раздела. В этом случае номер рисунка состоит из номера раздела и порядкового номера иллюстрации, разделенных точкой.

Пример – «Рисунок 1.1», «Рисунок 2.1» и т.д.

На все рисунки должны быть даны ссылки в тексте документа. При ссылках на рисунки в тексте ПЗ следует писать:

– «… в соответствии с рисунком 4» (при сквозной нумерации иллюстраций по всему тексту ПЗ);

 $-\kappa$ ... в соответствии с рисунком 3.2» (при нумерации в пределах раздела).

Иллюстрации при необходимости могут иметь тематический заголовок и пояснительные данные (подрисуночный текст).

Номер и название рисунка помещаются по центру под рисунком. Шрифт TimesNewRoman, размер 12 рt, выравнивание по центру. Точка в конце подрисуночного текста не ставится.

Рисунки отделяются от текста сверху и снизу одной строкой, интервал полуторный. Интервал между заголовком и подрисуночным текстом не предусмотрен.

Обозначения, термины, позиции, размеры на иллюстрациях должны соответствовать упоминаниям их в тексте и подрисуночных подписях. Цифры на иллюстрациях проставляются по порядку номеров слева направо, сверху вниз или по часовой стрелке, начиная с левого верхнего угла.

Примеры

Точечные дефекты, показанные на рисунке 1.3, характеризуются малыми размерами во всех трех измерениях.

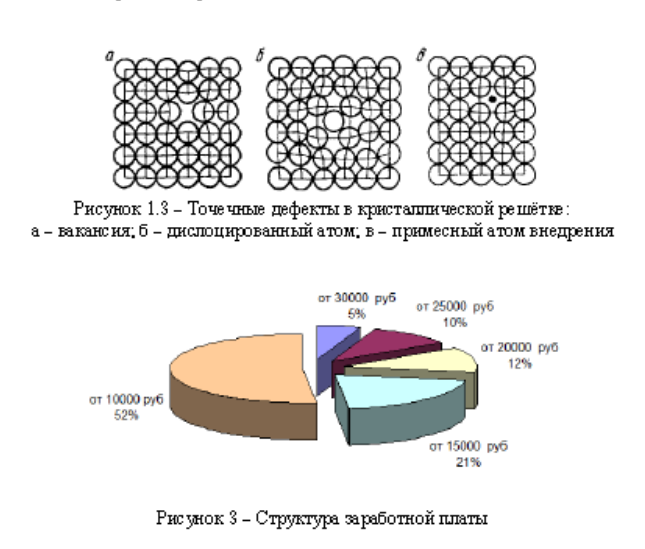

размерами во всех трёх измерениях.

#### **3.3.5 Оформление таблиц**

Таблицы применяют для наглядности и удобства сравнения показателей. Название таблицы, при его наличии, должно отражать её содержание, быть точным, кратким.

Таблицу следует располагать непосредственно после текста, в котором она упоминается впервые.

Разрешается делать таблицы с меньшим размером шрифта TimesNewRoman (10, 12, 13), интервал можно делать как полуторным, так и одинарным. Но, если на одной странице расположено несколько таблиц, то нельзя делать их разными шрифтами.

Название таблицы следует помещать над таблицей слева, без абзацного отступа, в одну строку, с номером через тире.

Таблицы необходимо нумеровать арабскими цифрами сквозной нумерацией. Если таблица в ПЗ только одна, она должна быть обозначена «Таблица 1».

Допускается нумеровать таблицы в пределах раздела. В этом случае номер таблицы состоит из номера раздела и порядкового номера таблицы, разделённых точкой.

В тексте пояснительной записки на все таблицы должны быть приведены ссылки, в которых следует писать слово «таблица» с указанием её номера. Примеры:

«…данные приведены в таблице 4.» (при сквозной нумерации по всему тексту ПЗ), или «… в соответствии с таблицей 3.2…» (при нумерации в пределах раздела).

Заголовки граф и строк таблицы следует оформлять с прописной буквы. Подзаголовки граф – со строчной буквы, если они составляют одно предложение с заголовком, или с прописной буквы, если они имеют самостоятельное значение. В конце заголовков и подзаголовков таблиц точки не ставятся. Заголовки и подзаголовки граф указываются в единственном числе. Слева, справа и снизу таблицы ограничиваются линиями.

Разделение заголовков и подзаголовков боковика и граф диагональными линиями не допускается.

Горизонтальные и вертикальные линии, разграничивающие строки таблицы, допускается не проводить. Заголовки граф записываются параллельно строкам таблицы. Допускается перпендикулярное расположение заголовка граф. Головка таблицы должна быть отделена линией от остальной части таблицы. Высота строк таблицы должна быть не менее 8 мм.

Допускается помещать таблицу вдоль длинной (горизонтальной) стороны листа ПЗ.

Таблицу с большим количеством строк допускается переносить на другой лист, при этом в первой части таблицы нижняя горизонтальная линия, ограничивающая таблицу, не проводится Слово «Таблица» указывается один раз слева над первой частью таблицы, над другими частями пишутся слова «Продолжение таблицы» с указанием номера таблицы

#### Пример оформления таблицы

Таблица 3.1 - Стоимость работ по монтажу систем

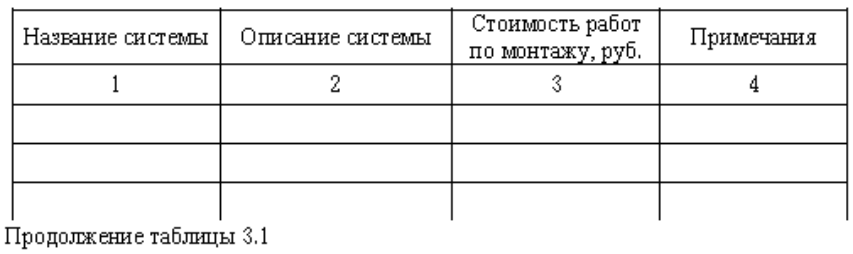

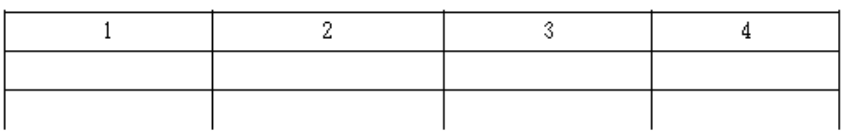

Окончание таблицы 3.1

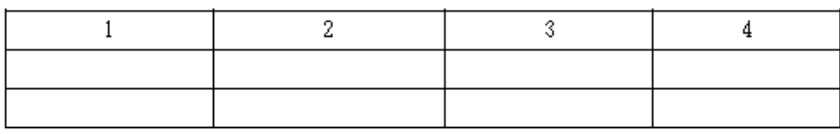

При подготовке текстовых документов с использованием программных средств надпись «Продолжение таблицы» допускается не указывать.

При переносе таблицы на другую сторону заголовок помещается только над ее первой частью, при этом в каждой части таблицы повторяется ее головка и боковик.

Если цифровые или иные данные в какой-либо строке таблицы не приводятся, то в ней ставится прочерк «–». Указанные в таблице последовательные интервалы чисел, охватывающие все числа ряда, следует записывать «От… до… включ.».

В интервале, охватывающем числа ряда, между крайними числами ряда в таблице допускается ставить тире.

Цифры в графах таблиц должны проставляться так, чтобы разряды чисел во всей графе были расположены один под другим, если они относятся к одному показателю, при этом количество десятичных знаков для всех значений должно быть одинаково.

## **3.3.6 Оформление ссылок, сносок и примечаний**

Ссылки применяют в случаях, когда целесообразно:

- исключить повторение в ПЗ отдельных положений или их структурных элементов;
- привести коэффициенты, нормативные величины в соответствии со стандартом, литературным источником;
- проинформировать о том, что указанный фрагмент ПЗ, отдельный показатель, его значение, иллюстрация, таблица приведены в соответствующем разделе ПЗ и т.д.

Ссылки составляются и оформляются в соответствии с требованиями ГОСТ Р

Библиографическая ссылка. Общие требования и правила оформления в **Приложении Ж**. Для ссылки на электронные источники применяется также ГОСТ 7.82 Библиографическая запись. Библиографическое описание электронных ресурсов. Общие требования и правила составления.

В ПЗ могут встречаться ссылки двух видов: ссылки внутри текста (на различные рисунки, страницы, формулы, таблицы, иллюстрации) и библиографические ссылки.

Ссылки внутри текста пояснительной записки приводятся без скобок так, чтобы они составляли одно целое с текстом.

## Примеры

«...как показано в таблице 1»; «в соответствии с заданием...»; «в разделе 2...».

Повторные ссылки на объекты ссылок допускается приводить в круглых скобках. Если ссылка делается в круглых скобках, ее следует начинать сокращенным словом «см.».

Пример – (см. формулу 2.14), (см. задание), (см. раздел 3), (см. рисунок 4.1).

Возможные варианты примеров ссылок внутри текста: в гл. 1; в разделе 4; по п. 3.3; в подпункте 2.3; на рисунке 8; в прим. 6; по формуле (3); в уравнении (2); (см. главу 1); (см. раздел 4); (см. пункт 3.3); (см. подпункт 2.3); (см. рисунок 8) и т.д.

При ссылке на части иллюстрации, обозначенные буквами (а, б, в), после номера иллюстрации ставится соответствующая буква.

Например, «на рисунке 4.1, а»; «(см. рисунок 4.1, а)».

Ссылки на использованные источники (затекстовые ссылки) следует указывать порядковым номером библиографического описания источника в списке использованных источников. Порядковый номер ссылки заключается в квадратные скобки, например, [5].

Ссылки на нормативные и инструктивные источники допускаются на документ в целом или на его разделы. Ссылки на отдельные подразделы, пункты и подпункты не допускаются.

Формулы, коэффициенты, нормативные величины должны сопровождаться ссылкой на литературный источник, порядковый номер которого указывают в квадратных скобках, например, [8], или [8, с. 53, таблица 2.15], или «По [8. с. 67] производительность выгрузного шнека должна быть на 3,8 % больше, чем загрузочного», или при повторной ссылке на источник [там же, с. 54].

Оформление библиографических ссылок см. **Приложение Ж**.

Возможен пересказ взятых из источника сведений своими словами. В этом случае в конце изложения указывают, по какому источнику приводятся сведения.

Для подтверждения рассматриваемых положений в работе могут быть использованы цитаты.

По назначению цитаты условно можно разделить на цитаты с послелующей

авторской интерпретацией и цитаты, приводимые как подтверждение либо дополнение собственных рассуждений автора.

Цитирование может быть как прямым, когда текст воспроизводится дословно указывается конкретная страница источника, так и непрямым, когда мысль автора приводится не дословно. В этом случае перед ссылкой на документ ставят см.

Цитаты должны точно соответствовать тексту первоисточника с соблюдением орфографии, пунктуации, расстановки абзацев, шрифтовых выделений и т.д. Цитата внутри текста заключается в кавычки. Если необходимо пропустить ряд слов в цитируемом предложении место пропуска обозначают многоточием, а при опускании целых предложений используют, многоточие, заключенное в угловые скобки.

Все личные дополнения и пояснения отделяют от теста цитаты прямыми либо угловыми скобками. Например, <…> Говоря о необходимости самосовершенствования человека, его души, Кант подчеркивает: «Развивай свои душевные и телесные силы так, чтобы они были пригодны для всяких целей, которые могут появиться, не зная при этом, какие из них станут твоими» [2, т. 4, ч. 1, с. 260].

Для каждой цитаты оформляется сноска, содержащая точное название источника, его автора, а желательно и страницу, на которой располагается, в оригинальном источнике, текст цитаты.

Оформление сносок необходимо, если надо пояснить отдельные слова, словосочетания или данные, приведенные в ПЗ

Оформление сносок внизу страницы (постраничные).

В этом случае библиографические сведения о цитируемом источнике располагают на той же странице, что и цитату. В конце цитаты ставят знак сноски – цифру, которая обозначает порядковый номер сноски на данной странице (или порядковый номер сноски в работе в случае сквозной нумерации).

Внизу страницы, слева, после укороченной горизонтальной линии, знак сноски повторяется, и за ним следуют библиографические сведения об источнике. Зачастую требуется, также указание номера цитируемой страницы.

Для оформления сноски используется более мелкий размер шрифта, чем в тексте работы.

## Пример

«Текст цитаты в тексте работы.»1

В конце работы оформляют список используемых источников, в котором под соответствующим номером дают полные библиографические сведения об источнике.

### **3.3.7 Список использованных источников**

Список использованных источников должен быть выполнен в соответствии с правилами библиографического описания документов по ГОСТ 7.1

Библиографическая запись. Библиографическое описание. Общие требования и правила составления.

Список использованных источников приводится в следующей последовательности:

– официальные документы (законодательные и нормативно-методические документы и материалы);

– монографии, учебники, справочники и т.п.;

– научные статьи, материалы из периодической печати;

– электронные ресурсы.

Допускается формирование списка источников в порядке упоминания по тексту ПЗ.

Также возможно алфавитное расположение литературных источников. Книги (монографии, учебники, справочники и т.п.) одного автора расставляются в списке по алфавиту заглавий.

Литература на иностранных языках ставится в конце списка после литературы на русском языке, образуя дополнительный алфавитный ряд.

Пример оформления списка использованных источников приведен в **Приложении Ж**.

## **3.3.8 Приложения**

Приложение оформляют как продолжение текста ПЗ.

Приложения должны иметь общую с остальной частью пояснительной записки сквозную нумерацию страниц.

Каждое приложение следует начинать с новой страницы с указанием наверху посередине страницы слова «ПРИЛОЖЕНИЕ» и его обозначения (шрифт полужирный TimesNewRoman, размер – 14 pt, буквы прописные).

Приложения обозначаются заглавными буквами русского алфавита, начиная с А, за исключением Ё, З, Й, О, Ч, Я, Ь, Ы, Ъ, или латинского алфавита за исключением букв I и O. В случае полного использования букв русского и латинского алфавитов допускается обозначать приложения арабскими цифрами.

Если в ПЗ одно приложение, оно обозначается как «ПРИЛОЖЕНИЕ А».

Приложение ДОЛЖНО иметь содержательный заголовок, который записывается симметрично относительно текста отдельной строкой с прописной буквы полужирным шрифтом TimesNewRoman, размером 14 pt.

Текст каждого приложения (при необходимости) может быть разделен на разделы, подразделы, пункты и подпункты, которые нумеруются в пределах каждого приложения и озаглавливаются. Перед номером раздела (подраздела, пункта) ставится обозначение этого приложения, например, А.2.1 (первый подраздел второго раздела приложения А).

Рисунки, таблицы, формулы, помещаемые в приложении, обозначают отдельной нумерацией арабскими цифрами с добавлением перед цифрой обозначения приложения, например, рисунок А.3, формула (Б.1), таблица В.1.

## 3.3.9 Требования к содержанию и правила оформления программных документов

Разработанные в выпускных квалификационных работах документы различных проблемных областей должны быть оформлены следующим образом:

- программные документы - в соответствии с требованиями ЕСПД;

документы ДЛЯ автоматизированной системы управления  $\Pi$ 0 государственным стандартам системы технологической документации на АСУ.

Программные документы (листинги программ) должны включать:

- текст программы, оформленный согласно ГОСТ 19.401;
- описание программы, выполненное согласно ГОСТ 19.402;
- описание примечания, приведенное согласно ГОСТ 19.502;
- другие программные документы (при необходимости).

Листинги программ размещаются в приложениях с обязательными ссылками на них в ПЗ.

Программный код может быть сопровожден комментариями. При оформлении листингов рекомендуется использовать шрифт CourierNew, размер - 12 pt, межстрочный интервал - одинарный.

Рекомендуется отделять смысловые блоки пустыми строками, а также визуально обозначать вложенные конструкции с помощью отступов.

Ключевые слова и комментарии в листинге программ могут быть выделены с помощью курсива. В основном тексте ПЗ курсивом следует выделять имена библиотек, подпрограммы, константы, переменные и т.д.

Листинги программ должны иметь порядковую нумерацию в пределах приложения. Номер листинга должен состоять из обозначения приложения и порядкового номера листинга, разделенных точкой, например: «Листинг А.3» третий листинг приложения А. Если в проекте (работе) содержится только один листинг, он обозначается «Листинг 1». При ссылке на листинг в тексте ПЗ следует писать слово «Листинг» с указанием его номера.

Название листинга программы оформляется тем же шрифтом, что и основной текст, и размещается над листингом слева, без абзацного отступа, через тире, после номера листинга.

Пример оформления листинга программы

Листинг А.3 - Программа «Вывод двумерного массива»

```
var
\text{mas:array}[1..5,1..5] of integer;
{объявление двухмерного массива}
i, j:integer;
begin
{Ввод значений элементов массива}
for i:=1 to 5 do
for i:=1 to 5 do readln(mas[i,j]);
{Вывод значений элементов массива}
for i:=1 to 5 dobegin
for j:=1 to 5 do
write (' ' , mas[i, j]);
writeln;
end:
end.
```
# **4 ПОРЯДОК ПРЕДСТАВЛЕНИЯ И ЗАЩИТА ВКР**

# **4.1 Нормоконтроль**

Нормоконтроль является завершающим этапом разработки ВКР.

Нормоконтроль выполняется нормоконтролером с учетом требований, действующих на данный момент, стандартов и нормативно-технических документов.

В процессе нормоконтроля пояснительных записок ВКР проверяется:

- соблюдение правил оформления согласно настоящим Правилам;
- внешний вид ПЗ;
- комплектность ПЗ в соответствии с заданием на проектирование;
- правильность заполнения титульного листа, наличие необходимых подписей;
- правильность заполнения ведомости работы;
- наличие и правильность рамок, основных надписей на всех страницах;
- выделение заголовков, разделов и подразделов, наличие абзацев;

– правильность оформления содержания, соответствие названий разделов и подразделов в содержании соответствующим названиям в тексте записки;

– правильность нумерации страниц, разделов, подразделов, рисунков, таблиц, формул;

- правильность оформления рисунков;
- правильность оформления таблиц;
- правильность оформления формул;
- правильность размерностей физических величин, их соответствие СИ;
- соответствие нормам современного русского языка;
- правильность примененных сокращений слов;
- наличие и правильность ссылок на используемые источники;
- наличие и правильность ссылок на нормативные документы;
- правильность оформления списка использованных источников;
- правильность оформления приложений.

Нормоконтроль выпускных квалификационных работ рекомендуется проводить в два этапа: после черновой (или в тонких линиях) и окончательной разработки оригиналов документов.

Перечень замечаний нормоконтролера составляется в том случае, если контроль проводится в отсутствие студента-разработчика и сущность ошибок может быть им неправильно истолкована.

Проверенные нормоконтролером в присутствии обучающегосяразработчика документы вместе с перечнем замечаний (если он составляется) возвращаются обучающемуся для внесения исправлений и переработки. Если замечания существуют, пометки нормоконтролера сохраняются до подписания им документа. Если документ заново перерабатывается обучающимся, то на повторный контроль сдаются оба экземпляра: с пометками нормоконтролера и переработанный.

Предъявляемые на подпись нормоконтролеру документы должны иметь все визы согласования, кроме визы заведующего кафедрой. Чистовые оригиналы работ нормоконтролер подписывает в графе «Н.контр.» основной надписи на листе содержания.

Запрещается без ведоманормоконтролера вносить какие-либо изменения в документ после того, как этот документ подписан и завизирован нормоконтролером.

Нормоконтролер имеет право в обоснованных случаях не подписывать предоставленный документ:

- при невыполнении требований нормативных документов;
- при отсутствии обязательных подписей;
- при небрежном выполнении;
- при нарушении установленной комплектности.

Нормоконтролер несет ответственность за соблюдение в разрабатываемой документации требований действующих стандартов и других нормативно-технических документов наравне с разработчиками документации.

#### **4.2 Заключение об отсутствии заимствований**

Для подтверждения отсутствия фактов использования в выпускных квалификационных работах неправомерных заимствований, на основании рекомендаций Минобрнауки РФ, и во исполнение приказа ректора « О работе с системой «Антиплагиат» руководитель проверяет ВКР, и дает Заключение об отсутствии/наличии заимствований в работе. Заключение должно быть приложено к пояснительной записке ВКР.

## **4.3Подготовка доклада**

Доклад, должен быть рассчитан на заданное ограниченное время выступления (8 – 12 минут ) и неразрывно связан с презентацией. Он должен содержать только суть рассматриваемого вопроса, минимум цифровых данных, специальных названий, перечислений.

В докладе необходимо затронуть актуальность выбранной темы, теоретические и методические основы работы, а также суммировать и обобщенно изложить полученные в ходе исследования результаты.

Доклад строится по той же логической схеме, что и работа, то есть: вводная часть, основная часть и выводы.

Вводная часть должна содержать в себе актуальность и цель работы, основная часть должна полностью раскрывать рассматриваемую тему. Выводы должны быть краткими и однозначными, следует в 1-2 предложениях рассмотреть рекомендации для решения поставленных проблем.

В конце выступления необходимо отразить практическую значимость результатов, возможность их внедрения в практику или использования в преподавании.

# **4.4Подготовка презентации**

Презентация должна дополнять и расширять доклад по защите ВКР.

Показ презентации может быть осуществлен с помощью проектора (рекомендуемый объем презентации может быть от 8 до 12 слайдов);

Для презентации выбирается необходимый иллюстрирующий материал, который можно взять как из текста работы, так и из приложений. Это могут быть таблицы, рисунки, схемы, диаграммы, формулы и др. Таблицы не должны быть громоздкими, рисунки не должны быть чрезмерно детальными, формулы должны быть наглядными.

Первым должен быть слайд с темой работы и данными исполнителя, то есть: фамилия, имя, отчество, группа, специальность (направление). Желательно указать руководителя работы.

При оформлении презентации желательно придерживаться следующих правил:

необходимо использовать максимальное пространство экрана (слайда).

У каждого слайда должен быть заголовок, отражающий основное содержание слайда. Слайды должны быть пронумерованы. Номер страницы проставляют в нижней части слайда. Титульный лист презентации включают в общую нумерацию страниц работ, но номер слайда на титульном листе не проставляют.

# **Цветовая гамма и фон**

Для презентации изначально необходимо подобрать цветовую гамму: обычно это 3-5 цветов. Любой из этих цветов должен отлично читаться на выбранном ранее фоне. Слайды могут иметь как монотонный, а так и фонградиент. Следует помнить, что чем меньше контрастных переходов содержит фон, тем легче читать расположенный на нём текст. Комфорт при чтении, как правило, является определяющим фактором для человека, знакомящегося с вашей презентацией.

### **Анимация**

Анимация в презентации имеет очень большое значение, она помогает расставить акценты и визуально оформить логику изложения. Однако, не рекомендуется перегружать свою презентацию оптическими и акустическими эффектами., т.к. излишнее количество эффектов анимации может отвлекать от основной информации, а также тормозить процесс выступления, особенно если время выступления строго регламентировано, Если всё же анимация используется, то она должна быть выполнена в едином, стиле.

## **Выбор шрифтов**

Для оформления презентации следует использовать стандартные, широко распространённые пропорциональные шрифты: для основного текста –Arial, Tahoma, Verdana). Использование шрифтов, не входящих в комплект, устанавливаемый по умолчанию вместе с операционной системой, может привести к некорректному отображению вашей презентации на другом компьютере, т.к. нестандартных шрифтов, которые решили использовать вы, там может просто не оказаться. Кроме того, большинство дизайнерских шрифтов, используемых обычно для набора крупных заголовков в печатных изданиях, оформления фирменного стиля, упаковок и т.д., в рамках презентации смотрятся слишком броско, отвлекают внимание от ее содержания, а порой и просто вызывают раздражение аудитории. В одной презентации допускают использовать не более 2-3 различных шрифтов, хотя в большинстве случаев вполне достаточно и одного. Размер шрифта для информационного текста составляет 20-24 пункта. Шрифт менее 18 пунктов плохо читается при проекции на экран. При создании слайда необходимо помнить о том, что резкость изображения на большом экране может быть ниже, чем на мониторе. Чрезмерно крупный размер шрифта затрудняет процесс беглого чтения. Прописные буквы воспринимаются тяжелее, чем строчные. Жирный шрифт, курсив используйте только для выделения.

# **Оформление заголовков**

Назначение заголовка - однозначное информирование аудитории о содержании слайда. При оформлении заголовков слайда следует придерживаться следующих рекомендаций: все заголовки должны быть выполнены в едином стиле (цвет, шрифт, размер, начертание); для заголовка должен использоваться размер шрифта 28-36 пунктов (размер шрифта заголовка должен быть больше размера шрифта основного текста слайда); заголовок должен быть выровнен по центру; заголовок должен находиться сверху слайда; точка в конце заголовка не ставится; не рекомендуется использовать длинные заголовки (рекомендуемый объем - не более двух строк); слайды не могут иметь одинаковые заголовки. Но если требуется назвать

одинаково - нужно писать в конце заголовка слайда (1), (2), (3) или Продолжение I, Продолжение II.

### **Оформление списков**

Допускается использование как маркированных, так и нумерованных иерархических списков. Элементы списка отделяются точкой с запятой. В конце обязательно ставится точка. Все элементы списка пишутся с маленькой буквы.

### **Оформление иллюстраций**

Изображениям следует придавать как можно больший размер; если это возможно, иллюстрации стоит распределить по нескольким слайдам, нежели размещать их на одном, но в уменьшенном виде. Изображение должно занимать не более 60% размера слайда. Иллюстрации всегда должны быть подписаны, например, посредством заголовка слайда. Изображение должно носить информативный характер.

Оформление диаграмм

При оформлении диаграмм и графиков следует придерживаться следующих рекомендаций: у диаграммы должно быть название или таким названием может служить заголовок слайда; диаграмма должна занимать все место на слайде; оси координат должны иметь метки, содержащие названия величин; для каждой величины должны быть указаны единицы измерения; если имеется несколько кривых на одном графике (не более 5-6 штук), необходима легенда, которая представляет собой заголовки рядов данных с указанием цветов рядов на диаграмме; кривые должны быть хорошо различимы; линии и подписи должны быть хорошо видны.

# **Оформление таблиц**

При оформлении таблиц следует придерживаться следующих рекомендаций: у таблицы должно быть название или таким названием может служить заголовок слайда; в таблицах не рекомендуется делать более 4 строк и 4 столбцов - в противном случае данные в таблице будет просто невозможно увидеть, т.е. таблица будет «не читаема»; столбцы таблиц должны иметь метки, содержащие названия величин; «шапка» таблицы должна иметь отличие (например, размер шрифта) от основных данных.

#### **Оформление формул**

При оформлении формул следует придерживаться следующих рекомендаций: все используемые обозначения должны сопровождаться их расшифровкой; при необходимости сослаться на формулу в дальнейшем, у формулы ставится номер в скобках.

## **4.5. Предварительная защита**

В целях усиления контроля над выполнением дипломных работ, для завершения проверки содержания пояснительной записки, укрепления динамичности процесса защиты рекомендуется проведение предварительной защиты. Предзащита позволяет руководителю ВКР и администрации учебного заведения проверить состояние дипломной работы накануне ее рецензирования и защиты, а также соответствие содержания требованиям итоговой государственной аттестации, зафиксированным в ФГОС СПО и программе итоговой государственной аттестации, разработанной институтом, рассмотренной и утвержденной зам. директора по УР. По результатам предварительной защиты решается вопрос о допуске выпускника к рецензированию и защите дипломной работы. Защита ВКР без предварительной защиты не разрешается.

# **4.6 Защита ВКР**

Защита дипломных работ проводится на открытом заседании Государственной аттестационной комиссии в соответствии с приказом директора института о проведении ИГА выпускников по специальности.

На заседании Государственной аттестационной комиссии присутствуют члены комиссии, преподаватели специальных дисциплин, приглашенные специалисты, представители предприятий (учреждений, организаций), приглашающих выпускников к себе на работу, представители общественности, другие лица.

К защите дипломных работ готовится пакет документов для каждого обучающегося и учебной группы в целом.

Процедура защиты включает в себя:

- выступление студента, представившего дипломную работу к защите;
- ответы дипломника на задаваемые вопросы по содержанию пояснительной записки к выполненной дипломной работе;

Выпускнику, защищающему дипломную работу, рекомендуется подготовить доклад, призванный кратко изложить выбор темы и ход работы над ее претворением в дипломной работе, определить теоретическое и практическое значение результатов своей работы. Структура доклада может в целом соответствовать содержанию пояснительной записки. Текст доклада может быть проиллюстрирован дополнительными материалами (схемами, зарисовками, фотографиями и т. д.). Данные материалы должны быть оформлены в удобном для демонстрации виде.

## **4.7 Критерии оценок выпускной квалификационной работы**

Дипломная работа является важнейшей составляющей частью итоговой государственной аттестации выпускника по специальности 09.02.07 «Информационные системы и программирование») и результатом процесса обучения в целом, а также показателем уровня теоретической и практической подготовки будущего специалиста по информационным системам.

Дипломная работа определяет готовность выпускника к осуществлению основных и резервных направлений профессиональной деятельности на предприятиях соответствующего профиля  $\mathbf{M}$  $\mathbf{B}$ области частного предпринимательства.

С целью определения соответствия профессиональной подготовки выпускника требованиям Государственного образовательного стандарта по специальности 09.02.07 «Информационные системы и программирование» разрабатываются определенные критерии оценок дипломной работы.

Оценки дипломных работ объявляются в тот же день после оформления в установленном порядке протокола заседания комиссии. Результаты защиты «отлично»,  $\langle \langle XOPOIIIO \rangle \rangle$ , «удовлетворительно», определяются оценками «неудовлетворительно».

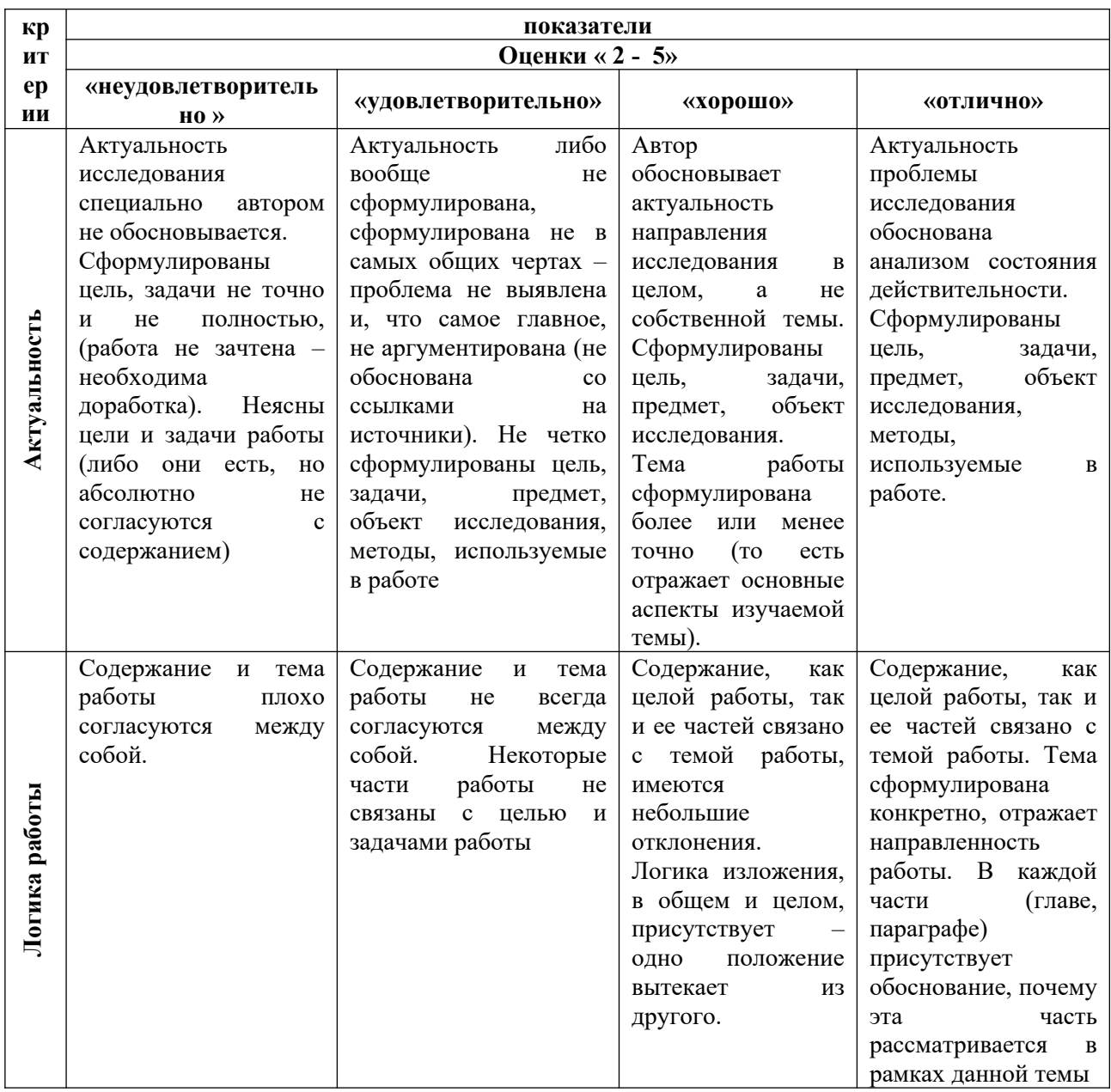

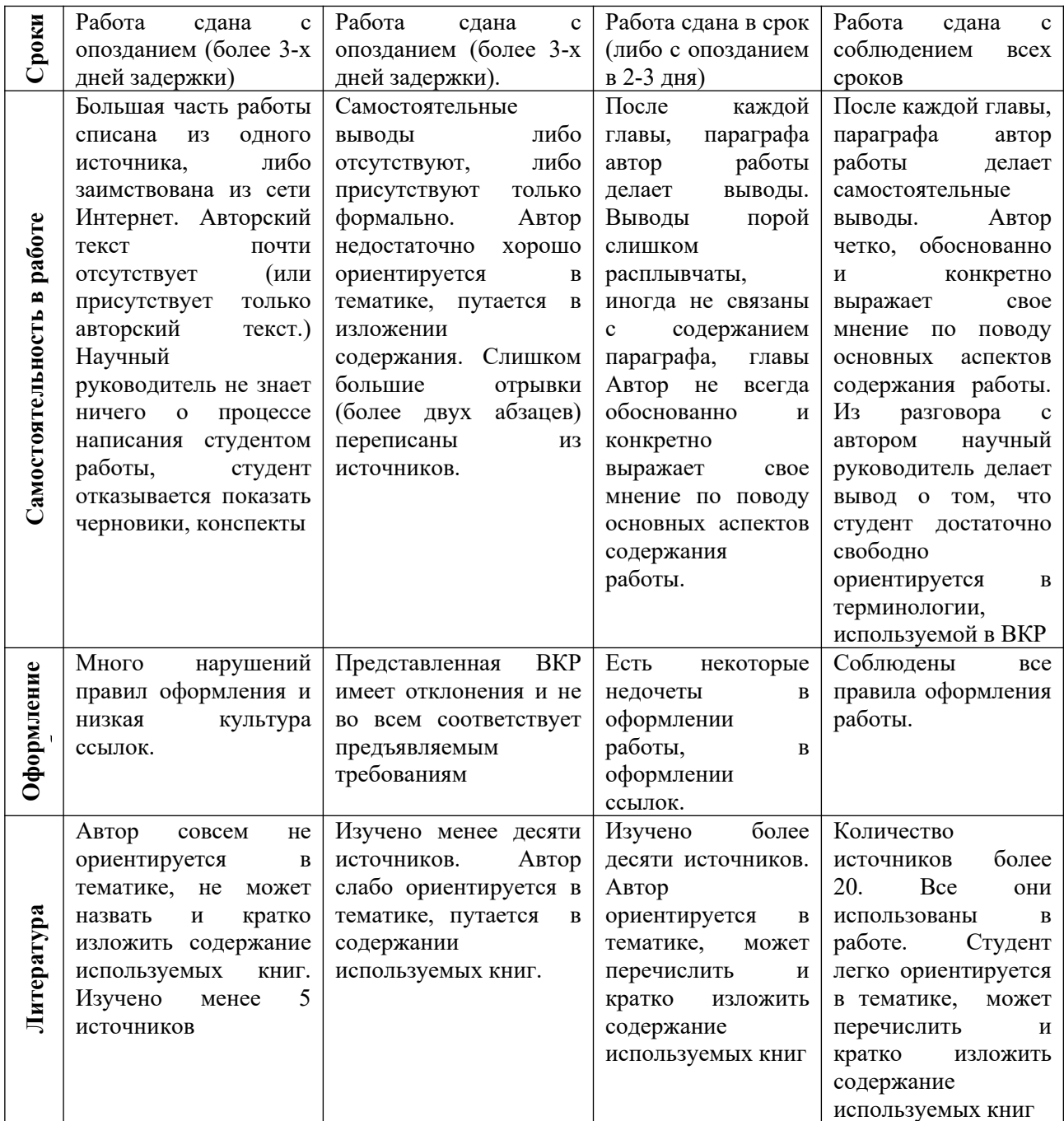

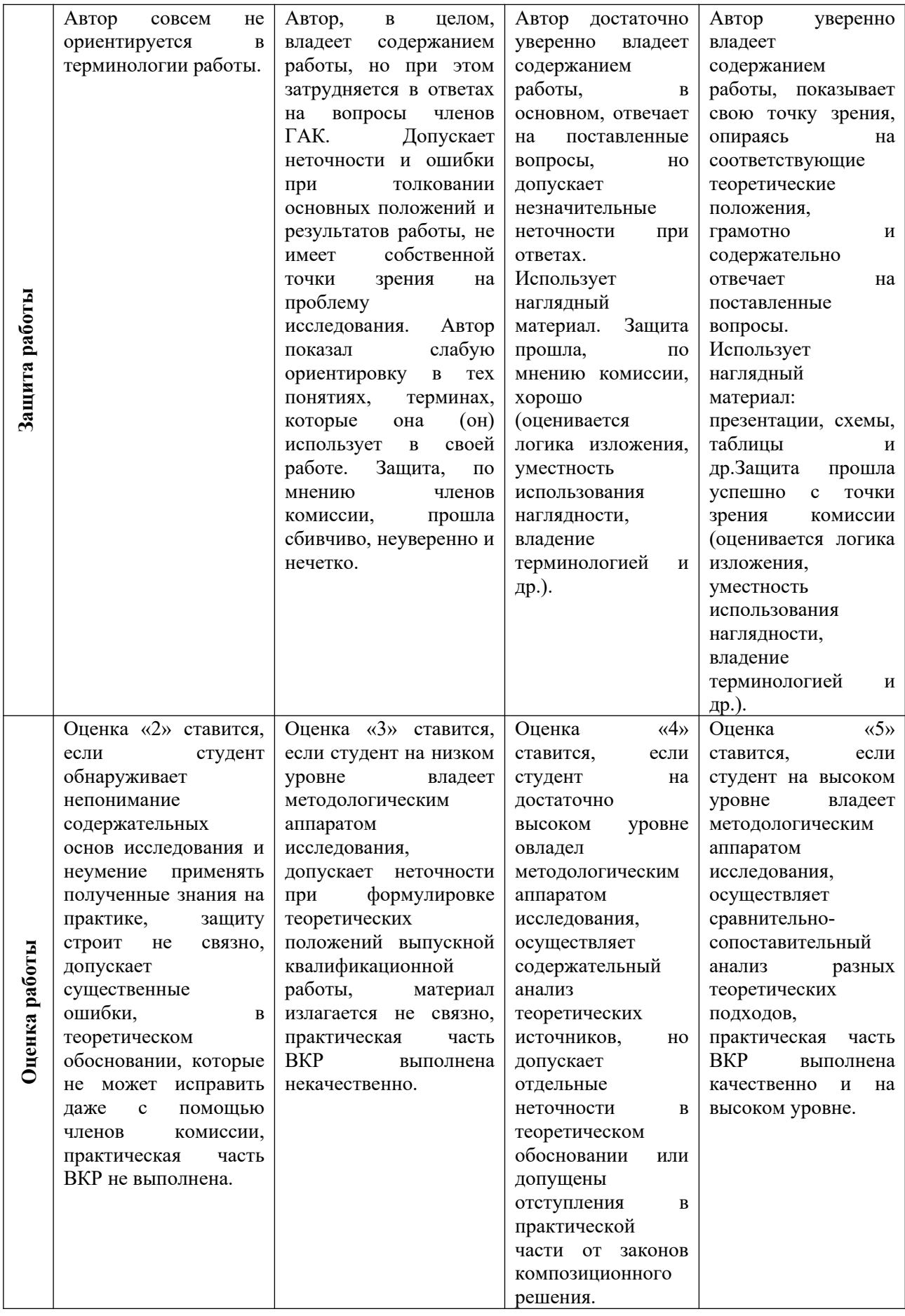

# **СПИСОК ИСПОЛЬЗОВАННЫХ ИСТОЧНИКОВ**

1.Федеральный государственный образовательный стандарт среднего профессионального образования по специальности 09.02.07 «Информационные системы и программирование»

2. ГОСТ 2.004-88 ЕСКД. Общие требования к выполнению конструкторских и технологических документов на печатающих и графических устройствах ЭВМ

3. ГОСТ 2.051-2006 ЕСКД. Электронные документы. Общие положения

4. ГОСТ 2.104-2006 ЕСКД. Основные надписи ГОСТ 2.105-95 ЕСКД. Общие требования к текстовым документам

5. ГОСТ 2.106-96 ЕСКД. Текстовые документы

6. ГОСТ 2.301-68 ЕСКД. Форматы ГОСТ 2.302-68 ЕСКД. Масштабы

7. ГОСТ 2.303-73 ЕСКД. Линии

8. ГОСТ 2.304-81 ЕСКД. Шрифты чертежные

9. ГОСТ 2.316-2008 ЕСКД. Правила нанесения надписей, технических требований и таблиц на графических документах. Общие положения

10. ГОСТ 2.701-2008 ЕСКД. Схемы. Виды и типы. Общие требования к выполнению.

11. ГОСТ Р 6.30-2003 УСД. Унифицированная система организационнораспорядительной документации. Требования к оформлению документов.

12. ГОСТ Р 7.0.5-2008 СИБИД. Библиографическая ссылка. Общие требования и правила составления.

13. ГОСТ Р 7.0.12-2011 СИБИД. Библиографическая запись. Сокращение слов и словосочетаний на русском языке.

14. ГОСТ 7.1-2003 СИБИД. Библиографическая запись. Библиографическое описание. Общие требования и правила составления.

15. ГОСТ 7.9-95 СИБИД. Реферат и аннотация. Общие требования.

16. ГОСТ 8.417-2002 ГСИ. Единицы величин.

.

18. 17. ГОСТ 19.202-78 ЕСПД. Спецификация. Требования к содержанию и оформлению.

19. ГОСТ 19.401-78 ЕСПД. Текст программы. Требования к содержанию и оформлению.

20. ГОСТ 19.402-78 ЕСПД. Описание программы.

21. ГОСТ 19.701 ЕСПД. Схемы алгоритмов, программ, данных и систем. Обозначения условные и правила выполнения.

22. ГОСТ 34.602-89 Информационная технология. Комплекс стандартов на автоматизированные системы. Техническое задание на создание автоматизированной системы.

| $N_2$                     | Автор              | Название          | Издате         | Гриф   | Год  | Кол-во         | Наличие   | Электрон                                |
|---------------------------|--------------------|-------------------|----------------|--------|------|----------------|-----------|-----------------------------------------|
|                           |                    |                   | льство         | издани | изда | $\bf{B}$       | на        | ные                                     |
|                           |                    |                   |                | Я      | ния  | библио         | электрон  | уч.                                     |
|                           |                    |                   |                |        |      | теке           | НЫХ       | пособия                                 |
|                           |                    |                   |                |        |      |                | носителя  |                                         |
|                           |                    |                   |                |        |      |                | X         |                                         |
| $\mathbf{1}$              | $\overline{2}$     | $\overline{3}$    | $\overline{4}$ | 5      | 6    | $\overline{7}$ | 8         | 9                                       |
| 3.2.1 Основная литература |                    |                   |                |        |      |                |           |                                         |
| 3.2.1.1                   | Федорова           | Разработка,       | M:KY           |        | 2016 |                | znanium.  | $\frac{http://}{$                       |
|                           | $\Gamma.H.$        | внедрение<br>И    | PC,            |        |      |                | com       | znanium.c                               |
|                           |                    | адаптация         | НИЦ            |        |      |                |           | om/                                     |
|                           |                    | программного      | ИНФР           |        |      |                |           | catalog/                                |
|                           |                    | обеспечения       | $A-M$          |        |      |                |           | product/                                |
|                           |                    | отраслевой        |                |        |      |                |           | 544732                                  |
|                           |                    | направленности:   |                |        |      |                |           |                                         |
|                           |                    | Учебное           |                |        |      |                |           |                                         |
|                           |                    | пособие. /        |                |        |      |                |           |                                         |
| 3.2.1.2                   | Кузнецова          | Лекции<br>ПО      | ИНТУ-          |        | 2016 |                | iBooks.ru | http://                                 |
|                           | $J\overline{L}B$ . | современным       | ИТ             |        |      |                |           | www.iprb                                |
|                           |                    | веб-              |                |        |      |                |           | ookshop.r                               |
|                           |                    | технологиям       |                |        |      |                |           | $u$                                     |
|                           |                    |                   |                |        |      |                |           | 52151.ht                                |
| 3.2.1.3                   | Кравченко          | Photoshop шаг за  | $M:\Phi$ o     |        | 2016 |                | znanium.  | ml<br>http://                           |
|                           | Л.В.,              | шагом.            |                |        |      |                | com       | znanium.c                               |
|                           | Кравченко          | Практикум:        | рум,<br>НИЦ    |        |      |                |           | om/                                     |
|                           | С.И.               | Учебное           | ИНФР           |        |      |                |           | catalog/                                |
|                           |                    | пособие /         | $A-M$          |        |      |                |           | product/                                |
|                           |                    |                   |                |        |      |                |           | 545624                                  |
| 3.2.1.4                   | Кириченко          | Динамические      | Наука          |        | 2018 |                | iBooks.ru | $\frac{\text{http://}}{\text{http://}}$ |
|                           | A.B.,              | сайты на HTML,    | И              |        |      |                |           | www.iprb                                |
|                           | Дубовик            | CSS,              | Техник         |        |      |                |           | ookshop.r                               |
|                           | E.B.               | JavascriptI/Boots | $\rm{a}$       |        |      |                |           | u/                                      |

**Карта методического обеспечения**

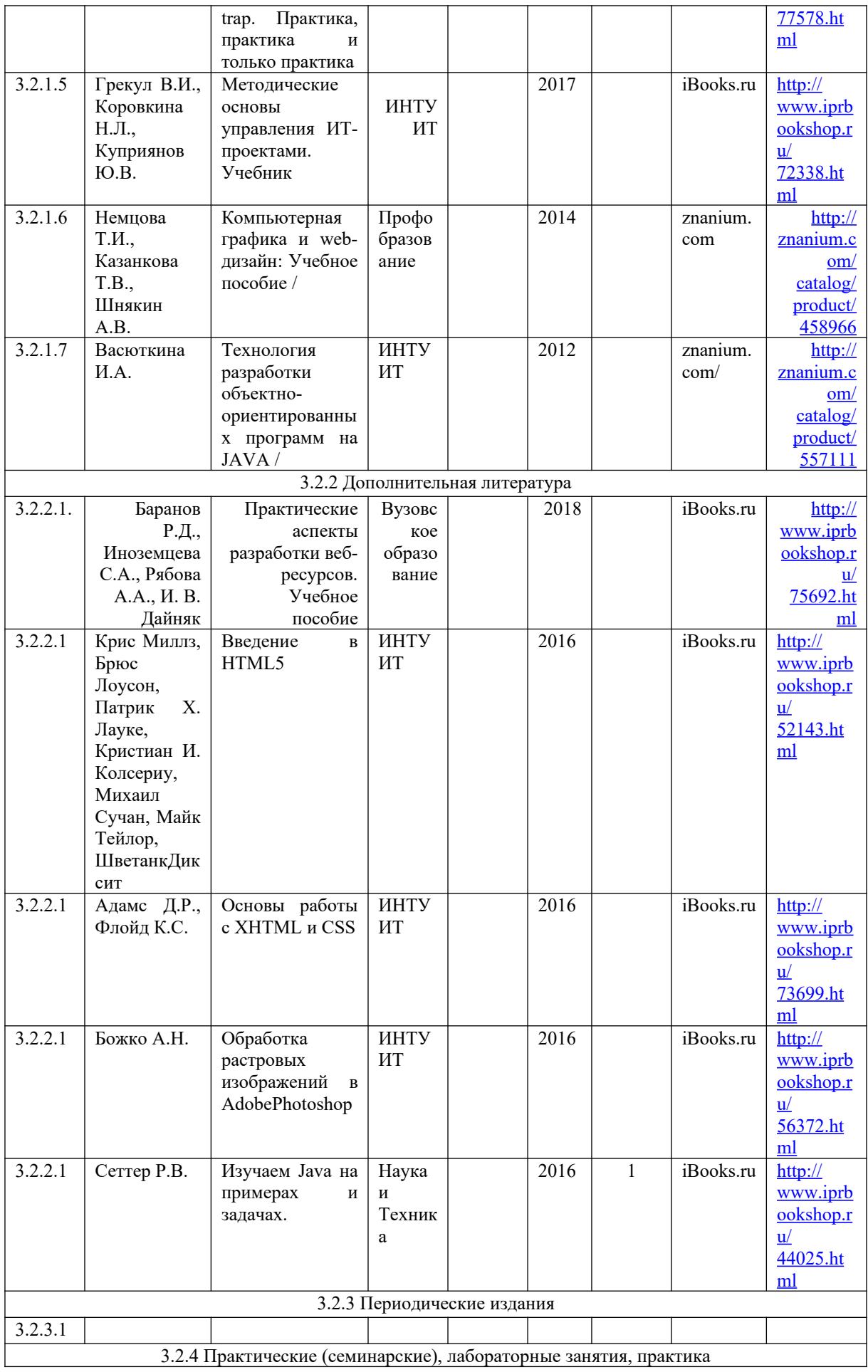

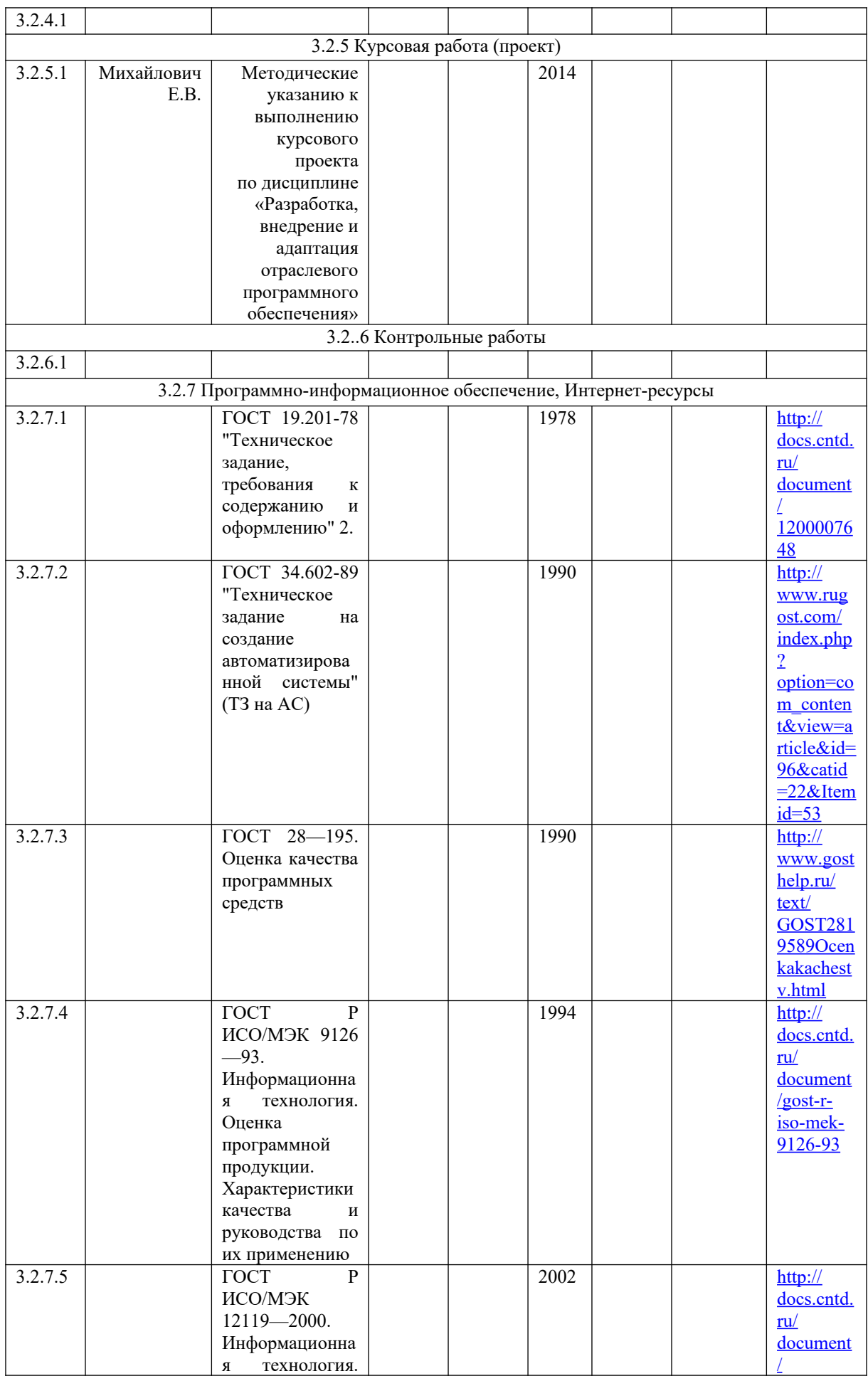

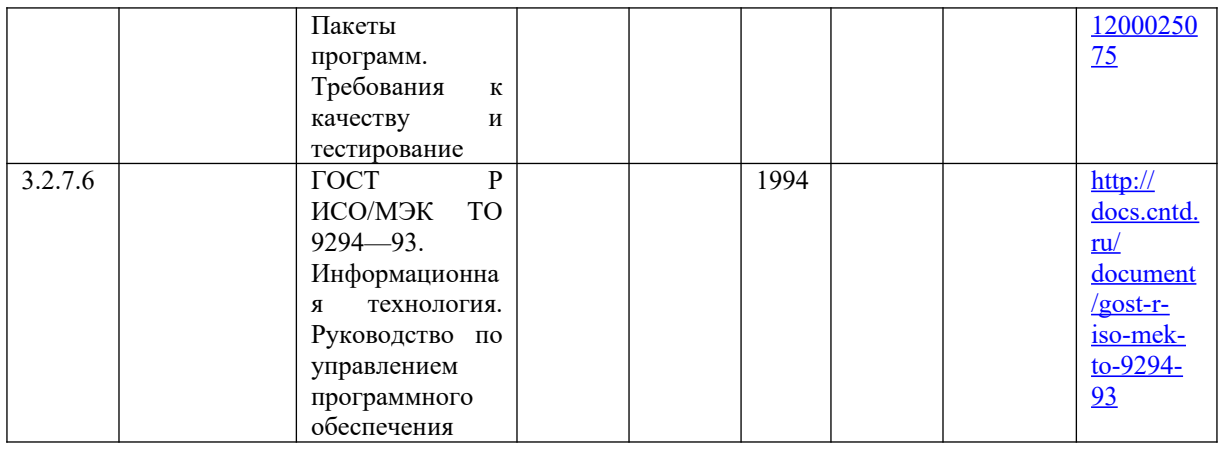

**Приложение А Пример оформления титульного листа**

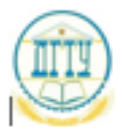

МИНИСТЕРСТВО НАУКИ И ВЫСШЕГО ОБРАЗОВАНИЯ РОССИИСКОИ ФЕДЕРАЦИИ

#### ПОЛИТЕХНИЧЕСКИИ ИНСТИТУТ (ФИЛИАЛ)<br>ФЕДЕРАЛЬНОГО ГОСУДАРСТВЕННОГО БЮДЖЕТНОГО ОБРАЗОВАТЕЛЬНОГО УЧРЕЖДЕНИЯ ВЫСШЕГО ОБРАЗОВАНИЯ «ЛОНСКОИ ГОСУДАРСТВЕННЫЙ ТЕХНИЧЕСКИЙ УНИВЕРСИТЕТ» В Г. ТАГАНРОГЕ РОСТОВСКОЙ ОБЛАСТИ ПИ (филиал) ДГТУ в г. Таганроге

Председатель ЦМК «Прикладная информатика»

О.В. Андриян **SLO**, Aguartas no water.  $\alpha$  10 » июня 2022 г.

#### ВЫПУСКНАЯ КВАЛИФИКАЦИОННАЯ РАБОТА

#### Тема: «РАЗРАБОТКА МОБИЛЬНОГО ПРИЛОЖЕНИЯ «ДОМАШНЯЯ БУХГАЛТЕРИЯ»

Специальность 09.02.05 Поиклапная информатика (по отоаслям)

Обозначение ВКР 09.02.05.650000.000

Э А Новожилова

Группа 523пи-4

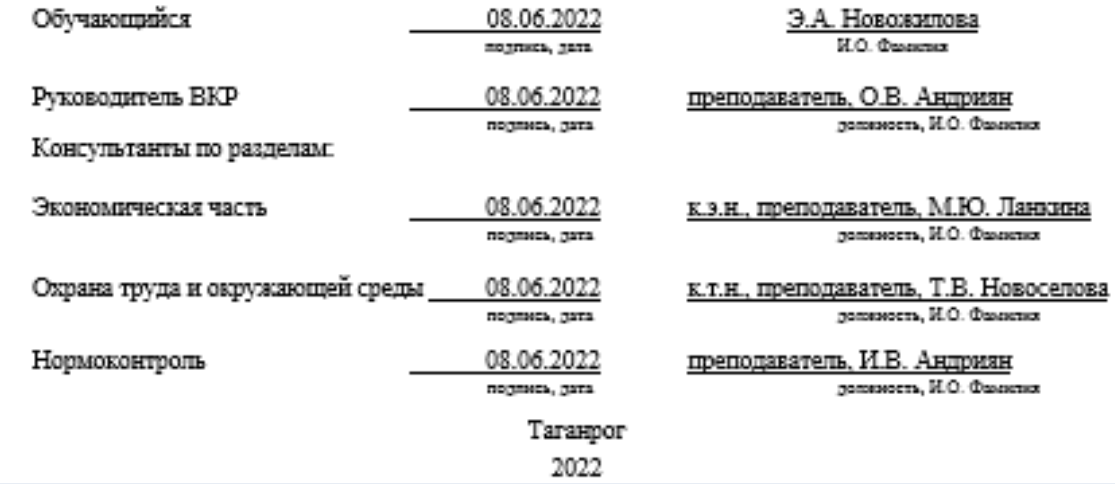

Приложение Б Пример оформления задания на ВКР

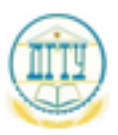

#### МИНИСТЕРСТВО НАУКИ И ВЫСШЕГО ОБРАЗОВАНИЯ РОССИИСКОИ ФЕДЕРАЦИИ ПОЛИТЕХНИЧЕСКИИ ИНСТИТУТ (ФИЛИАЛ) ФЕДЕРАЛЬНОГО ГОСУДАРСТВЕННОГО БЮДЖЕТНОГО ОБРАЗОВАТЕЛЬНОГО УЧРЕЖДЕНИЯ ВЫСШЕГО ОБРАЗОВАНИЯ «ДОНСКОИ ГОСУДАРСТВЕННЫЙ ТЕХНИЧЕСКИИ УНИВЕРСИТЕТ» В Г. ТАГАНРОГЕ РОСТОВСКОЙ ОБЛАСТИ ПИ (филиал) ДГТУ в г. Таганроге

#### ЗАДАНИЕ

#### на выполнение выпускной квалификационной работы

#### Тема: «РАЗРАБОТКА МОБИЛЬНОГО ПРИЛОЖЕНИЯ «ДОМАШНЯЯ БУХГАЛТЕРИЯ»

Обучающийся

Новожилова Эвелина Александровна фамилия, имя, отчество полностью

Обозначение ВКР 09.02.05.650000.000 Группа 523пи-4

Тема утверждена приказом по ПИ (филиалу) ДГТУ в г. Таганроге № 588 ЛС-О от 12.11.2021г.

Срок представления ВКР к защите «08» июня 2022 г.

Исходные данные для выполнения квалификационной работы:

Нормативно-правовые акты по теме ВКР, статистический и аналитический материал, учебная и методическая литература

Содержание выпускной квалификационной работы:

Ввеление:

Цель работы заключается в разработке мобильного приложения «Домашняя бухгалтерия». Объект исследования - средства разработки мобильного приложения «Домашняя бухгалтерия». Предмет исследования - программная реализация мобильного приложения «Домапняя бухгалтерия».

В соответствии с целью определены следующие задачи:

- изучить предметную область;
- разработать мобильное приложение «Домашняя бухгалтерия»;
- провести тестирование разработанного мобильного приложения «Ломашная будгалтерия». Наименование и краткое содержание разделов:

1. Теоретическая информация по теме:

привести теоретическую информацию по теме мобильных приложений.

2. Анализ предметной области:

описать предметную область и определить основные средства разработки мобильного приложения.

3. Практическая реализация:

описать процесс разработки мобильного приложения «Домашная бухгалтерия».

4. Экономическая часть:

провести экономическую часть работы и рассчитать стоимость работы с учётом материальных затрат, амортизационных отчислений, оплаты труда и прочих расходов.

5. Охрана труда и окружающей среды:

раскрыть вопросы информационной безопасности и охраны труда.

Заключение:

Сформулировать итоговые выводы, обосновать достижения поставленных во введении целей, и обобщить результаты работы, оценить результаты исследования и анализа.

Перечень графического и иллюстративного материалов: нет

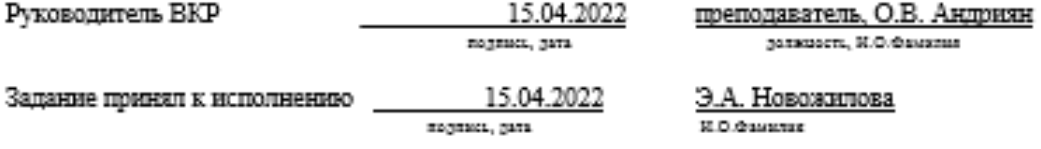

# **Приложение В Пример оформления основной надписи последующей страницы ПЗ**

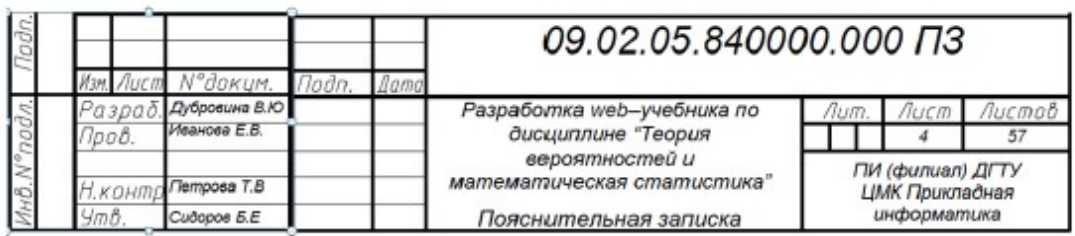

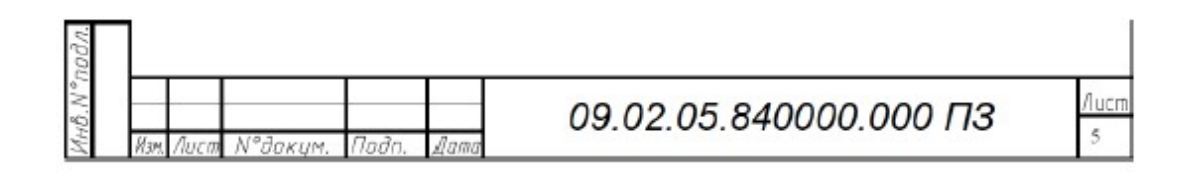

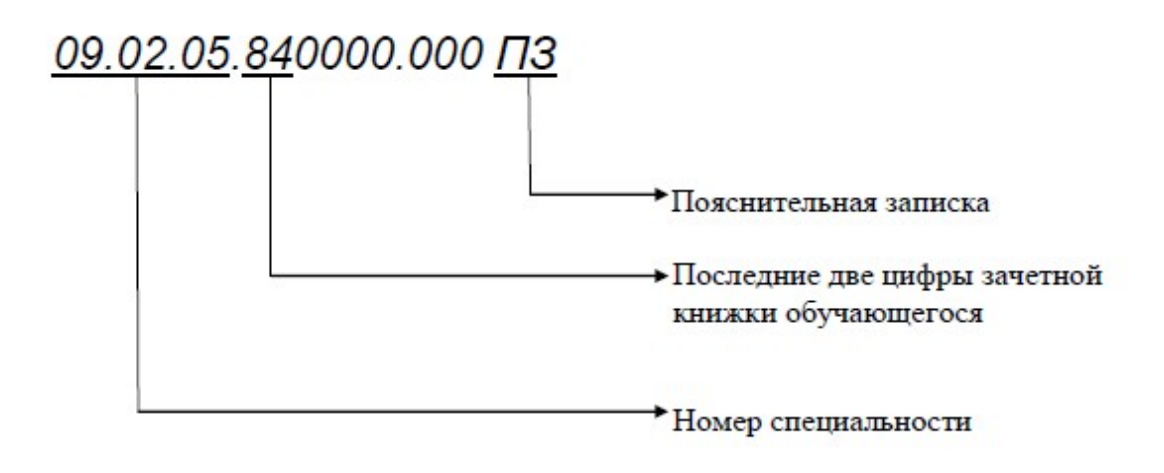

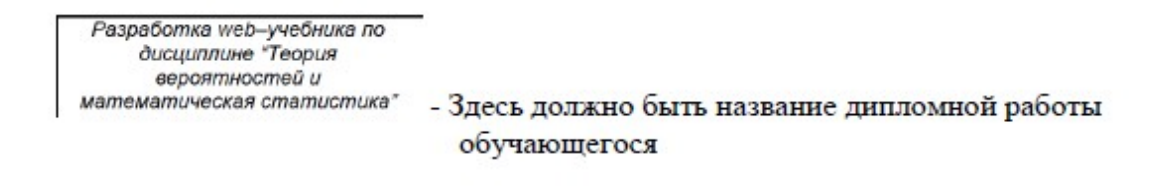

# **Приложение Г Примерная тематика ВКР**

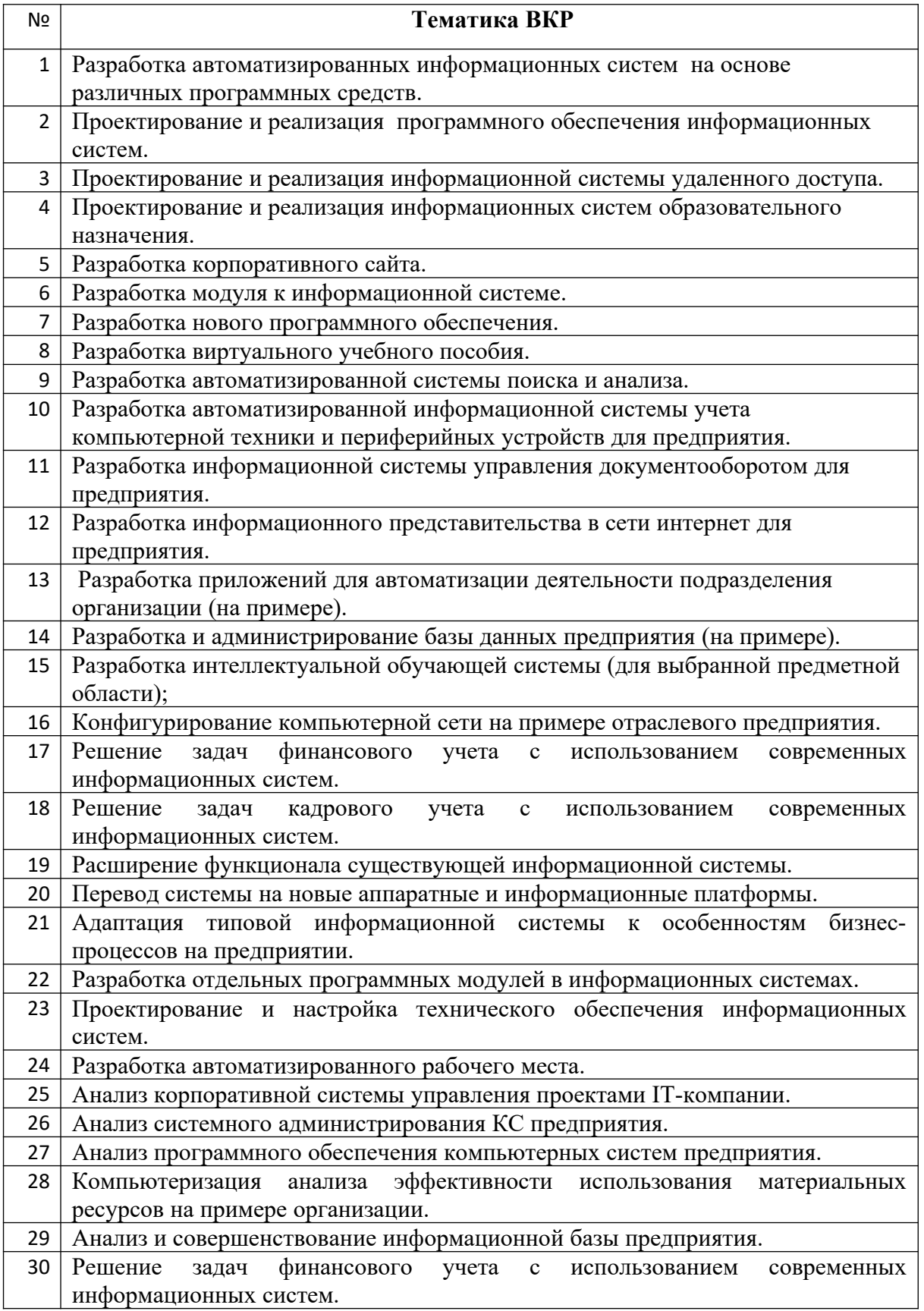

# **Приложение Д Содержание**

# Содержание

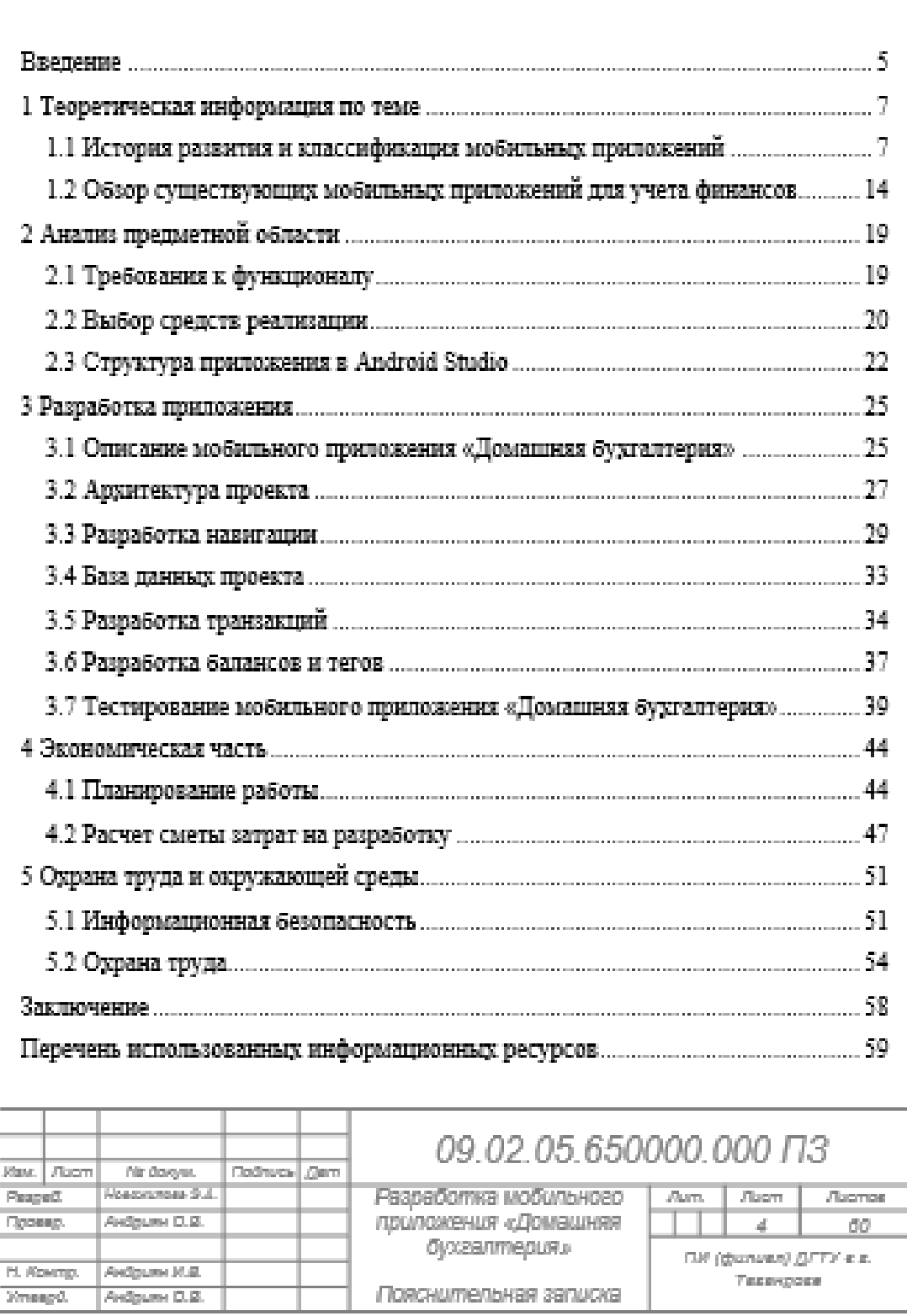

#### Приложение Е

#### Пример расчета сметы затрат на разработку информационнойсистемы

Пример составления сметы затрат на разработку

1. Материальные затраты

В случае, если работа носит теоретический характер (например, разработка программы) и специальное оборудование и ПО для выполнения данной работы не приобреталось, то в материальные затраты включаем только расходы на электроэнергию:

$$
3_{\text{M}} = P * H_{\text{M}} * T_{\text{m}}
$$

где, Р - потребляемая мощность оборудования, кВт/ч;

Ц<sub>м</sub>- стоимость 1 кВт/ч, руб.;

Ти - время использования оборудования при проведении работ, ч.

Для выполнения работы использовался персональный компьютер потребляемой мощностью 360 Вт и принтер потребляемой мощностью 350 Вт. Время работы ПЭВМ в данном примере составляет 24 дня по 8 часов в день, а принтера - 2 часа.

Стоимость 1 кВт - 3,1 руб./кВт. Получаем, что:

 $3_{30} = 0,36*3,1*24*8 + 0,35*3,1*2 = 217$  py6.

Следовательно, получаем, что материальные затраты составляют 217 рублей.

В случае, если работа носит экспериментальный характер, то в смету затрат надо включит стоимость материала и комплектующих.

Затраты на оплату труда включают зарплату основную (Зоск) и зарплату дополнительную (Зоск).

Основная зарплата начисляется исходя из ставки разработчика и времени затрачиваемого на выполнение работы.

Для данного расчета примем, что руководитель имеет ставку 20000 рублей, исполнитель (инженерконструктор 2 категории) имеет ставку 8000 рублей.

Таким образом, исходя из затрат времени на разработку (руководитель - 6 дней, инженер-конструктор -59 дней), заработная плата равна:

 $3\Pi_{\text{max}}$  = (20000 / 22) × 6 = 5455 py6.,  $3\Pi_{\text{scm}}$  = (8000 / 22) × 59 = 21455 py6.

Итого З<sub>осн</sub> =  $3\Pi_{\text{psw}}$  +  $3\Pi_{\text{scw}}$  = 5455 + 21455 = 26909 руб.

Пусть дополнительная зарплата составляет 15% от основной, тогда:  $3_{\text{dom}} = 0.15*26909 = 4036.5$  py6.

Фонд оплаты труда составит:  $\Phi_{\text{m}} = 3_{\text{ocn}} + 3_{\text{dom}} = 26909 + 4036, 5 = 30945, 5 \text{ py6}.$ 3. Амортизационные отчисления

В соответствии с НК РФ амортизации подлежит оборудование стоимостью более 40000 рублей. Амортизационные отчисления учитываются в сметной стоимости научно-исследовательской и опытноконструкторской работы и рассчитывается по следующей формуле:

#### $A_{\rm sup} = \Phi_a \cdot T_a \cdot H_a / \Phi_{\rm sub}$

- где Ф. балансовая стоимость оборудования;
	- T<sub>u</sub> время использования оборудования при проведении работ;

Н<sub>а</sub>- норма амортизации;

 $H_o = 1/T_{\text{max}}$  где  $T_{\text{max}}$  – срок службы оборудования, лет;

 $\Phi_{\rm sp}$  – годовой эффективный фонд времени работы оборудования, для односменной работы он составляет  $\Phi_{\rm rot}$  = 256 дней.

Время работы на ПЭВМ в данном примере составляет 24 дня.

Срок службы компьютера - 2-3 года, тогда норма амортизации:

 $H<sub>e</sub> = 1/3 = 0.33$ 

Амортизационные отчисления для компьютера стоимостью в 41000 рублей составят:  $A_{\text{max}} = 41000 \cdot 24 \cdot 0.33 / 256 = 1268,50 \text{ py6}.$ 

Общие прямые затраты составят следующую сумму:  $3_{\text{mean}} = 3_{\text{av}} + \Phi_{\text{av}} + A_{\text{sup}} = 217 + 30945, 5 + 1268, 50 = 32431 \text{ py6}.$ 

4. Прочие расходы:

- страховые взносы берутся в размере 30 % (в 2017 году) от величины фонда оплаты труда. В нашем примере они составят:

Страх. взносы = 30945,5 -0,302 = 9283,6 руб.

- величина остальных прочих расходов берется от суммы прямых общих затрат в установленном размере. Для разработки устройства они составят (20%):

величина остальных прочих расходов = 32431 - 0,2 = 6486,2 руб.

Прочие расходы составят:

 $3_{n0}$  = страховые взносы + величина остальных прочих расходов = 9283,6 + 6486,2 = 15769,8 руб.

Общие затраты на разработку составят:  $3 = 3_{\text{norm}} + 3_{\text{up}} = 32431 + 15769, 8 = 48200, 8$  py6.

Необходимые расходы сведены в табл. 5.

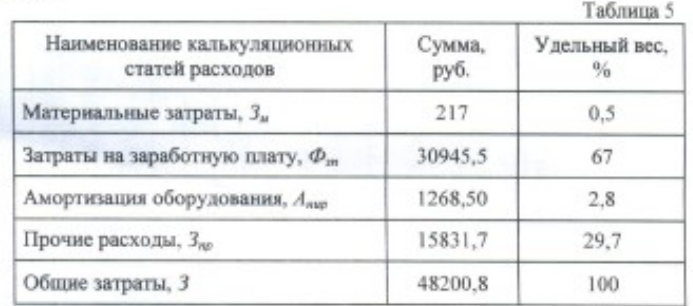

После расчета сметы затрат необходимо определить цену на научную разработку. Для этого к сметной стоимости необходимо добавить прибыль и НДС: IC.

$$
Llena = C + Ilp + Hl
$$

где С - сметная стоимость;

 $\eta$  прибыль (величину прибыли примем 30% от сметной стоимости);<br> $H\!I\!I\!C$  – величина Н $H\!I\!C$  в размере 18% от суммы  $(C + \Pi p)$ .

Для нашего примера: Цена = 48262,7 + 14478,81 + 8687,28 = 71428,8 руб.

### Приложение Ж

#### Пример оформления списка использованных источников

#### Пример оформления списка использованных источников

Пример оформления списка законодательных и нормативно-методических документов и материалов

1. Конституция Российской Федерации: офиц. текст. - М.: Маркетинг, 2001.  $-39c.$ 

2. О воинской обязанности и военной службе: федер. закон: [принят Гос. Думой 6 марта 1998 г. : одобр. Советом Федерации 12 марта 1998 г.]. – [4-е изд.]. – М.: Ось-89, 2001. – 46 с.

3. Гражданский кодекс Российской Федерации: Часть первая – четвертая: [принят Гос. Думой 23 апреля 1994 г., с изменениями и дополнениями по состоянию на 10 апреля 2009 г.] // Собрание законодательства РФ. - 1994. - № 22.  $C_{T}$ . 785.

4. Об инвестиционном фонде Российской Федерации : постановление Правительства от 23 ноября 2005 г. № 694 // Собрание законодательства РФ. – 2005.  $-$  No 48.  $-$  C<sub>T</sub>, 5043.

5. ГОСТ Р 517721-2001. Аппаратура радиоэлектронная бытовая. Входные и выходные параметры и типы соединений. Технические требования. - Введ. 2002-01-01. – М. : Изд-во стандартов, 2001. – 27 с. : ил.

6. ГОСТ 7.1-2003. Библиографическая запись. Библиографическое описание. Общие требования и правила составления. - Введ. 2004-07-01. - М. : Изд-во стандартов, 2004. - 134 с.

Пример оформления списка монографий, учебников, справочников и т.п. Книги одного автора:

7. Сычев, М. С. История Астраханского казачьего войска: учебное пособие / М. С. Сычев. - Астрахань: Волга, 2009. - 231 с.

8. Гайдаенко, Т. А. Маркетинговое управление: принципы управленческих решений и российская практика / Т. А. Гайдаенко. – 3-е изд., перераб. и доп. – М. : Эксмо: МИРБИС, 2008. - 508 с.

9. Игнатов, В. Г. Государственная служба субъектов РФ. Опыт сравнительноправового анализа : науч.-практ. пособие / В. Г. Игнатов. - Ростов н/Д : СКАГС,  $2000. - 319$  c.

10. Герман, М. Ю. Модернизм: искусство первой половины XX века / М. Ю.  $\Gamma$ ерман. – СПб. : Азбука-классика, 2003. – 480 с.

11. Базаров, Т. Ю. Управление персоналом: учеб. пособие / Т. Ю. Базаров. -М.: Академия, 2003. - 218 с.

Книги двух и трех авторов:

12. Соколов, А. Н. Гражданское общество: проблемы формирования и развития (философский и юридический аспекты) : монография / А. Н. Соколов, К. С. Сердобинцев; под общ. ред. В. М. Бочарова. – Калининград: Калининградский ЮИ МВД России. 2009. - 218 с.

13. Агафонова, Н. Н. Гражданское право : учеб. пособие для вузов / Н. Н. Агафонова, Т. В. Богачева, Л. И. Глушакова; под обш. ред. А. Г. Калпина. – Изд. 2е, перераб. и доп. – М. : Юристь, 2002. – 542 с.

14. Ершов, А. Д. Информационное управление в таможенной системе / А. Д. Ершов, П. С. Конопаева. - СПб. : Знание, 2002. - 232 с.

15. Корнелиус, Х. Выиграть может каждый: Как разрешать конфликты / Х. Корнелиус, 3. Фэйр; пер. П. Е. Патрушева. – М. Стрингер, 1992. – 116 с.

Книги четырех и более авторов:

16. Управленческая деятельность: структура, функции, навыки персонала / К. Д. Скрипник [и др.]. – М. : Приор, 1999. – 189 с.

17. Философия: университетский курс: учебник / С. А. Лебедев [и др.]; под обш. ред. С. А. Лебедева. – М. : Гранд. 2003. – 525 с.

18. История государства и права зарубежных стран : учебно-метод. пособие / учеб. пособие / М. А. Гринько [и др.] ; отв. ред. Н. А. Крашенинникова. - М. : НОРМА [и др.], 2010. - 311 с.

Книги без авторов:

19. Малый бизнес: перспективы развития: сб. ст. / под ред. В. С. Ажаева. -М.: ИНИОН, 1991. - 147 с.

20. Политология : учеб. пособие / сост. А. Иванов. - СПб. : Высш. школа,  $2003. - 250$  c.

21. Основы политологии: словарь / под ред. А. Г. Белова, П. А. Семина. - М. : Мысль, 2005. - 350 с.

Словари, энциклопедии:

21. Социальная философия: словарь / под. общ. ред. В. Е. Кемерова, Т. Х. Керимова. – М.: Академический проект. 2003. – 588 с.

22. Ожегов, С. И. Толковый словарь русского языка / С. И. Ожегов, Н. Ю. Шведова. - М. : Азбуковник, 2000. - 940 с.

Пример оформления библиографического аналитического описания материалов

Статья из книги или другого разового издания:

23. Двинянинова, Г. С. Комплимент : Коммуникативный статус или стратегия в дискурсе / Г. С. Двинянинова // Социальная власть языка: сб. науч. тр. / Воронеж. межрегион. ин-т обществ. наук, Воронеж. гос. ун-т, Фак. романо-герман. истории. -Воронеж, 2001. - С. 101106. - Библиогр.: с. 105106.

Статья из сериального издания:

24. Серебрякова, М. И. Дионисий не отпускает : [о фресках Ферапонтова монастыря, Вологод. обл.] : беседа с директором музея Мариной Серебряковой / записал Юрий Медведев // Век. - 2002. - 1420 июня (№ 18). - С. 9.

25. Боголюбов, А. Н. О вещественных резонансах в волноводе с неоднородным заполнением / А. Н. Боголюбов, А. Л. Делицын, М. Д. Малых // Вестн. Моск. ун-та. Сер. 3, Физика. Астрономия. - 2001. - № 5. - С. 2325. -Библиограф.: с. 25.

26. Белова, Г. Д. Некоторые вопросы уголовной ответственности за нарушение налогового законодательства / Г. Д. Белова // Актуал. проблемы прокурор. надзора / Ин-т повышения квалификации рук. кадров Генер. прокуратуры Рос. Федерации. - 2001. - Вып. 5: Прокурорский надзор за исполнением уголовного и уголовно-процессуального законодательства. Организация деятельности прокуратуры. - С. 4649.

27. Иванов, С. Проблемы регионального реформирования // Экономические реформы / под ред. А. Е. Когут. - СПб. : Наука, 1993. - С. 7982.

Статьи из газет и журналов:

28. Серов, А. Итоги национализации / А. Серов // Известия. - 2000. - № 182. -14 июня.

29. Титов, В. Банковская система Северо-Запада России / В. Титов // Экономика и жизнь. - 2005. - № 1. - С. 3845.

Роль права в обеспечении интересов Федерации // Журнал Российского права.  $-2005. - N$ <sup>2</sup> 12. - C. 141146.

Пример оформления списка электронных ресурсов:

Электронные ресурсы локального доступа:

30. Большая энциклопедия Кирилла и Мефодия 2000 [Электронный ресурс]. -М.: Кирилл и Мефодий, 2000. - 2 электрон. опт. диск (CD-ROM).

31. Художественная энциклопедия зарубежного классического искусства [Электронный ресурс]. - Электрон, текстовые, граф., зв. дан. и прикладная прогр. (546 Мб). - М. : Большая Рос. энцикл. [и др.], 1996. - 1 электрон. опт. диск (СD-ROM.

32. Современный финансово-кредитный словарь [Электронный ресурс] / под общ. ред. М. П. Лапусты. – Б.м. : Термика : Инфра-м, 2001. – 1 электрон. опт. диск. (CD-ROM).

#### Интернет-ресурсы:

33. Авилова Л.И. Развитие металлопроизводства в эпоху раннего металла (энеолит - поздний бронзовый век) : состояние проблемы и перспективы исследований // Вести. РФФИ. 1997. № 2.

URL: http://www.rfbr.ru/pics/22394ref/file.pdf (дата обрашения: 19.09.2013).

34. Справочники по полупроводниковым приборам // Персональная страница В.Р. Козака] / Ин-т ядер. физики. [Новосибирск, 2003].

URL: http://www.inp.nsk.su/%7Ekozak/start.htm (дата обращения: 13.03.2014).

35. Паринов С.И., Ляпунов В.М., Пузырев Р.Л. Система Соционет как платформа для разработки научных информационных ресурсов и онлайновых сервисов // Электрон, 6-ки. 2003. Т. 6, вып. 1.

URL: http://www.elbib.ru/index.phtml?page = elbib/rus/journal/2003/part1/PLP/ (дата обращения: 25.11.2013).

36. Галина Васильевна Старовойтова, 17.05.46 - 20.11.1998: [мемор. сайт] /сост. и ред. Т. Лиханова. [СПб., 2004].

URL: http://www.starovoitova.ru/rus/main.php (дата обращения: 22.01.2014).

#### Пример оформления архивных документов и патентов

37. Розанов И.Н. Как создавалась библиотека Исторического музея: докл. на заседании Ученого совета Гос. публ. ист. 6-ки РСФСР 30 июня 1939 г. // ГАРФ. Ф. А-513. Оп. 1. Д. 12. Л. 14.

38. Полторацкий С.Д. Материалы к «Словарю русских псевдонимов»//ОР РГБ. Ф.223 (С. Д. Полторацкий). Картон 79. Ед. хр. 122: Картон 80. Ед. хр. 1-24: Картон 81. Ед. хр. 1 - 7.

39. Приемопередающее устройство: пат. 2187888 Рос. Федерация. № 2000131736/09; заявл. 18.12.00; опубл. 20.08.02, Бюл. № 23 (II ч.). 3 с.
## Библиографическая ссылка

Библиографическая ссылка - совокупность библиографических сведений о цитируемом, рассматриваемом или упоминаемом в тексте документа о другом документе. Библиографическая ссылка является частью справочного аппарата и служит источником библиографической информации о документах - объектах ссылки.

Ссылки составляются по ГОСТ Р 7.05.2008 «Библиографическая ссылка. Обшие требования и правила составления».

По месту расположения в документе различаются библиографические ссылки:

внутритекстовые, помещенные в тексте документа;

подстрочные, вынесенные из текста вниз полосы документа (в сноску);

затекстовые, вынесенные за текст документа или его части.

Если объектов ссылки несколько, их объединяют в одну комплексную библиографическую ссылку.

Внутритекстовая библиографическая ссылка - это ссылка на источник, приводимая непосредственно в строке после текста, к которому относится. Текст ссылки заключают в круглые скобки.

Примеры:

(Тарасов В.И. Политическая история. М.: Проспект, 2006. 146 с.)

(Потемкин В.К., Казаков Д.Н. Социальное партнерство: формирование, оценка, регулирование. М., 2002. 202 с.)

(Касаткин А.Н., Иванов А.К., Кривонос П.С. Информационная безопасность и защита информации: учеб. пособие. М., 2007. 147 с.)

(Краткий экономический словарь / А.Н. Азраилиян [и др.]. 2-е изд., перераб. и доп. М.: Ин-т новой экономики, 2002. 1087 с.)

(Радиотехника. 2006. № 3. С. 8-18.)

(Москва: энциклопедия. М., 2002. 1 электрон. опт. диск (CD-ROM))

(Избранные лекции. СПб., 2005. С. 110112)

Подстрочная библиографическая ссылка оформляется как примечание, вынесенное из текста вниз полосы.

Примеры:

<sup>&</sup>lt;sup>1</sup> Тарасова В. И. Политическая история Латинской Америки. М., 2006. С. 305.

<sup>&</sup>lt;sup>3</sup> Кутепов В. И., Виноградов А. Г. Искусство Средних веков / под общ. ред. В.И. Романова. -Ростов н/Д., 2006. - С. 144251.

<sup>4</sup> История России, 1917-1935. М., 2006.

<sup>5</sup> Вопросы философии. 2008. № 10. С. 1245.

<sup>17</sup> История Российской книжной палаты, 19171935 / Р.А. Айгистов [и др.]. - М.: Рос. кн. Палата,  $2006. - 447$  c.

Совокупность затекстовых библиографических ссылок оформляется как перечень библиографических записей, помещенных после текста документа или его составной части.

Использованная автором литература приводится после статьи/тезисов в алфавитном порядке. Сначала приводятся публикации на русском языке, затем иностранные источники.

Для связи текста с документом порядковый номер библиографической записи в затекстовой ссылке указывают в знаке выноски, который набирают на верхнюю линию шрифта, или в отсылке, которую приводят в квадратных скобках в строку с текстом документа.

Пример

В тексте:

Обший список справочников по терминологии, охватывающий время не позднее середины XX века, дает работа библиографа И.М. Кауфмана<sup>59</sup>.

В затекстовой ссылке:

 $^{59}$ Кауфман И.М. Терминологические словари: библиография. М., 1961.

или

В тексте:

Общий список справочников по терминологии, охватывающий время не позднее середины XX века, дает работа библиографа И.М. Кауфмана [59].

В затекстовой ссылке: 59. Кауфман И.М. Терминологические словари: библиография. М., 1961.

Если ссылку приводят на конкретный фрагмент текста документа, в

отсылке указывают порядковый номер и страницы, на которых помещен объект ссылки. Сведения разделяют запятой.

Пример В тексте: Текст [10, с. 81] Текст [10, с. 106]

В затекстовой ссылке: 10. Бердяев Н.А. Смысл истории. М.: Мысль, 1990. 175 с. Примеры оформления повторных библиографических ссылок

Внутритекстовые ссылки:

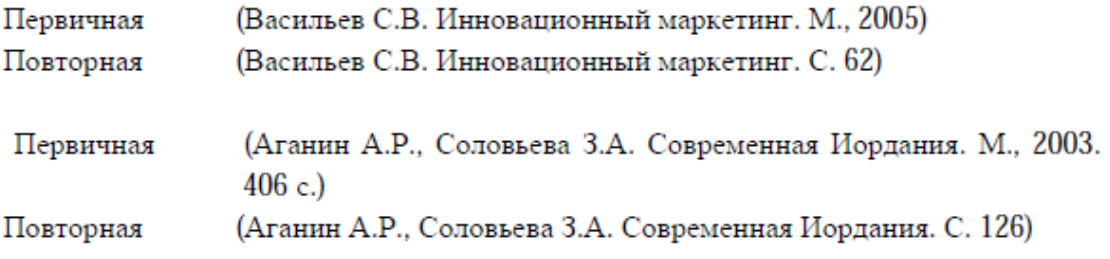

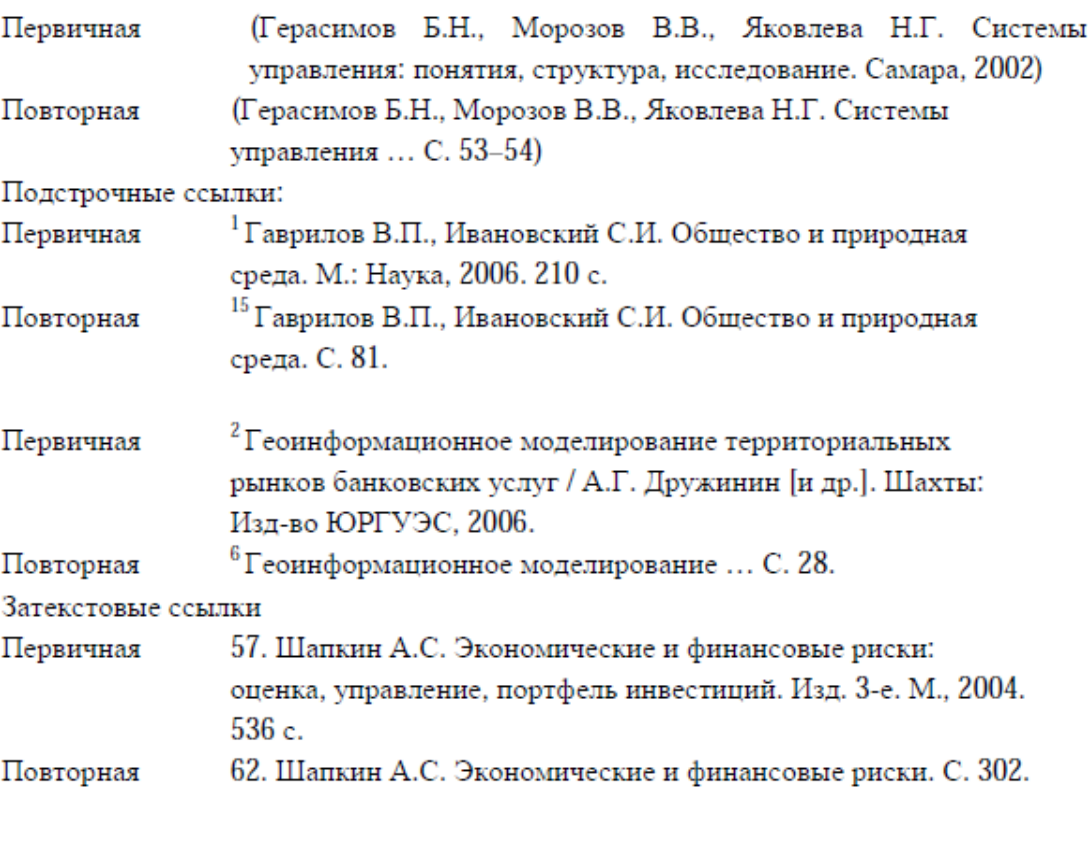

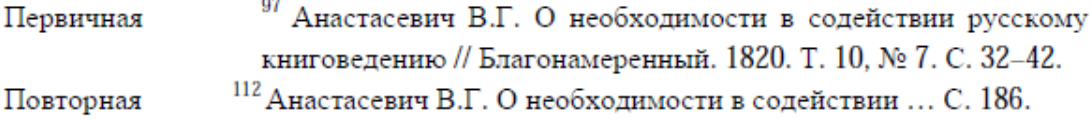

## Библиографические ссылки на электронные ресурсы

Объектом составления библиографической ссылки также являются электронные ресурсы локального и удаленного доступа. Ссылки составляют как на электронные ресурсы в целом (электронные документы, базы данных, порталы, сайты, веб-страницы, форумы и т.д.), так и на составные части электронных ресурсов (разделы и части электронных документов, порталов, сайтов, веб-страниц, публикации в электронных сериальных изданиях, сообщения на форумах и т.п.).

## Примеры

(Российские правила каталогизации. Ч. 1. Основные положения и правила [Электронный ресурс] / Рос. библ. ассоц., Межрегион. ком. по катализации. - М., 2004. - 1 CD-ROM. - Загл. с этикетки диска)

 $\lq$  Галина Васильевна Старовойтова, 17.05.46 – 20.11.1998: [мемор. сайт] / сост. и ред. Т. Лиханова. [СПб., 2004].

URL: http://www.starovoitova.ru/rus/main.php (дата обращения: 22.01.2007).

10 Справочники по полупроводниковым приборам // [Персональная страница Ин-т Козакаl Иовосибирск. 2003].  $B.P.$  $\prime$ ядер. физики. URL: http://www.inp.nsk.su/%7Ekozak/start.htm (дата обращения: 13.03.2006).

25. Члиянц Г. Создание телевидения // QRZ.RU: сервер радиолюбителей России. 2004. URL: http://www.qrz.ru/articles/article260.html (дата обращения: 22.01.2007).

При последовательном расположении первичной и повторной ссылок текст повторной ссылки заменяют словами «Там же» или «Ibid.» (ibidem) для документов на языках, применяющих латинскую графику. В повторной ссылке на другую страница к словам «Там же» добавляют номер страницы, в повторной ссылке на другой том (часть, выпуск и т.п.) документ к словам «Там же» добавляют номер тома.

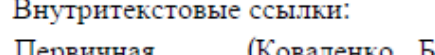

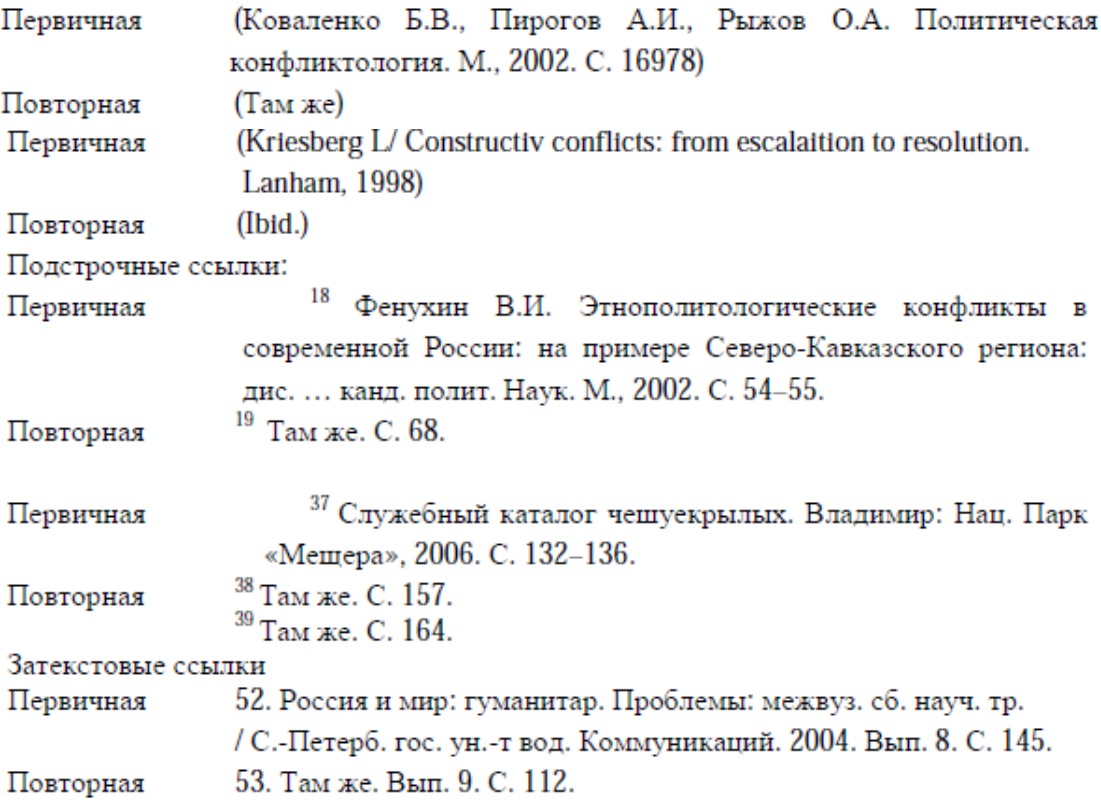